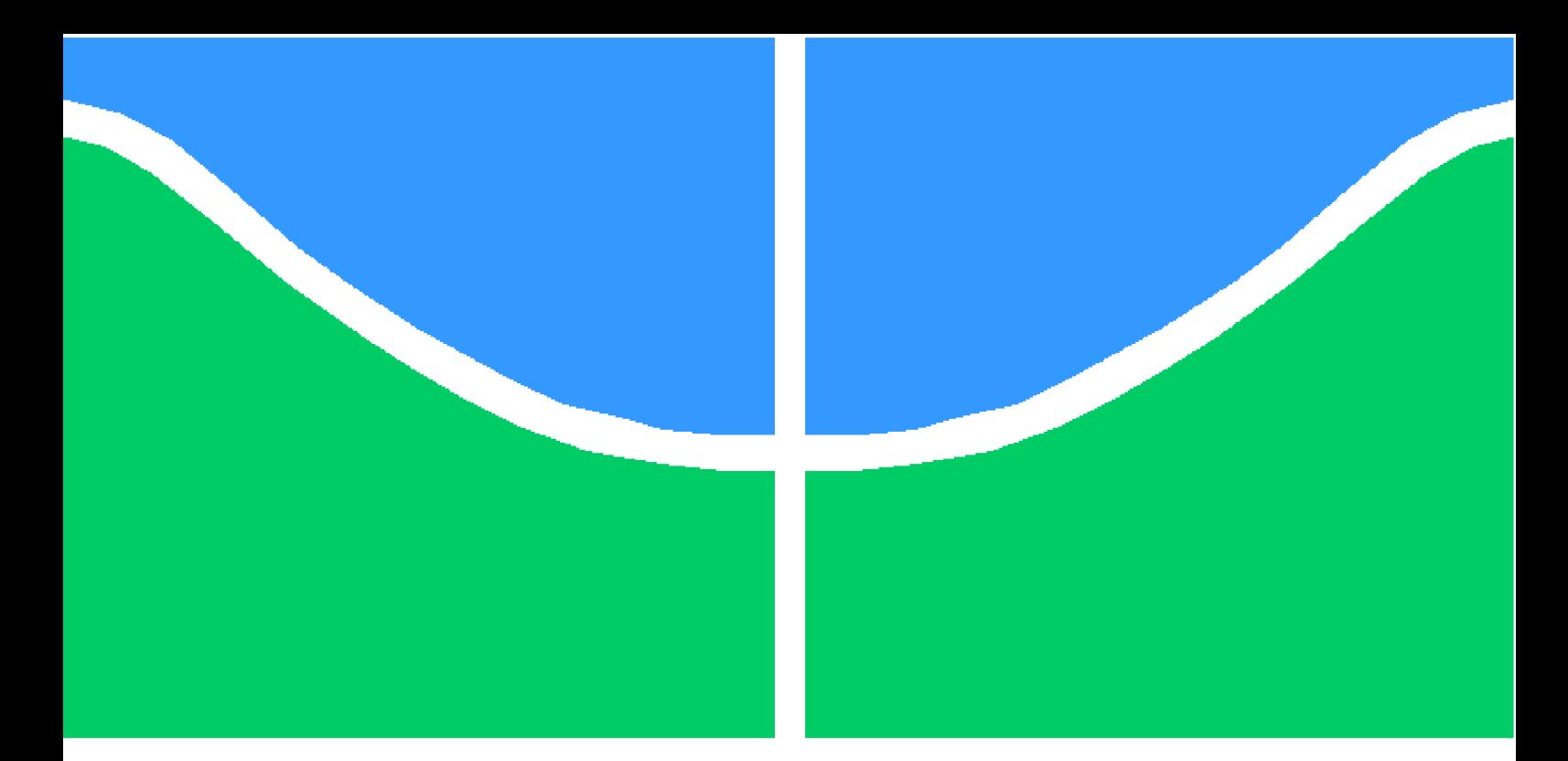

**Universidade de Brasília - UnB Faculdade UnB Gama - FGA Engenharia Eletrônica**

## **Modelagem em Verilog-AMS de uma Tag Passiva de RFID e Projeto Elétrico do Demodulador ASK**

**Autor: Marlon Carvalho Portugal Filho Orientador: Dr. Wellington Avelino do Amaral**

> **Brasília, DF 2014**

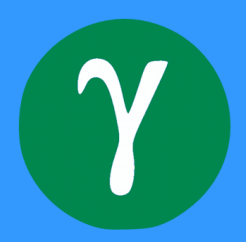

## **Modelagem em Verilog-AMS de uma Tag Passiva de RFID e Projeto Elétrico do Demodulador ASK**

Monografia submetida ao curso de graduação em (Engenharia Eletrônica) da Universidade de Brasília, como requisito parcial para obtenção do Título de Bacharel em (Engenharia Eletrônica).

Universidade de Brasília - UnB Faculdade UnB Gama - FGA

Orientador: Dr. Wellington Avelino do Amaral

Brasília, DF 2014

Marlon Carvalho Portugal Filho

Modelagem em Verilog-AMS de uma Tag Passiva de RFID e Projeto Elétrico do Demodulador ASK/ Marlon Carvalho Portugal Filho. – Brasília, DF, 2014- [107](#page-108-0) p. : il. (algumas color.) ; 30 cm.

Orientador: Dr. Wellington Avelino do Amaral

Trabalho de Conclusão de Curso – Universidade de Brasília - UnB Faculdade UnB Gama - FGA , 2014.

1. RFID. 2. Verilog-AMS. I. Dr. Wellington Avelino do Amaral. II. Universidade de Brasília. III. Faculdade UnB Gama. IV. Modelagem em Verilog-AMS de uma Tag Passiva de RFID e Projeto Elétrico do Demodulador ASK

CDU 02:141:005.6

## **Modelagem em Verilog-AMS de uma Tag Passiva de RFID e Projeto Elétrico do Demodulador ASK**

Monografia submetida ao curso de graduação em (Engenharia Eletrônica) da Universidade de Brasília, como requisito parcial para obtenção do Título de Bacharel em (Engenharia Eletrônica).

Trabalho aprovado. Brasília, DF, 18 de Novembro de 2014:

**Dr. Wellington Avelino do Amaral** Orientador

> **Dr. Gilmar Silva Beserra** Convidado 1

**Dr. Daniel Mauricio Muñoz Arboleda** Convidado 2

> Brasília, DF 2014

*Este trabalho é dedicado à todos aqueles que, de alguma forma, proporcionaram uma oportunidade de crescermos juntos.*

*"Eu poderia viver recluso numa casca de noz e me considerar rei do espaço infinito..." (Hamlet, Shakespeare, Ato 2, Cena 2)*

## Resumo

Este trabalho visa desenvolver os blocos constituintes do *front-end* analógico de uma *tag* passiva de RFID para 13,56 MHz utilizando a linguagem Verilog-AMS. A metodologia adotada para o desenvolvimento do projeto foi a *Top-Down* que, tem como objetivo, verificar o sistema em um nível abstrato antes de iniciar seu projeto mais detalhado. Esse método é indicado para projetos extensos e mais complexos, onde, tem-se no planejamento da modelagem do sistema um ponto chave para seu desenvolvimento. É modelado em Verilog-AMS os blocos individuais que compõem o *front-end* analógico da *tag*, que são: o retificador, modulador, demodulador e oscilador. Os modelos criados foram validados utilizando o simulador CADENCE Virtuoso e obtido os resultados esperados e planejados. Com isso, foi feito o projeto elétrico do demodulador ASK com a tecnologia TSMC 180nm, enviando o *layout* do circuito para fabricação do chip. Ao mesmo tempo, simulações mistas dos blocos em Verilog-AMS com o circuito elétrico do demodulador ASK foram realizadas a fim de validar os modelos e a metodologia. Com o Verilog-AMS foi possível melhorar o desempenho de um projeto complexo a partir de uma modelagem em alto nível, seguindo essa metodologia aplicada para projetos de circuitos integrados. Portanto, por ter sido implementado blocos individuais constituintes do sistema, as mesmas, posteriormente, poderão ser utilizadas em outros projetos que não necessariamente são uma *tag* de RFID.

**Palavras-chaves**: Verilog-AMS. RFID. Simulações Mistas. Metodologia Top-Down.

# Abstract

This work aims the development of the analog front-end blocks of a passive RFID tag to 13.56MHz using Verilog-AMS language. Top-Down was the adopted methodology to develop this project, that has, as goal, verify the system as an abstract level before beginning it's detailed design. This method is indicated to extensive and complexes projects, where, has the modeling plan of the system as a key to it's development. It is designed, in Verilog-AMS, the analog front-end individual blocks, they are: rectifier, modulator, demodulator and oscillator. The created models were validated using CADENCE Virtuoso as simulator and it's expected and planned results were obtained. With this, the ASK demodulator electric circuit was designed using TSMC 180 nm, sending it to manufacture. At the same time, mixed simulations with the blocks in Verilog-AMS and the electric circuit of the ASK demodulator are run in order to validate the models and methodology. With the Verilog-AMS was possible to enhance the performance of a complex project from a high level modeling, guided by this methodology applied to integrated circuits. Thus, as the individual blocks implemented, they, afterwards, can be used in another projects which, not necessarily, are a RFID tag.

**Key-words**: Verilog-AMS. RFID. Top-Down Design.

# Lista de ilustrações

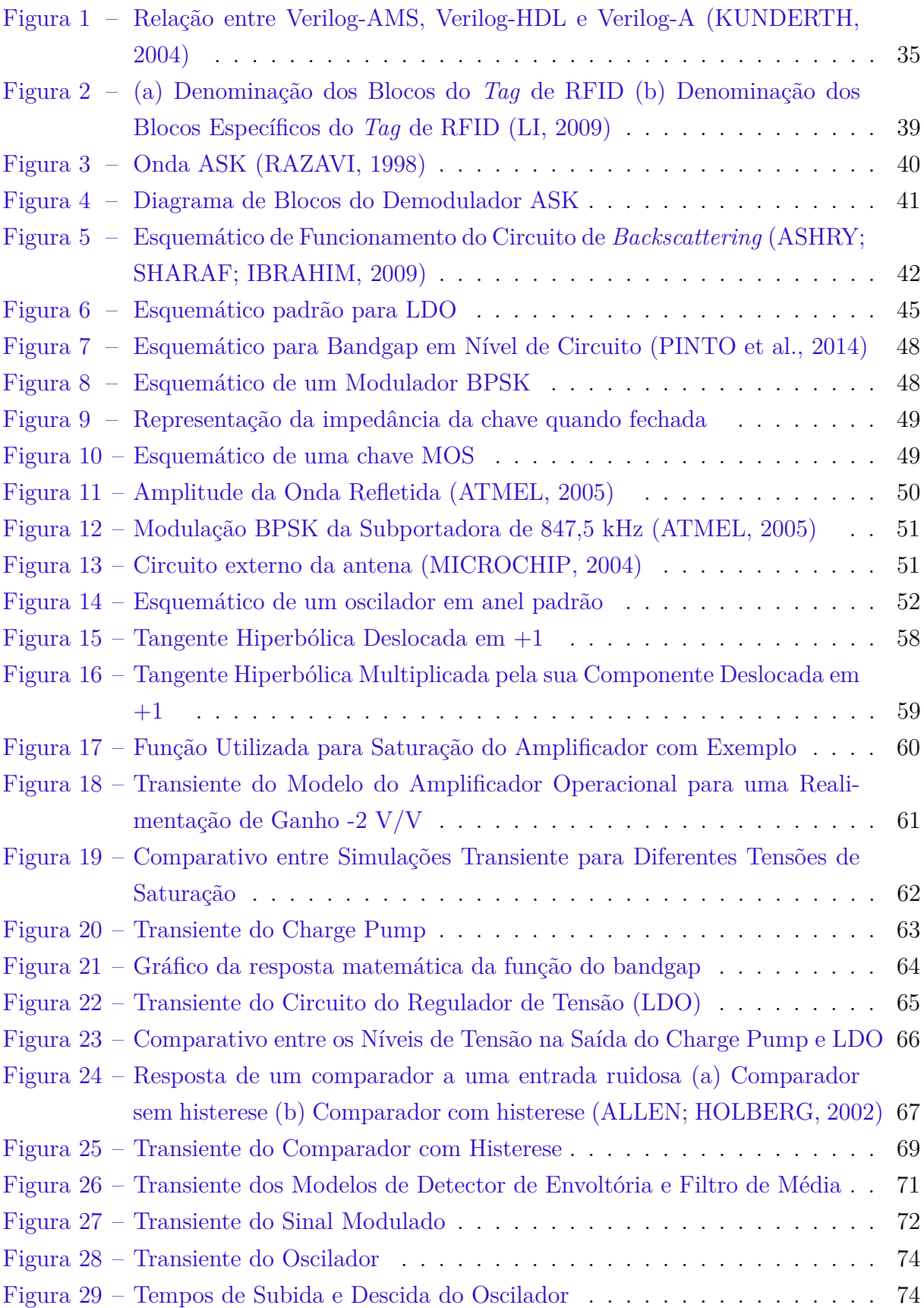

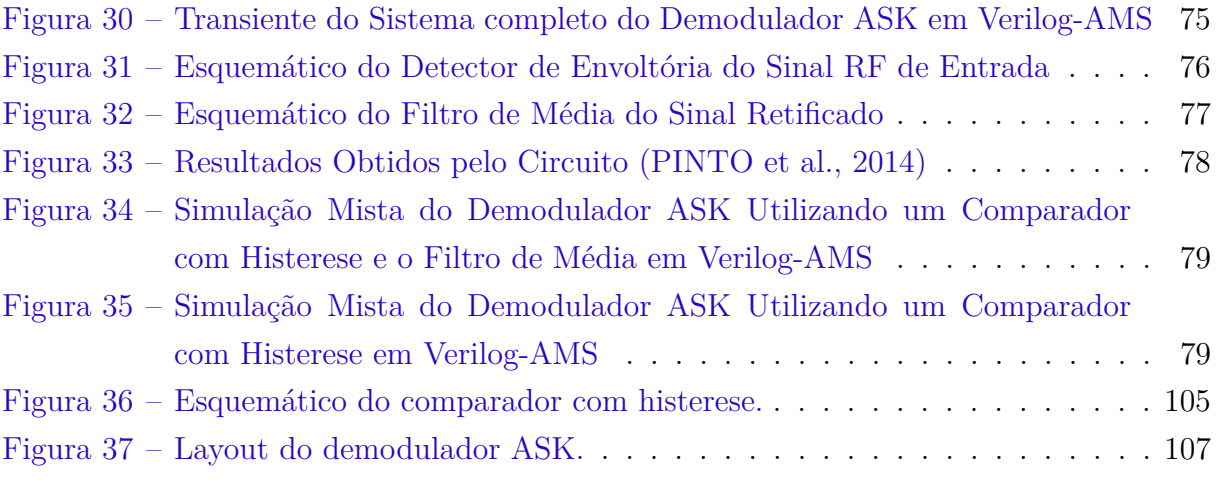

# Lista de tabelas

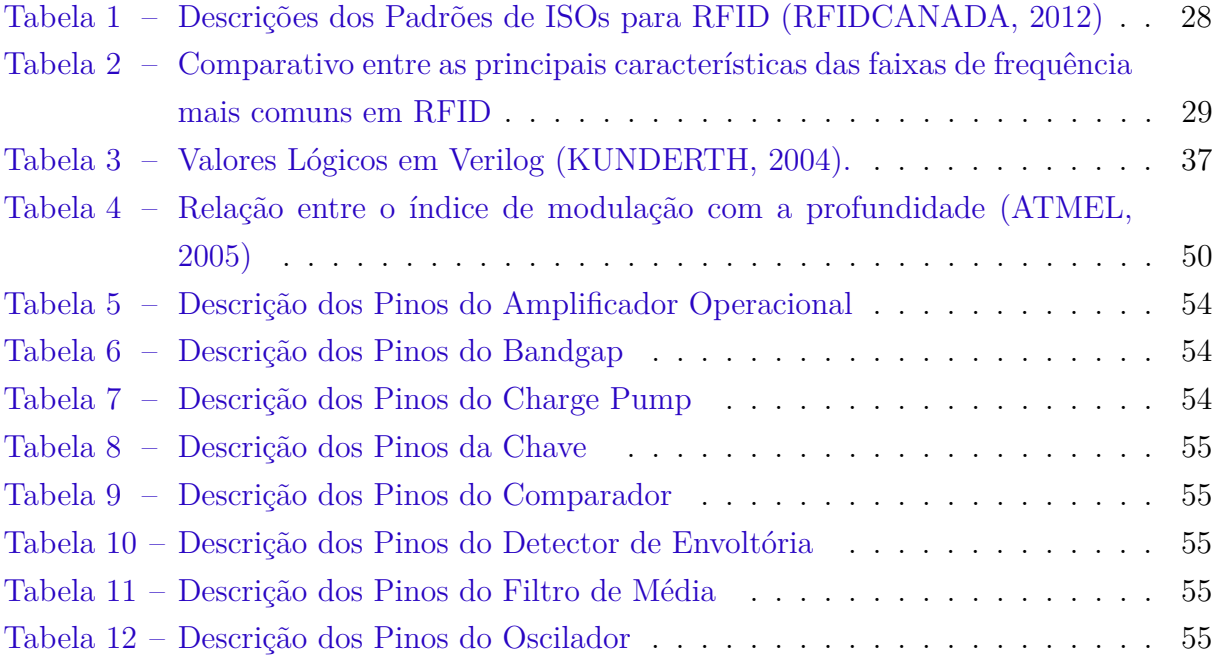

# Lista de abreviaturas e siglas

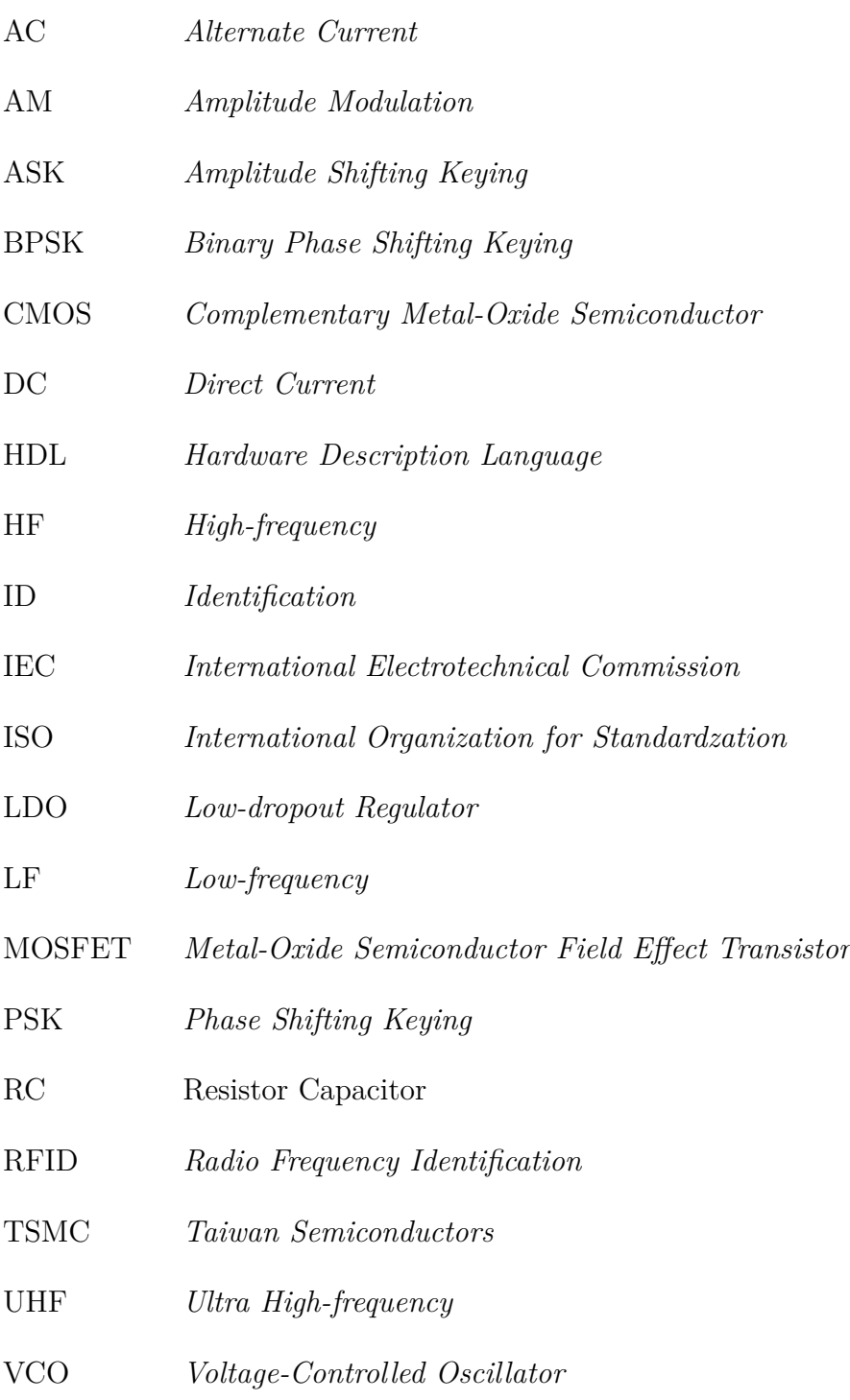

# Lista de símbolos

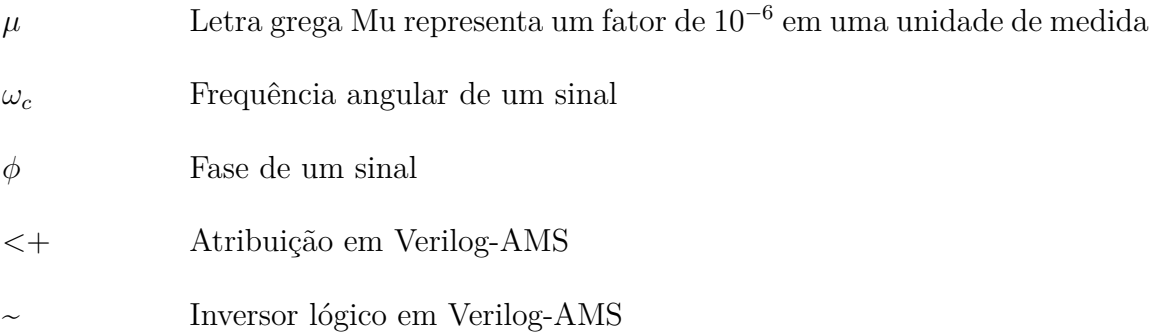

# Sumário

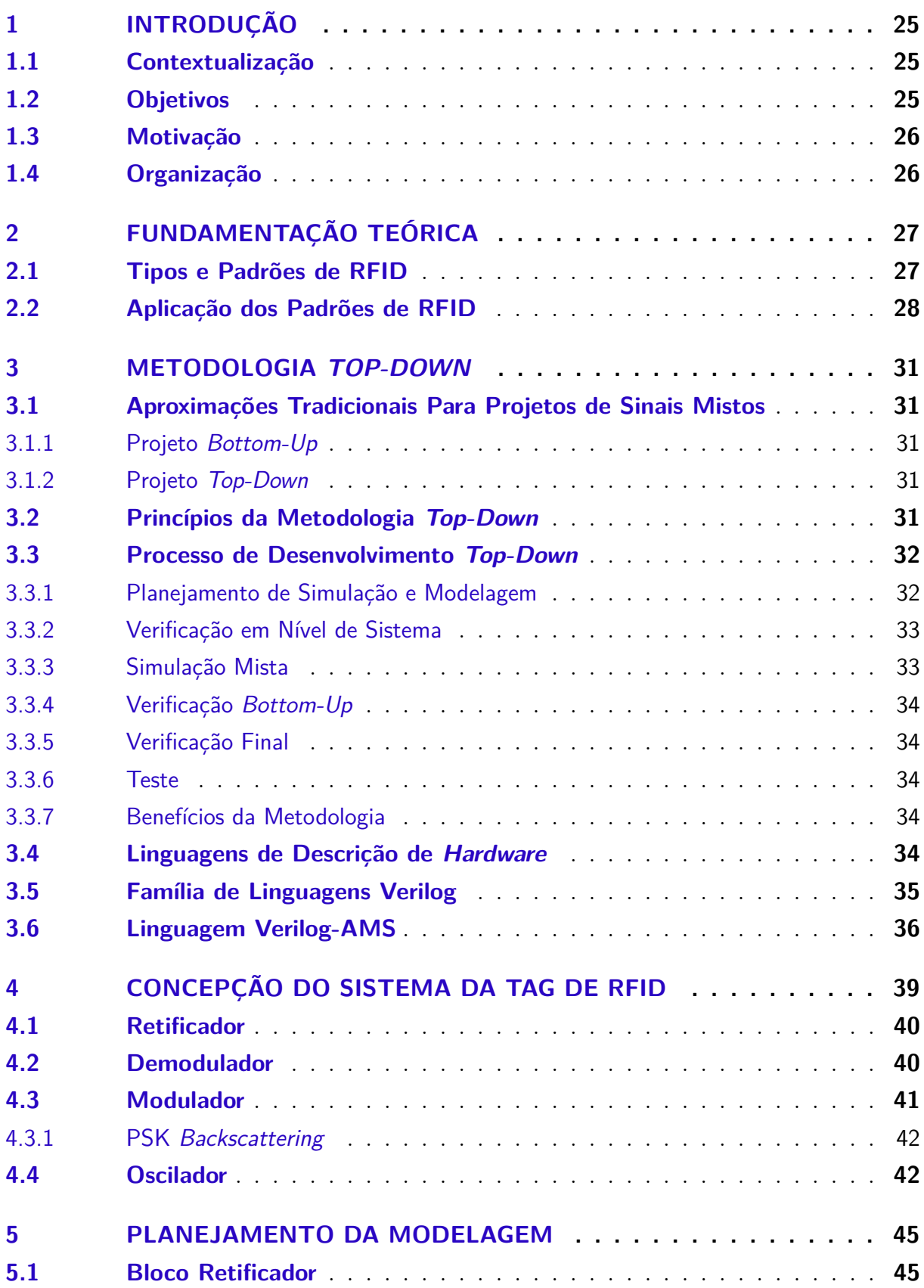

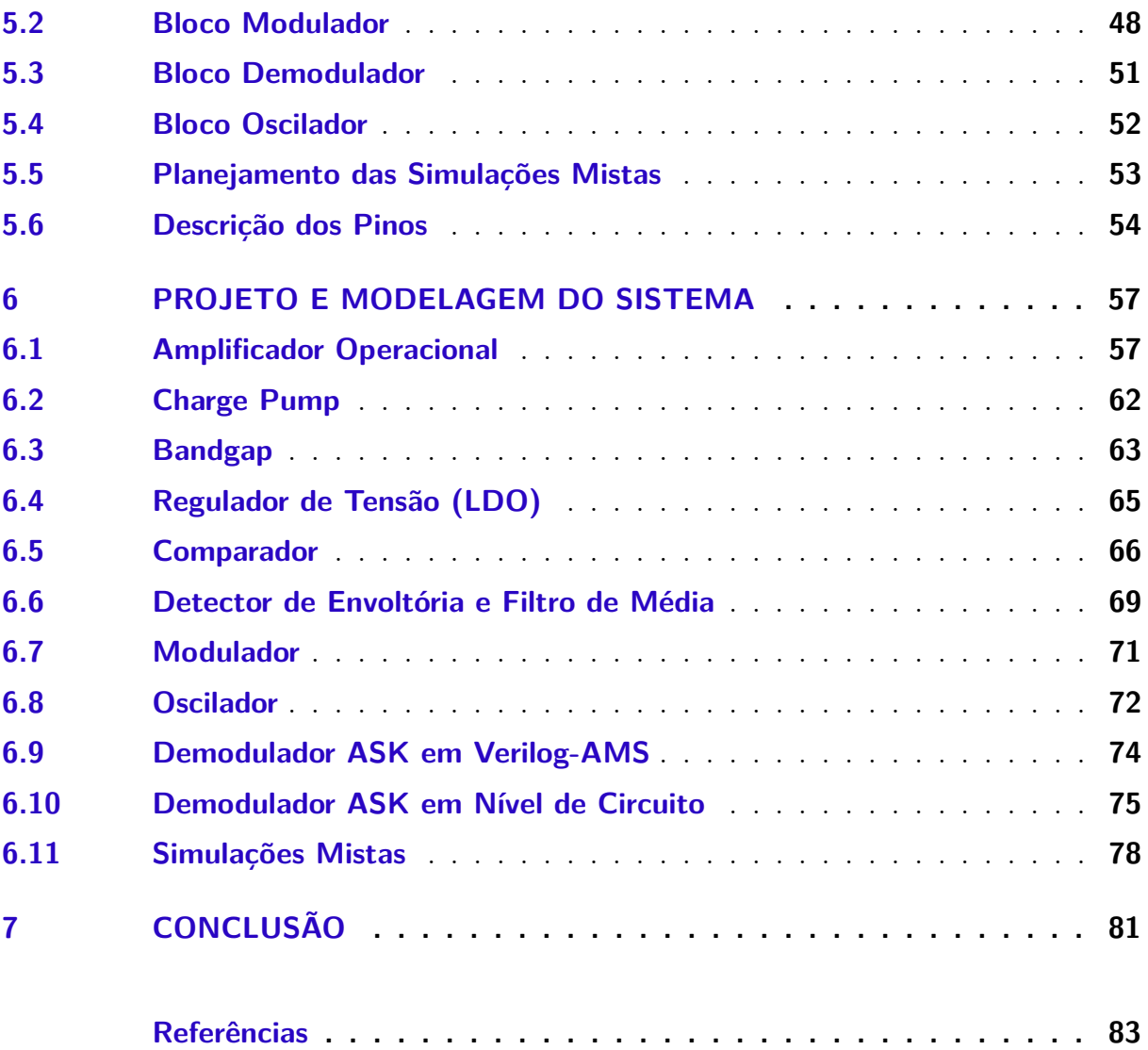

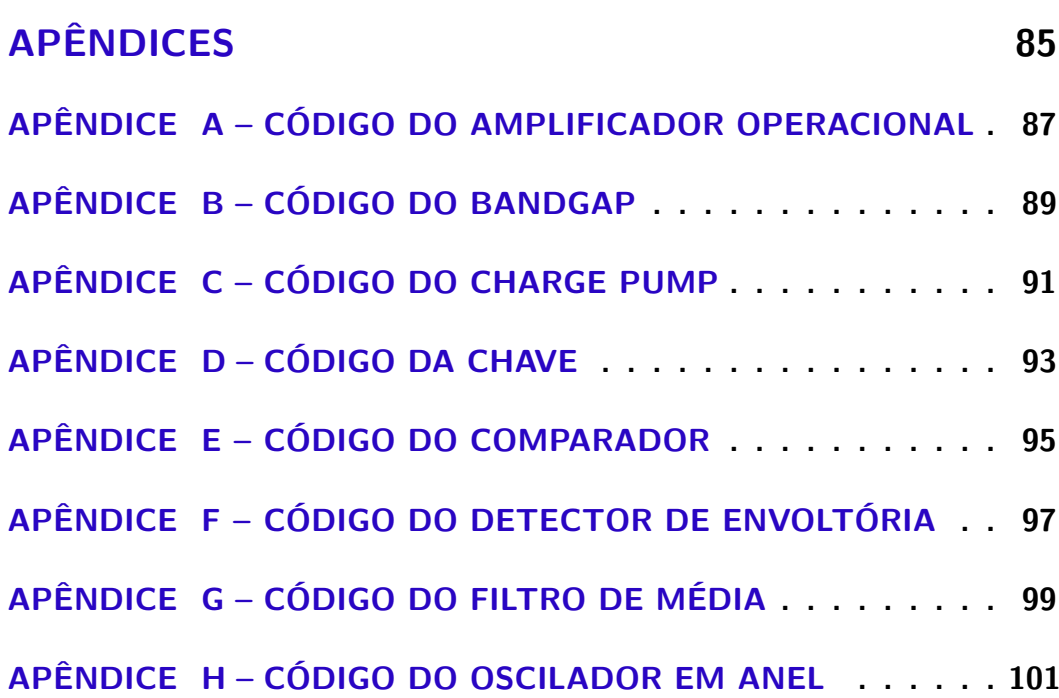

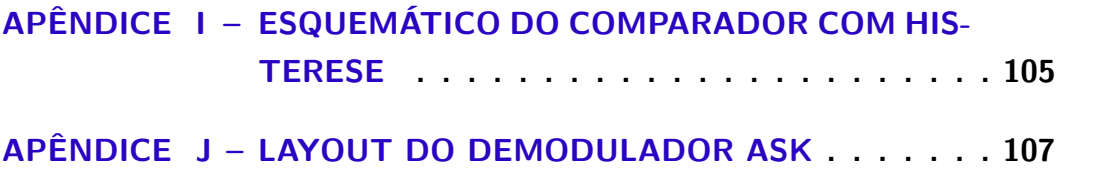

# <span id="page-26-0"></span>1 Introdução

### <span id="page-26-1"></span>1.1 Contextualização

A utilização das *tags* de RFID é crescente na medicina. Estudos sobre implantes médicos vem sendo desenvolvidos como, por exemplo, uma *tag* aplicada à uma prótese ortopédica onde o médico, após o implante, tem a possibilidade de monitorar a prótese, auxiliando no tratamento do paciente [\(LIU et al.,](#page-84-10) [2013\)](#page-84-10). Além disso, pacientes que precisam de um acompanhamento rigoroso na ingestão de medicamentos podem ser monitorados com pílulas que contém uma *tag* de RFID. Com isto, é possível saber se foi tomado o medicamento correto e se ele foi ingerido na quantidade certa [\(RAJAGOPA-](#page-84-11)[LAN; RAHMAT-SAMII,](#page-84-11) [2010\)](#page-84-11). Outro exemplo de aplicação é o monitoramento de pessoas que sofreram traumas leves em tecidos, causados por tratamento de câncer, feridas por estilhaços causados em combate, ataques terroristas ou acidentes de carro [\(RIGELSFORD;](#page-85-0) [DAVENPORT,](#page-85-0) [2013\)](#page-85-0).

No geral o RFID possui diversas aplicações em inúmeras áreas de interesses, que vão desde agronomia até logística de produção, passando pela área de saúde e controle de acesso. É bastante utilizado para monitoramento animal, onde o gado, por exemplo, é supervisionado e identificado via *tags* de radiofrequência, que apresentam melhor solução que o sistema de tecnologia baseado em códigos de barras, também utilizados em fazendas menores. Ainda nesse segmento, com o RFID pode-se automatizar alguns processos, como o de monitoramento do ciclo de leite produzido por vacas [\(STEVAN,](#page-85-1) [2012\)](#page-85-1). Adicionalmente, o identificador pode ser aplicado em hospitais para identificação automática de materiais, medicações ou pessoas, visando otimizar a comunicação [\(JOSE; MONICA,](#page-84-12) [2011\)](#page-84-12). Tanto em hospitais, como citado anteriormente, quanto em empresas e estabelecimentos em geral que requerem acesso controlado, o RFID é comumente utilizado para o controle do acesso de pessoas e identificação das mesmas.

#### <span id="page-26-2"></span>1.2 Objetivos

Este trabalho visa o desenvolvimendo da modelagem do *front end* analógico de uma *tag* HF (*High-frequency*) passiva de RFID em linguagem de alto nível (Verilog-AMS) pela metodologia *Top-Down*. Essa modelagem será realizada tanto em nível de blocos, quanto em nível de sistema, possibilitando a realização de simulações mistas da *tag*.

Além do projeto da *tag* de RFID o trabalho visa:

∙ Validar os modelos projetados em linguagem de hardware (Verilog-AMS) utilizando

o software CADENCE Virtuoso.

- ∙ Validar o bloco demodulador em nível de sistema (Verilog-AMS) comparando os resultados obtidos com o projeto em nível de circuito.
- ∙ Disponibilizar os modelos desenvolvidos aos alunos de graduação da Universidade de Brasília para utilização em projetos de pesquisa e em disciplinas de microeletrônica analógica e RF.
- ∙ Aplicar as ferramentas de ponta utilizadas em *Design Houses* e sua metodologia de projeto.

#### <span id="page-27-0"></span>1.3 Motivação

O desenvolvimento de um trabalho na área de microeletrônica, que aborde metodologias de mercado, desperta nos alunos maior interesse na área, fazendo com que mais projetos sejam iniciados, destacando tanto os alunos e professores, como a universidade, no cenário acadêmico e industrial ao expor que projetos na área estão em constante desenvolvimento.

Complementando, a criação de modelos em alto nível para uso de alunos da universidade irá auxiliar o desenvolvimento de novos projetos, ampliando a área de estudo em RF. O desenvolvimento de novas pesquisas irá gerar oportunidades de projetos junto à indústria, motivando o desenvolvimento de uma visão comercial pelos novos estudantes.

Adquirir conhecimentos em microeletrônica de radiofrequência proporcionando uma formação acadêmica mais completa.

### <span id="page-27-1"></span>1.4 Organização

Este trabalho se divide em seis capítulos. Inicialmente é apresentada uma introdução geral sobre os tipos de RFID e suas aplicações. Após essa apresentação, no capítulo 2 é abordada a metodologia *Top-Down*, onde o Verilog-AMS é utilizado. Em seguida, no capítulo 3, é apresentada uma visão geral do sistema a ser desenvolvido. No capítulo 4 é realizado o planejamento da modelagem do sistema proposto, apresentando características importantes e quais blocos serão desesnvolvidos. No capítulo 5 é apresentado como foi conduzida a modelagem, estratégias tomadas para representar os blocos pela linguagem Verilog-AMS bem como os resultados obtidos individualmente, em conjunto e simulações mistas. E, por fim, no capítulo 6, as conclusões chegadas pelo desenvolvimento do projeto.

# <span id="page-28-0"></span>2 Fundamentação Teórica

RFID (*Radio-frequency Identification*) é uma forma de identificação automática que vem substituindo as tradicionais tecnologias, como código de barras, devido a sua superior capacidade de exercer essa função, possibilitando aplicações de rastreamento e identificação que as demais técnicas não eram capazes de realizar.

### <span id="page-28-1"></span>2.1 Tipos e Padrões de RFID

Dentre os tipos de RFID há a *tag* ativa, semi-passiva e a passiva. A diferença entre eles se deve a forma de como são alimentados. A *tag* ativa utiliza uma fonte de energia interna, utilizada para energizar todo seu circuito, nesse caso, uma bateria. A *tag* semipassiva, apesar de usar uma bateria para alimentar seu circuito, depende do leitor para fornecer sua energia para comunicação. Já a *tag* passiva depende da energia do sinal de RF transferida do leitor para ser alimentado, ou seja, o próprio sinal que é recebido o energiza. A *tag* ativa e semi-passiva de RFID têm vantagem sobre as passivas quando se trata de distância de comunicação, velocidade de leitura e escrita e custo. Elas possuem aplicações em transporte, hospitais inteligentes, dentre outras [\(SHUNYU-SHI et al.,](#page-85-2) [2013\)](#page-85-2).

Os padrões RFID passivos são basicamente dividos em grupos baseados em sua frequência de operação, sendo elas: Baixa frequência (LF - 125 kHz a 135 kHz), Alta frequência (HF – 13,56 MHz), Ultra alta frequência (UHF – 433 MHz e 868 MHz a 956 MHz) e Microonda (2,4 GHz). Para cada grupo citado há uma aplicação mais adequada e padrões determinados por normas, sendo elas determinadas pela ISO (*International Organization for Standardization*) em conjunto com a IEC (*International Electrotechnical Commission*) que, no caso da última, participa do desenvolvimento de padrões internacionais através de comitês técnicos [\(ISO/IEC,](#page-84-13) [2004\)](#page-84-13).

A norma ISO/IEC 18000, *Information technology – Radio Frequency indentification for item management*, apresenta os parâmetros gerais para padrões de RFID. Cada padrão possui um conjunto de parâmetros de projeto para interface de comunicação. Os padrões são para comunicação em 135 kHz, 13,56 MHz, 2,45 GHz, 860 MHz a 960 MHz e 433 MHz. Além dessa norma há as normas ISO 11784 e 11785 para aplicações animais e a ISO/IEC 14443 que trata de padrões para cartões de identificação sem contato para operações de baixa proximidade com a antena [\(ATMEL,](#page-84-5) [2005\)](#page-84-5). Similarmente, há a ISO/IEC 15693 e por fim as ISO/IEC 15961 e ISO/IEC 15962, onde ambas são necessárias para o completo entendimento do protocolo de dados, mas cada uma foca-se em um interface particular [\(ISO/IEC,](#page-84-13) [2004\)](#page-84-13).

Sendo assim, como há um padrão para cada faixa de frequência e aplicações, cada função e etapa de desenvolvimento segue uma norma. Na Tabela [\(1\)](#page-29-0) são apresentados os padrões de RFID determinados pelas ISOs e a descrição de cada um. Partindo desse ponto, o capítulo [2.2](#page-29-1) mostrará onde cada faixa de frequência das *tags* passivas é utilizada e suas principais características.

<span id="page-29-0"></span>

| Padrão ISO             | Descrição                                               |
|------------------------|---------------------------------------------------------|
| ISO 11784              | Identificação por Rádio Frequência para animais - Es-   |
|                        | trutura de código                                       |
| ISO 11785              | Identificação por Rádio Frequência para animais - con-  |
|                        | ceito técnico                                           |
| ISO/IEC 14443A,B       | Cartões de Identificação - Cartões de circuito(s) inte- |
|                        | $grado(s)$ sem contato – Cartões de proximidade         |
| ISO/IEC 15693          | Cartões de Identificação – Cartões de circuito(s) inte- |
|                        | $\text{grado(s)}$ sem contato – Cartões de vizinhança   |
| ISO/IEC 18001          | Tecnologia da Informação - Técnicas AIDC - RFID para    |
|                        | gestão de item - Perfis de requisitos de aplicação      |
| <b>ISO/IEC 18000-1</b> | Parâmetros genéricos para interface de comunicação aé-  |
|                        | rea para frequências globalmente aceitas                |
| ISO/IEC 18000-2        | Parâmetros para comunicação de interface aérea até 135  |
|                        | kHz                                                     |
| ISO/IEC 18000-3        | Parâmetros para comunicação de interface aérea até      |
|                        | 13,56 MHz                                               |
| ISO/IEC 18000-4        | Parâmetros para comunicação de interface aérea a 2,45   |
|                        | GHz                                                     |
| ISO/IEC 18000-6        | Parâmetros para comunicação de interface aérea a 860-   |
|                        | 960 MHz                                                 |
| ISO/IEC 18000-7        | Parâmetros para comunicação de interface aérea a 433    |
|                        | <b>MHz</b>                                              |
| ISO/IEC 15961          | RFID para gestão de itens - Protocolo de dados: Inter-  |
|                        | face de aplicação                                       |
| ISO/IEC 15962          | RFID para gestão de itens - Protocolo: Regras de codi-  |
|                        | ficação de dados e funções da memóra lógica             |
| ISO/IEC 15963          | RFID para gestão de itens - Identificação única de eti- |
|                        | queta de RF.                                            |

Tabela 1 – Descrições dos Padrões de ISOs para RFID [\(RFIDCANADA,](#page-84-8) [2012\)](#page-84-8)

### <span id="page-29-1"></span>2.2 Aplicação dos Padrões de RFID

As frequências mais comuns utilizadas em RFID passivo de baixa frequência são 125 e 134,2 kHz. Uma característica interessante desse tipo de *tag* é que ela não é afetada por metais, sendo interessante para aplicações de identificações automotivas, identificação de ferramentas, contêineres, acesso à estacionamentos, dentre outros. Além de metais, outros materiais que podem ser penetrados incluem água e tecido biológico o que permite

aplicação em identificação animal. Porém sua utilização é limitada em ambientes industriais, onde pode ocorrer interferências por máquinas elétricas. A distância pode variar de poucos centímetros a alguns metros, dependendo do tamanho da antena e do receptor [\(RFIDCANADA,](#page-84-8) [2012\)](#page-84-8).

O RFID passivo de alta frequência opera em 13,56 MHz. Sua utilização, apesar de ser mundialmente aceita e utilizada, varia um pouco em regiões, como por exemplo, na América do Norte é regulamentado que a potência da antena do receptor seja limitado a 3W enquanto que na Europa é permitido 4W. Comparando com a *tag* de baixa frequência, possui boa penetração em materiais, porém a interferência causada por metais é maior, seu custo é mais baixo, e possui uma melhor velocidade de comunicação. Esse tipo de *tag* é utilizada para aplicações que necessitem distâncias de 1m ou menor, tal como controle de acesso e sistemas de segurança. Se adicionada uma memória, permite que a segurança seja aumentada e haja integração com biometria como parte do sistema. Documentos e arquivos podem ser facilmente identificados também. Segundo a empresa RFID Canadá, cartões sem contato ou cartões RFID serão a nova geração de cartões de crédito. É possível ver que cartões RFID estão sendo utilizados para controle de acesso em transportes públicos no mundo. O RFID de alta frequência é ideal para aplicações que requerem identificações de baixo custo [\(RFIDCANADA,](#page-84-8) [2012\)](#page-84-8).

A *tag* de ultra alta frequência trabalha no espectro de 300 MHz a 3 GHz. A faixa que possui maior mercado é a de 860-956 MHz, portanto será a tecnologia abordada. UHF é mais indicada quando a aplicação requer uma distância maior do leitor. Comparando com o RFID HF, pode ler até 4 vezes mais *tags* em um receptor, porém não trabalha bem com líquidos. Ela pode substituir as *tags* de HF, por exemplo em cadeias de suprimentos em mercados, onde é necessário maior distância do leitor [\(RFIDCANADA,](#page-84-8) [2012\)](#page-84-8).

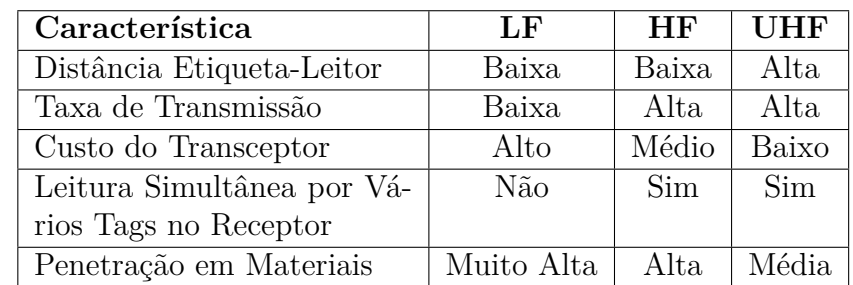

<span id="page-30-0"></span>Na Tabela [\(2\)](#page-30-0), é apresentado, de forma geral, um comparativo entre as faixas de frequência utilizadas para RFID.

Tabela 2 – Comparativo entre as principais características das faixas de frequência mais comuns em RFID

# <span id="page-32-0"></span>3 Metodologia Top-Down

A metodologia *Top-Down* é comumente utilizada em projetos que possuem uma alta complexidade do sistema. Basicamente, o sistema é projetado e verificado em um nível mais abstrato, ou em um nível de diagrama de blocos, antes de ser iniciado o projeto mais detalhado dos blocos individuais que compõem o sistema [\(KUNDERTH,](#page-84-0) [2004\)](#page-84-0).

### <span id="page-32-1"></span>3.1 Aproximações Tradicionais Para Projetos de Sinais Mistos

Há um sensível aumento da produtividade quando projetistas de sinais mistos migram para uma efetiva produção em metodologia *Top-Down*. Em projetos desenvolvidos com a metodologia *Bottom-Up*, com o aumento da complexidade do sistema, a verificação do mesmo pode ocorrer tardiamente na linha de produção, proporcionando re-ciclos de projeto e aumentando o tempo de desenvolvimento [\(KUNDERTH,](#page-84-0) [2004\)](#page-84-0).

#### <span id="page-32-2"></span>3.1.1 Projeto Bottom-Up

Nesta metodologia, o projeto é iniciado com o desenvolvimento dos blocos individuais, que são combinados para formar o sistema. O projeto dos blocos inicia com suas especificações e termina com o projeto dos circuitos em nível de transistor. Cada bloco é verificado isoladamente do contexto geral do sistema. Uma vez verificados, eles são combinados a fim de se fazer uma verificação geral, onde todo o sistema está em nível de transistor.

#### <span id="page-32-3"></span>3.1.2 Projeto Top-Down

Nesse caso a arquitetura do chip é definida, simulada e otimizada exaustivamente. São retiradas dessa simulação em alto nível as especificações de cada bloco. A partir disso, os blocos são individualmente projetados para atingir essas especificações. Por fim, todo o chip é verificado com base nos requisitos originais.

### <span id="page-32-4"></span>3.2 Princípios da Metodologia Top-Down

Seguindo a metodologia *Top-Down*, evita-se o impacto proveniente de alterações que venham a ocorrem no final do ciclo de projeto. Dessa forma, o circuito teria que ser parcialmente remodelado. Essa metodologia permite que essas mudanças e suas verificações sejam feitas rapidamente [\(KUNDERTH,](#page-84-0) [2004\)](#page-84-0).

Um efetivo projeto em metodologia *Top-Down* segue alguns princípios, são eles:

- ∙ Representação de projeto compartilhada;
- ∙ Cada mudança é verificada;
- ∙ Planejamento de verificação;
- ∙ Múltiplos passos;
- ∙ Planos e especificações executáveis.

Os engenheiros do sistema podem criar uma arquitetura que pode ser validada individualmente por cada projetista, permitindo que o projeto possa ser simulado por todos os membros da equipe.

Considerando que em nível de transistor as simulações são mais lentas e a verificação mais complicada, quando desenvolvido seus blocos individuais em linguagem alto nível, obtém-se uma drástica redução do tempo de simulação, permitindo que o sistema seja verificado exaustivamente.

O planejamento de verificação, foca em antecipar e prevenir problemas que possam surgir ao integrar os blocos ao sistema. Deve ser feita o mais cedo possível e com o máximo possível do sistema desenvolvido em alto nível.

O objetivo com o planejamento da modelagem é identificar o conjunto de modelos que devem ser desenvolvidos. É recomendado o desenvolvimento de modelos simples e otimizados.

São realizados múltiplos passos para reduzir os riscos do projeto enquanto tomase passos para expor potenciais problemas antecipadamente, trabalhando completamente em um nível abstrato de representação. Enquanto o projeto evolui com seus blocos sendo implementados e mais informação sendo disponibilizada, os modelos são atualizados, podendo ter seus resultados refinados.

As especificações do sistema devem ser preferencialmente manifestados como modelos e *scripts* executáveis, ao invés de documentos escritos. Estes modelos executáveis são, então, utilizados e validados no dia-a-dia. Assim, eliminando ambiguidades que podem ser geradas em documentos escritos, que poderiam resultar em desentendimentos, acarretando no reprojeto de partes do sistema.

## <span id="page-33-0"></span>3.3 Processo de Desenvolvimento Top-Down

#### <span id="page-33-1"></span>3.3.1 Planejamento de Simulação e Modelagem

Inicialmente, identificam-se as áreas de interesse do projeto para então desenvolver planos para como elas serão verificadas. Os planos devem especificar como esses testes serão realizados, identificando quais blocos devem ser representados em nível de transistor. Kunderth menciona que deve-se resistir a tentações de especificar modelos mais complicados que o necessário, começando por modelos simples e modelar adicionais efeitos apenas se preciso. A ênfase ao escrever modelos deve-se dar ao comportamento do bloco e não em sua estrutura.

Outra importante consideração ao modelar os blocos de sistema é pela sua especificação, sendo assim, modelar um bloco quanto sua faixa de operação, evitando especificar uma região que o circuito nunca irá operar.

Seguindo essas regras, economiza-se tempo que seria utilizado escrevendo modelos. Assim, ao obter a descrição em alto nível do sistema, uma vez validado, pode ser aplicado às simulações em nível de transistor.

#### <span id="page-34-0"></span>3.3.2 Verificação em Nível de Sistema

O objetivo é encontrar um algoritmo e arquitetura que implementa uma funcionalidade requisitada, providenciando adequado desempenho à mínimo custo. Esse custo está relacionado com a capacidade de se reduzir qualquer tipo de gasto desnecessário para o projeto. Como o desenvolvimento será feito especificamente para um sistema, pode-se reduzir a área do chip, tempo de desenvolvimento e otimizar o circuito para a aplicação desejada.

Essa fase de projeto é essencial para um entendimento geral do sistema logo no início de seu desenvolvimento. O principal objetivo dessa fase é o projeto preciso de modelos dos blocos e suas interfaces. O Verilog-AMS é utilizado nessa fase porque permite uma modelagem precisa das interfaces e suporta simulações mistas.

#### <span id="page-34-1"></span>3.3.3 Simulação Mista

A simulação mista é necessária para verificar se determinado bloco, validado individualmente, continuará respeitando suas especificações após sua introdução no sistema.

Um bloco representado em alto nível é substituido pelo seu esquemático a nível de transistor antes de se rodar a simulação. Ele deve respeitar as especificações do sistema quando projetado em alto nível. Com relação à quantidade de pinos, impedância, polaridades e etc. Basicamente, deve-se projetar o circuito equivalente em baixo nível (transistores) do bloco descrito em alto nível.

De forma geral, o bloco em alto nível funciona como um *test bench* do circuito descrito em nível de transistor.

## <span id="page-35-0"></span>3.3.4 Verificação Bottom-Up

Após a simulação mista, comparando os resultados alcançados por simulações que envolvem o circuito, a funcionalidade e precisão do modelo podem ser verificadas. Em suma, essa verificação se dá em comparar os resultados obtidos em nível de transistor com o sistema desenvolvido em alto nível e validar suas especificações.

#### <span id="page-35-1"></span>3.3.5 Verificação Final

Nessa etapa, todos os blocos são simulados a nível de transistor pelo contexto do sistema, verificando sua funcionalidade e interface. É possivel identificar caminhos críticos de desenvolvimento, áreas de especial interesse, e a performance do sistema. Tudo que se é desejado verificar é feito a nível de transistor. A ideia é reduzir o tempo gasto com simulações SPICE, tornando a verificação do sistema mais efetiva.

#### <span id="page-35-2"></span>3.3.6 Teste

Exclusivamente após o término do projeto são realizados todos os testes do sistema em *softwares*. Com esses testes, durante a fase de projeto, é possivel reduzir o tempo de *debug* pós sílicio em 50%, melhorando o rendimento [\(KUNDERTH,](#page-84-0) [2004\)](#page-84-0).

#### <span id="page-35-3"></span>3.3.7 Benefícios da Metodologia

- ∙ Melhora a comunicação entre engenheiros
- ∙ Melhora a produtividade
- ∙ Melhora a habilidade de lidar com projetos complexos
- ∙ Permite execução paralela de tarefas de projeto
- ∙ Portabilidade dos modelos dos blocos em outros projetos

### <span id="page-35-4"></span>3.4 Linguagens de Descrição de Hardware

HDLs (*Hardware Description Language*) como propriamente diz, são linguagens para descrever *hardware*, diferentemente de linguagens tradicionais como C que descrevem algoritmos implementados em software.

As linguagens de descrição de *hardware* possuem duas aplicações principais: simulação e síntese. Em simulação é aplicado estímulos que serão aplicados a um modelo descrito pela linguagem que expressará uma saída conforme o sistema responderá.
Basicamente, a simulação permitirá que seja compreendido como um modelo complexo se comporta antes de ser propriamente implementado.

A síntese cria uma solução refinada com comportamento equivalente às entradas e saídas do sistema, usando componentes que possuem implementação física [\(KUNDERTH,](#page-84-0) [2004\)](#page-84-0).

Atualmente, há dois tipos de linguagem de descrição disponíveis para sinais mistos: Verilog-AMS e VHDL-AMS, que são extensões das tradicionais linguagens para circuitos digitais com suporte à modelagem de sistemas analógicos e sinais mistos.

## 3.5 Família de Linguagens Verilog

Verilog-AMS é uma linguagem de modelagem para sistemas de sinais mistos [\(KUN-](#page-84-0)[DERTH,](#page-84-0) [2004\)](#page-84-0).

Kunderth define o Verilog-AMS como sendo essencialmente desenvolvido para assistir simulações de sistemas de sinais mistos a ser descrito para o simulador.

O termo sinais mistos sugere um sistema feito por partes de sinais digitais e outra analógica. O Verilog-AMS suporta a descrição dos dois sinais, sendo basicamente a união das linguagens de descrição; Verilog-HDL e Verilog-A. Essas três linguagens citadas dão origem à família de linguagens de descrição Verilog $\mathbb R$ . Dessa forma, como o Verilog-AMS faz parte da descrição para sinais tanto analógicos quanto digitais, o Verilog-HDL descreve sistemas digitais. Por outro lado, o Verilog-A descreve sistemas analógicos. Mas, além disso, o Verilog-AMS permite que sejam descritos componentes de sinais mistos.

Adicionalmente, para exemplificar a família de linguagens Verilog tem-se a Fig. [\(1\)](#page-36-0).

<span id="page-36-0"></span>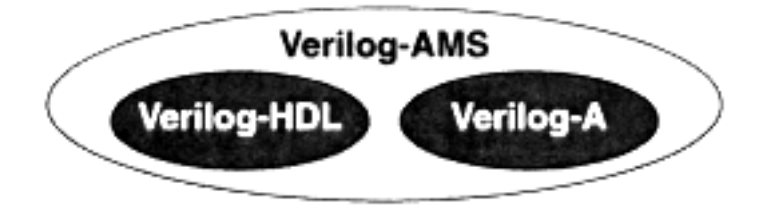

Figura 1 – Relação entre Verilog-AMS, Verilog-HDL e Verilog-A [\(KUNDERTH,](#page-84-0) [2004\)](#page-84-0)

Por fim, o Verilog-AMS é uma linguagem utilizada para simulação e verificação de sistemas, ou seja, a partir dela não será feita síntese.

## 3.6 Linguagem Verilog-AMS

Para o estudo da estrutura da linguagem é analisado o exemplo de um resistor linear proposto por Kunderth:

```
1. 'include "disciplines.vams"
```
2.

```
3. module resistor(p,n);
```

```
4. parameter real r=0; //resistance (Ohms)
```

```
5. inout p,n;
```

```
6. electrical p,n;
```
7.

```
8. analog
```
9.  $V(p,n) < + r * I(p,n)$ :

10. endmodule

Tendo como base o exemplo de um resistor linear proposto por [\(KUNDERTH,](#page-84-0) [2004\)](#page-84-0), o código em Verilog é estruturado da seguinte maneira:

Deve-se incluir *disciplines*, que são basicamente bibliotecas, contendo coleções de tipos de sinais fisícos, como, por exemplo, tensão e corrente. Para que a linguagem seja capaz de descrever modelos que operem em sinais físicos, as *disciplines* associadas devem ser declaradas. Uma comum *discipline* utilizada é a disciplines.vams, que foi incluída, conforme linha 1, utilizando:

**'include** "disciplines.vams"

Nela é fornecido os nomes *electrical*, V e I, que são utilizados no código (linha 6).

O bloco básico de construção é o *module*, que é a descrição de componentes individuais, seguido pelo nome e sua lista de portas. como na linha 3. Ou seja, criando-se o módulo resistor com entradas/saídas *p* e *n*.

Na linha 4, *// resistance (Ohms)*, as duas barras indicam comentário. Tudo após "//" não influenciará no projeto. Outra forma que pode ser feito comentários é utilizando  $\text{/}^*$ e $\text{*/}$ , onde o conteúdo dentre eles será comentado.

Um parâmetro é criado utilizando o mnemônico *parameter*, assim como na linha 4. Quando dado o valor 0, significa que o parâmetro será inicializado com o valor "0". O tipo, nesse caso *real*, é opcional. Esse mnemônico *parameter* é importante para a realização de simulação devido à sua capacidade de ser alterado sem a necessidade de editar o código fonte. Isso permite que, quando trabalhado no simulador, poderá ser modificado a qualquer

momento que necessário, essencial para valores que necessitam constantes alterações, como características de dispositivos ligadas à resistência, capacitância, dentre outros.

*Ports* são os pontos que serão conectados o componente, nesse exemplo, os terminais do resitor, como observado nas linhas 5 e 6. A direção da porta é dada por **inout**, são três possíveis direções, **input**(entrada), **output**(saída) e bidirecional(**inout**). O tipo descrito é o *electrical*, significa que as portas associadas esperam ser tensão ou corrente.

O comportamento do bloco é definido em *analog* conforme linhas 8 e 9. *Analog* introduz um processo analógico que é usado para descrever um comportamento em tempo contínuo. Nesse caso, o valor de V em suas portas (p e n), recebe o valor da expressão à direita. A expressão é basicamente a relação entre tensão e corrente de um resistor linear ideal.

Por fim, para finalizar este módulo, deve-se fechá-lo com o uso de **endmodule**. Qualquer expressão que segue não estará associado com esse módulo resistor.

Para quaisquer outros dispositivos, deve-se checar a lista de descrição da linguagem. Por exemplo, ao modelar um capacitor, que tem relação de derivada com a tensão e corrente, ao escrever sua função referente usa-se "ddt" para expressar a derivada.

Para o desenvolvimento de sinais mistos segue-se da mesma estrutura. Uma alternativa para esse desenvolvimento é utilizar recursos da linguagem HDL. Assim, pode-se declarar uma rede digital utilizando expressão **wire**.

<span id="page-38-0"></span>*Wire* é um tipo de rede digital. Ela pode carregar um bit de informação, que pode receber um de 4 valores mostrados na Tab. [\(3\)](#page-38-0).

| Nome   | Descrição                        | Constante                             |
|--------|----------------------------------|---------------------------------------|
|        | Zero, Baixo ou Falso             | $0$ ou $1$ <sup>b<math>0</math></sup> |
|        | Um, Alto ou Verdadeiro           | $1 \text{ ou } 1 \text{'b1}$          |
| x ou X | Desconhecido ou Não inicializado | $17$ bx                               |
| z ou Z | Alta Impedância (Flutuante)      | $11$ bz                               |

Tabela 3 – Valores Lógicos em Verilog [\(KUNDERTH,](#page-84-0) [2004\)](#page-84-0).

Pode-se também declarar um vetor digital como por exemplo:

**wire** [7:0] dados

Nesse caso, está sendo declarada uma conexão de 8 bits, que podem ser acessados por dados[x], onde x varia de 0 a 7, que é a posição do bit.

Para transmitir um valor continuamente, utiliza-se a função *assign*.

**assign**  $q = -a$ ;

No caso anterior, é indicado que "q" receberá o inverso de "a" (devido ao uso de  $\sim$  após a igualdade), que sempre será alterado com qualquer mudança de "a".

Com isso, tem-se a base para o desenvolvimento de blocos em linguagem de descrição Verilog-AMS. Contudo, em função da grande quantidade de expressões que a linguagem fornece, será necessário um intenso treinamento, para que seja possível aproveitar toda a versatilidade que o Verilog-AMS fornece.

# 4 Concepção do Sistema da Tag de RFID

Este capítulo apresentará um resumo sobre o que é o *front-end* analógico e os blocos que os constituem, assim como uma breve explicação de cada um no sistema. Além disso, serão expostos conceitos importantes para o planejamento da modelagem dos blocos da *tag* de RFID.

Dessa forma, os blocos do *front-end* análogico da *tag* passiva especificada são: o retificador de tensão, demodulador, gerador de clock e um modulador, conforme mostrado na Fig. [\(2\)](#page-40-0)

<span id="page-40-0"></span>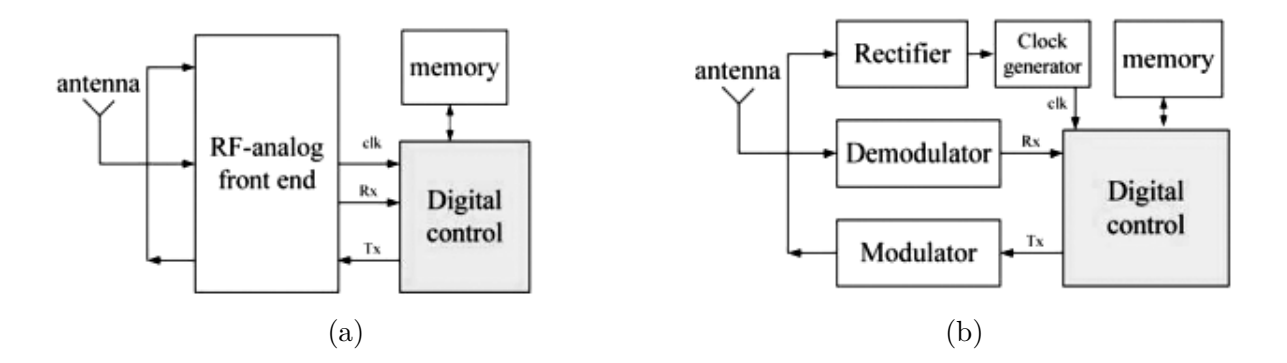

Figura 2 – (a) Denominação dos Blocos do *Tag* de RFID (b) Denominação dos Blocos Específicos do *Tag* de RFID [\(LI,](#page-84-1) [2009\)](#page-84-1)

- ∙ Retificador: Esse bloco retifica a entrada do sinal de RF e gera o nível DC de tensão necessário para alimentar os demais blocos.
- ∙ Demodulador: O demodulador de onda ASK (*Amplitude Shift Keying*) utiliza, basicamente, um estágio de comparação que irá identificar a média do sinal retificado e comparar com o próprio sinal. Essa comparação fornecerá um sinal em nível digital.
- ∙ Controlador Lógico: É a parte digital do sistema que controla os demais blocos. Basicamente le irá controlar quando a *tag* deverá receber e enviar o sinal. Armazena o ID do *tag* que será enviado ao leitor pelo modulador.
- ∙ Clock Interno: É um oscilador que gerará um *clock* para alimentar a parte digital do circuito.
- ∙ Modulador: O modulador do sistema é um Modulador BPSK (*Binary Phase Shiftkeying*) que, a partir de um sinal digital de uma subportadora em BPSK, fará uma modulação ASK do sinal recebido, que o enviará para o *reader*.

#### 4.1 Retificador

A maioria dos circuitos retificadores são baseados em diodos e capacitores [\(ASHRY;](#page-84-2) [SHARAF; IBRAHIM,](#page-84-2) [2008\)](#page-84-2).

A função desse bloco é transformar o sinal RF em um sinal DC para alimentar o restante do circuito. A onda AC do sinal de RF é amplificada e retificada para se atingir um nível de tensão que possa alimentar o circuito.

Para a alimentação da memória externa, a tensão deve ser elevada o suficiente, em torno de 5V , então utiliza-se um *charge pump* para atingir a tensão necessária.

Para alimentar os circuitos de RF é necessário uma tensão menor, abaixo de 2V ou 3,5V, dependendo da tecnologia, operando os circuitos em 1,8V ou 3,3V. Então é utilizado um regulador de tensão.

O regulador de tensão utilizado nesse caso é comumente um LDO (*Low-dropout Regulator*). Que para este projeto, receberá 3V que regulará para 1,8V.

De maneira geral, o sinal recebido pela antena é amplificado via *charge pump* para um nível mais alto de tensão, em seguida ele é retificado para se obter um nível DC que será regulado por um LDO.

#### 4.2 Demodulador

O demodulador é o bloco responsável pela detecção dos dados enviados pelo *reader* para a *tag*. Devido a uma oportunidade de *tape-out*, juntamente com um projeto de iniciação científica [\(PINTO et al.,](#page-84-3) [2014\)](#page-84-3), esse bloco foi desenvolvido em nível de transistor e enviado para fabricação no dia 02 de Abril de 2014.

<span id="page-41-0"></span>Esse demodulador projetado é um Demodulador ASK. O sinal ASK é uma contraparte digital do sinal AM (*Amplitude Modulation*). A característica do sinal ASK é mostrada na Fig. [\(3\)](#page-41-0), onde a amplitude é chaveada no tempo, o que se tem é uma onda senoidal em meio período da subportadora e na outra metade tem-se o sinal nulo. Em sua estrutura ele possui três blocos gerais: Detector de envoltória, filtro de média e comparador. Na Fig. [\(4\)](#page-42-0) é possível ver como esses blocos se compõem para formar a arquitetura completa do demodulador.

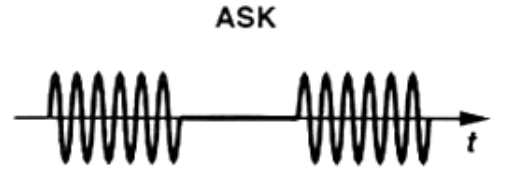

Figura 3 – Onda ASK [\(RAZAVI,](#page-84-4) [1998\)](#page-84-4)

<span id="page-42-0"></span>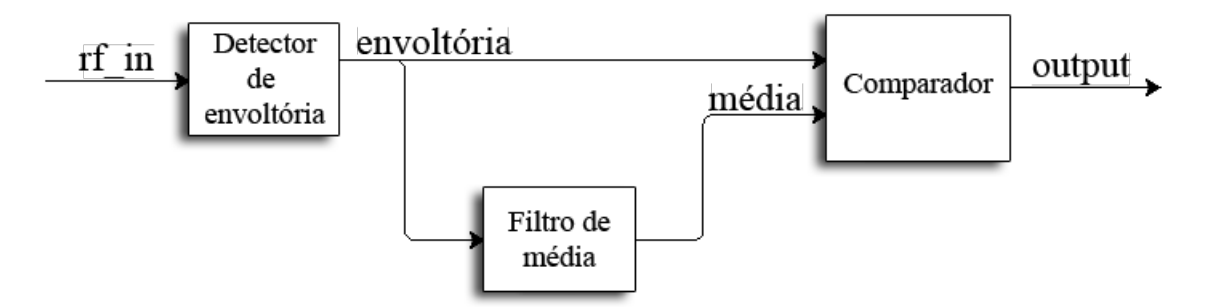

Figura 4 – Diagrama de Blocos do Demodulador ASK

O sinal recebido passa por um detector de envoltória projetado com capacitores e diodos. Na primeira parte do bloco têm-se uma multiplicação do sinal por um multiplicador de tensão. A sua saída recebe um filtro próximo à frequência do sinal (13,56 MHz), de forma que se obtenha o sinal de sua envoltória.

O sinal passa por um multiplicador de tensão para que seu nível DC seja elevado a um valor suficiente para sensibilizar as estruturas seguintes.

Foi desenvolvido um comparador com histerese para que se evite pequenos ruídos do sinal e tenha-se na saída a informação do sinal de entrada em níveis lógicos 1 e 0.

Os objetos de comparação são o sinal pós-envoltória e um sinal médio do sinal. Ou seja, a estrutura compara o sinal da envoltória com seu valor médio que é retirado por um filtro de média.

Dessa forma, como se compara um sinal com sua média, pode-se ver um sinal digital na saída do comparador, já que um comparador é basicamente um conversor analógicodigital de 1 bit. O que ocorre nessa etapa é transformar a faixa em que possui um sinal analógico senoidal em nível lógico alto e nas faixas em que o sinal tem amplitude nula, ou seja, que o valor do sinal seja um nível constante em zero, a saída terá nível lógico baixo.

#### 4.3 Modulador

Dois tipos de moduladores podem ser utilizados em tags de RFID, o ASK e o PSK. A vantagem em se utilizar o PSK é a possibilidade de *full-duplex operation*, ou seja, pode operar para enviar o sinal para o leitor ao mesmo tempo que pode estar recebendo, o que não é necessário em aplicações de baixa taxa de transmissão, além de apresentar um menor consumo de energia.

#### 4.3.1 PSK Backscattering

É desenvolvido para uma comunicação reversa, baseado na diferença de impedância entre a antena e o tag. Essa diferença resultará no retorno de uma fração do sinal que foi enviado. É transmitido um sinal do *tag* para o leitor na frequência da subportadora de 847,5kHz [\(ATMEL,](#page-84-5) [2005\)](#page-84-5). *Backscattering* é um esquema de modulação de baixo consumo em que o tag age como um refletor, enviando parte da onda RF incidente de volta para o leitor [\(EPCGLOBAL,](#page-84-6) [2005\)](#page-84-6). Na modulação PSK a impedância real do *tag* é casada com a impedância da antena, já a reatância varia entre valores capacitivos e indutivos, conforme a Fig. [\(5\)](#page-43-0):

<span id="page-43-0"></span>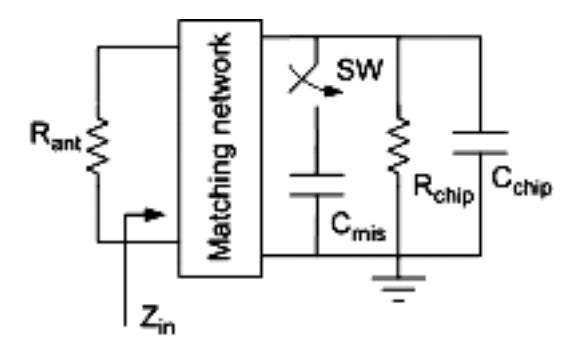

Figura 5 – Esquemático de Funcionamento do Circuito de *Backscattering* [\(ASHRY; SHA-](#page-84-7)[RAF; IBRAHIM,](#page-84-7) [2009\)](#page-84-7)

Com o chaveamento na saída a reatância altera-se, enviando um sinal refletido com o ID da *tag*.

O BPSK é a modulação digital com forma de onda da banda base binária. Nesse caso, PSK binário. No BPSK, a banda base binária seleciona uma das duas fases opostas da portadora [\(RAZAVI,](#page-84-4) [1998\)](#page-84-4). Ou seja, o sinal PSK será chaveado entre dois valores de fase,  $\phi = 0^{\circ}$  e 180<sup>o</sup>.

Esse sinal modulado em BPSK pode ser descrito como na Eq.  $(4.1)$ , onde  $Ac$  é a amplitude do sinal,  $\omega_c$  é a frequência angular do sinal e  $\phi$  é a fase.

<span id="page-43-1"></span>
$$
x_{BPSK} = A_c \cos(\omega_c t + \phi) \tag{4.1}
$$

Como a subportadora, nesse caso, é um sinal digital, o que acontece é uma alteração na fase do sinal digital. Onde o sinal seria 1, torna-se 0, e vice-versa.

#### 4.4 Oscilador

O oscilador fornece ao bloco digital o *clock* necessário para o funcionamento do mesmo. Existem diversos tipos de osciladores, dentre eles:

- ∙ *Voltage-Controlled Oscillator* (VCO): Oscilador em que sua frequência de operação é controlada por um sinal de tensão.
- ∙ Oscilador em Anel: Oscilador baseado na instabilidade de portas lógicas inversoras conectadas em cascata, onde uma ao inverter o seu sinal tentará inverter a outra, como estão conectadas em anel (a saída é realimentada na entrada), isso se torna uma oscilação.
- ∙ Oscilador por Relaxamento (RC): Baseado em instabilidade da realimentação do sistema, onde há carga e descarga do capacitor, gerando uma oscilação.

O interessante ao se modelar em alto nível é que, independentemente da complexidade do circuito que será desenvolvido, o modelo deve ser capaz de fornecer o clock na frequência necessária em nível de sistema. O projeto de circuito é planejado e desenvolvido depois de validado.

## 5 Planejamento da Modelagem

Durante o processo de planejamento da modelagem, os blocos a serem desenvolvidos em nível de sistema são projetados de tal forma que os problemas que venham a ocorrer no projeto elétrico sejam previstos. Além disso, os blocos de interesse devem ser previamente definidos. Neste capítulo, será proposto o desenvolvimento de cada um. Em cada seção, serão destacados como será feita a modelagem do bloco e que características de cada um são necessárias para que a maioria dos problemas e situações sejam previstas durante as simulações. Sabendo disso, serão apresentadas as justificativas para as características extraídas para cada bloco a ser desenvolvido. Ao fim de cada planejamento, os pinos e suas descrições serão apresentadas.

#### 5.1 Bloco Retificador

O bloco retificador é responsável por fornecer as tensões que alimentam os circuitos analógicos e digitais. Como o sistema se trata de uma *tag* passiva, a energia é produzida a partir do sinal de radiofrequência enviado do leitor para a *tag*. Sendo assim, ele possui um sistema composto de sub-blocos. Nesse contexto, o bloco principal é o LDO.

A Fig. [\(6\)](#page-46-0) apresenta o esquemático de um LDO mais comum, utilizado para projetos de circuitos integrados.

<span id="page-46-0"></span>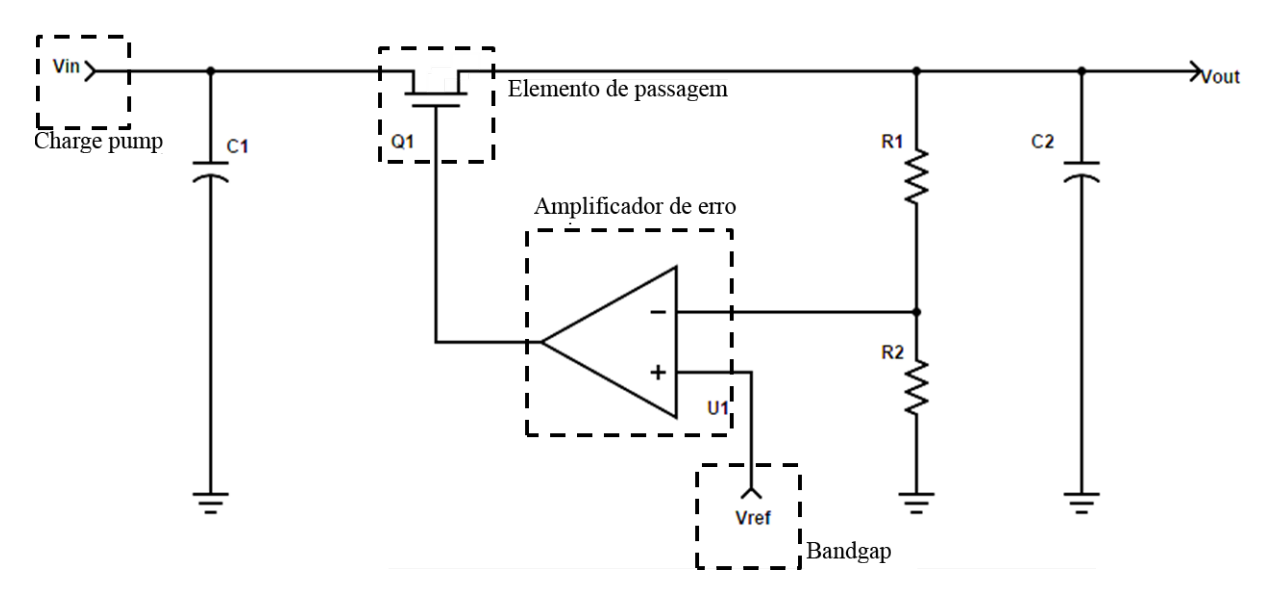

Figura 6 – Esquemático padrão para LDO

Então, para se evitar modelar uma fonte de tensão, o que não é possível prever os problemas que podem vir a ocorrer, é visto o sistema um nível abaixo, onde agora é possível modelar os blocos fundamentais que consistuem o sistema e, assim, prever uma simulação que se aproxime do bloco real.

Sendo assim, Os blocos destacados, com exceção do elemento de passagem Q1 que pode ser um transistor bipolar ou mosfet (tanto tipo n ou p, para os dois casos), serão os modelados em Verilog-AMS. O elemento Q1 opera na região linear para baixar a tensão de entrada para a tensão desejada. A saída é percebida pelo amplificador de erro que a compara com uma tensão de referência, o amplificador aciona o *gate* do transitor para o ponto de operação a fim de garantir que a saída esteja na tensão desejada. Ao passo que a tensão de entrada varia, o amplificador modula o elemento de forma que mantenha a saída constante [\(DAY,](#page-84-8) [2002\)](#page-84-8).

*Vin*, a tensão de entrada, é uma tensão proveniente do *Charge Pump*. O amplificador U1 é chamado de *Error Amplifier* (Amplificador de erro), responsável por amplificar a diferença de tensão entre uma tensão Vref de referência. Essa última, é modelada a partir de um *Bandgap Reference*, que é uma tensão invariante com a temperatura.

O *Charge Pump* providencia um nível DC maior ao circuito, isso é feito por dobradores de tensão. Uma topologia bastante utilizada é o dobrador de tensão Dickson. A vantagem desses tipos de circuitos está na capacidade de serem cascateados para elevar a tensão DC do circuito vários níveis.

Uma célula de dobrador de tensão é dado pela Eq.  $(5.1)$ , onde  $V_p$  é a tensão de pico da onda e  $V_d$  a tensão de queda dos diodos que o compõe.

<span id="page-47-0"></span>
$$
V_{DC} = 2(V_p - V_d) \tag{5.1}
$$

O interessante dessa equação é que ela prevê a queda de tensão que os diodos virão a ter, e assim, o projetista poderá antecipar os problemas que isso poderá gerar no desenvolvimento do projeto elétrico desse bloco.

A Eq. [\(5.2\)](#page-47-1), define o nível DC do circuito quando o mesmo é cascateado.

<span id="page-47-1"></span>
$$
V_{n,DC} = 2n(V_p - V_d)
$$
\n(5.2)

Onde  $n$  representa o número de estágios utilizados, podendo o projetista então, prever quantos estágios o elevador de tensão é composto. Desta forma, durante a etapa de projeto elétrico, tem-se a informação de quantos estágios o *Charge Pump* possui e o tipo de diodo a ser utilizado.

Essas equações, permitirão que um modelo em Verilog-AMS seja feito para um *Charge Pump*.

O retificador de onda, utilizado para se ter uma tensão de corrente contínua, é

comumente feito por um diodo e um filtro passa baixas, de forma que a onda seja o mais próximo de um valor constante possível. Ao modelar esse estágio, junto ao *Charge Pump*, obtêm-se a tensão Vin que irá para o LDO.

O amplificador de erro é um amplificador operacional convencional. Sendo assim, para prever a topologia a ser adotada e suas características para o projeto do circuito, alguns parametros devem ser modelados.

A Eq. [\(5.3\)](#page-48-0) define o comportamento de um amplificador operacional ideal, onde a saída é uma entrada multiplicada por um ganho.

<span id="page-48-0"></span>
$$
V_{out} = Av V_{in} \tag{5.3}
$$

Porém, como dito anteriormente, isso não é suficiente para justificar uma modelagem em alto nível, visto que, isso não limitaria, por exemplo, a potência consumida por esse bloco. Sendo assim, os pontos a serem considerados para a modelagem do amplificador serão:

- ∙ Ganho;
- ∙ Potência;
- ∙ Saturação do sinal;

Com esses pontos, é possivel que o projetista preveja a potência consumida, a saturação do sinal, caso ocorra, e o ganho que o amplificador deve possuir, em malha aberta, para que o circuito funcione de acordo com a modelagem em alto nível.

O bandgap é um circuito capaz de fornecer uma tensão como referência que não varie em condições usuais de temperatura. Ou seja, fornecerá um determinado valor de tensão independente das variações térmicas do sistema. Sendo assim, uma equação pode ser obtida para modelar o bloco em função da temperatura como variável para um determinado circuito. O circuito de base para o desenvolvimento deste bloco é apresentado na Fig. [\(7\)](#page-49-0), e tem como característica a Eq. [\(5.4\)](#page-48-1). Onde  $V_T$  é a tensão térmica e  $V_{BE}$  é a tensão entre base e emissor do transistor bipolar Q4. Essa tensão é variante na temperatura, na qual tem uma queda em função da temperatura.

<span id="page-48-1"></span>
$$
V_{out1} = V_{BE4} + V_T \ln(n) \left( 1 + \frac{R1}{R3} \right)
$$
 (5.4)

<span id="page-49-0"></span>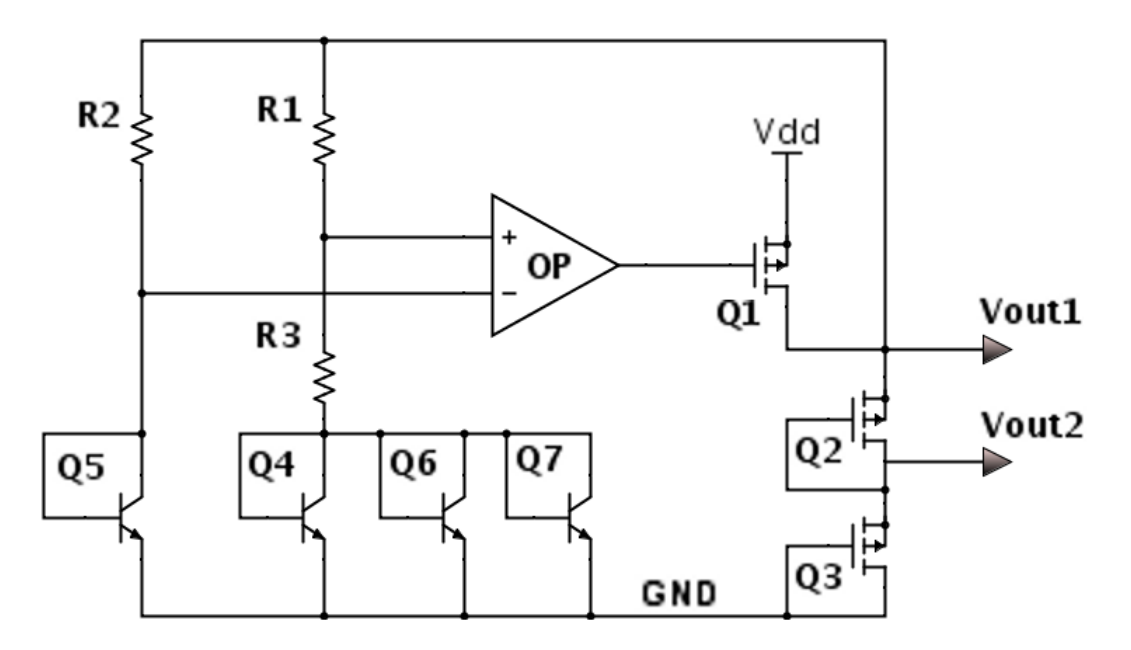

Figura 7 – Esquemático para Bandgap em Nível de Circuito [\(PINTO et al.,](#page-84-3) [2014\)](#page-84-3)

## 5.2 Bloco Modulador

<span id="page-49-1"></span>O modulador BPSK, de maneira geral, é apresentado na Fig. [\(8\)](#page-49-1), onde uma chave irá comutar de acordo com o ID da *tag*, variando a amplitude da onda refletida de acordo com um capacitor de descasamento.

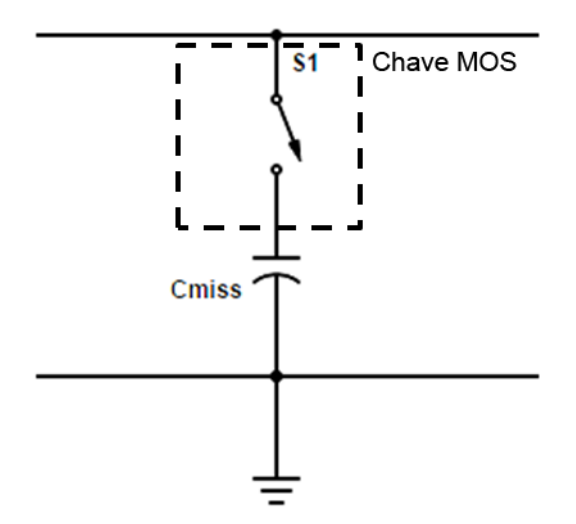

Figura 8 – Esquemático de um Modulador BPSK

Nesse caso, a chave utilizada é uma chave MOS, ou seja, uma chave projetada a partir de elementos MOSFET, então, transistores NMOS e PMOS são inseridos de forma que uma tensão no *gate* dos transistores, feche ou abra o circuito. Sabendo disso, modelar uma chave em Verilog-AMS deve levar em consideração as perdas e impedância da chave utilizada. Para isso, deve-se conhecer como é o funcionamento desse dispositivo.

Para ilustrar a impedância, é observado na Fig. [\(9\)](#page-50-0) como o circuito se comporta quando a chave está ligada, ou seja, não há um circuito aberto nessa região. A resistencia  $R_{on}$  representa essa impedância que a chave fornece ao trecho, observe que, quando  $R_{on}$ for nulo, trata-se de um curto-circuito, ou seja, a chave em questão seria ideal, sem perdas.

<span id="page-50-0"></span>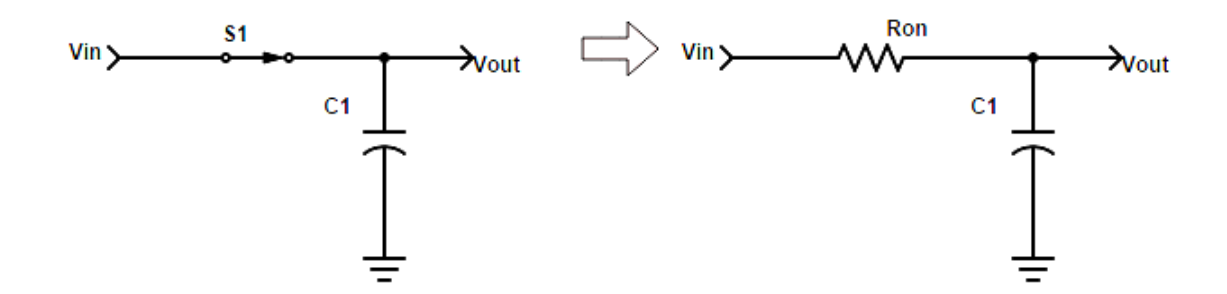

Figura 9 – Representação da impedância da chave quando fechada

A chave mais comum, em nível de transistor, é o próprio transistor CMOS, mas, devido às limitações de alcance dinâmico associadas às chaves de um único transistor [\(ALLEN; HOLBERG,](#page-84-9) [2002\)](#page-84-9), pode ser feita a chave como mostrada na Fig. [\(10\)](#page-50-1), que é chamada de chave complementar, que é construida conectando um transitor PMOS em paralelo com NMOS. Como ilustrado, CK e CK' irão abrir ou fechar a chave, quando CK em nível lógico 1, a chave está fechada e, em 0, aberta. CK' significa o inverso de CK, ou seja, ao implementar uma chave MOS em transistor, um inversor pode ser colocado, desde que essa chave não exerça a função de um dispositivo para *sample and hold* (amostragem) ou *switch capacitors*. Esses últimos necessitariam de *clocks* e ainda, para essas aplicações, o chamado *non overlapping clock*, que não será o caso para essa aplicação, podendo, na modelagem, prever a utilização de apenas um terminal de entrada.

<span id="page-50-1"></span>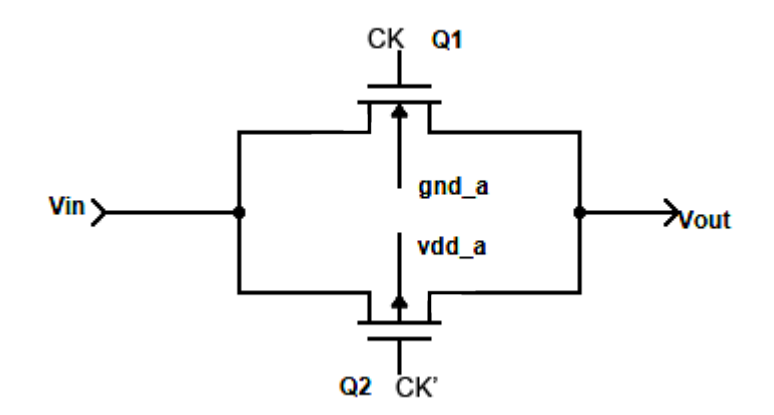

Figura 10 – Esquemático de uma chave MOS

Nesse caso, para o modulador, não é interessante modelar o descasamento da impedância, ou inserir um capacitor, isso é justificado pelo tipo de modulação feita. Por

ser um *backscattering*, o sinal recebido pela antena é refletido com uma subportadora de frequência diferente. Sendo assim, a simulação deve ser mista para que sejam alterados os parâmetros da rede de casamento, que fará essa função de *backscattering* da onda.

É esperado que, ao inserir um dispositivo na rede de casamento de impedância, essa impedância casada com a antena seja descasa, o que fará que o sinal refletido sofra alteração em sua amplitude. Deve ser refletida uma onda ASK com perda de amplitude de 10%. Esse cálculo é realizado a partir da Fig. [\(11\)](#page-51-0) e a Tabela [\(4\)](#page-51-1), onde se mostra a margem de quanto essa onda deve ser modulada (8% a 14%). Essa atenuação do sinal, que caracterizará numa onda ASK refletida, é feita a partir da subportadora de 847,5 kHz modulada em BPSK. Esse sinal recebido da subportadora digital chaveará o descasamento de impedância, isso justifica a preocupação apenas com a chave, ja que a modulação BPSK vem do bloco digital.

<span id="page-51-0"></span>Os percentuais de modulação são calculados a partir das Eq. [\(5.5\)](#page-51-2) e [\(5.6\)](#page-51-3), onde A é a amplitude do sinal não-modulado e B a amplitude do sinal modulado. [\(ATMEL,](#page-84-5) [2005\)](#page-84-5).

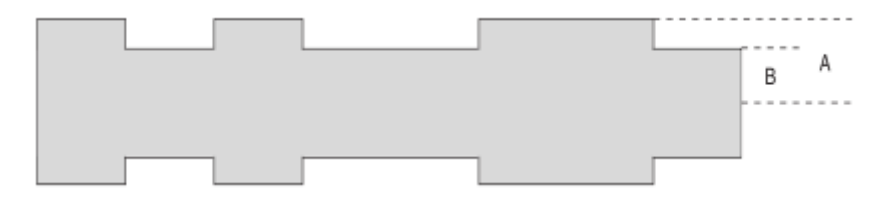

Figura 11 – Amplitude da Onda Refletida [\(ATMEL,](#page-84-5) [2005\)](#page-84-5)

<span id="page-51-2"></span>
$$
M_I = \frac{A - B}{A + B} \tag{5.5}
$$

<span id="page-51-3"></span>
$$
M_D = \frac{B}{A} \tag{5.6}
$$

<span id="page-51-1"></span>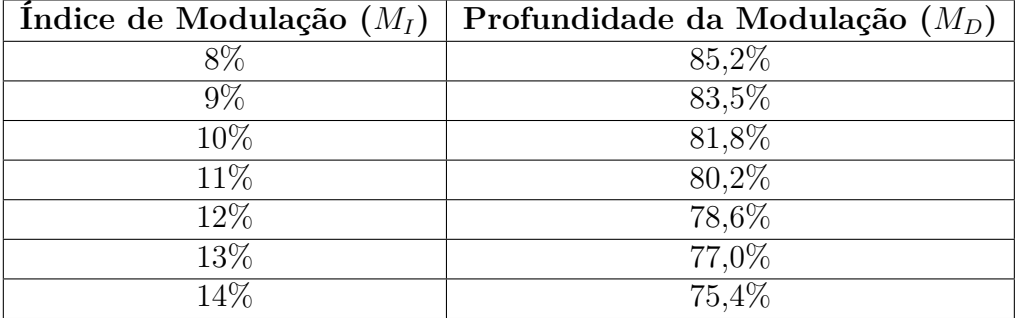

Tabela 4 – Relação entre o índice de modulação com a profundidade [\(ATMEL,](#page-84-5) [2005\)](#page-84-5)

Para entender o motivo de ser 847,5 kHz a frequência da subportadora, observase o sinal recebido, a uma frequência de 13,56MHz, que ao se dividir por 16, tem-se a subportadora, e isso é caracterizado por 8 bits (considerando cada bit um momento que a onda está em 1 ou 0). Ou seja, um período de bit possui oito ciclos da subportadora. Essa é modulada a partir de uma codificação, indicando o ID da *tag*, e que, cada nível lógico caracteriza uma fase dessa subportadora digital, como observado na Fig. [\(12\)](#page-52-0).

> խտահատևատահատահատահատահատահատա

<span id="page-52-0"></span>Figura 12 – Modulação BPSK da Subportadora de 847,5 kHz [\(ATMEL,](#page-84-5) [2005\)](#page-84-5)

<span id="page-52-1"></span>Isso é feito ao ajustar ou desajustar o circuito de ressonância da antena que, no caso, é um circuito externo. Uma das configurações desse circuito é apresentado na Fig. [\(13\)](#page-52-1), onde a chave é inserida entre os pontos "Ant. Pad B"e Vss, de forma que sintonize a frequência em 13,56MHz quando fechada, ao abrir, essa frequência é desajustada em uma frequência próxima do sinal. Esse circuito será utilizado para os testes do modulador.

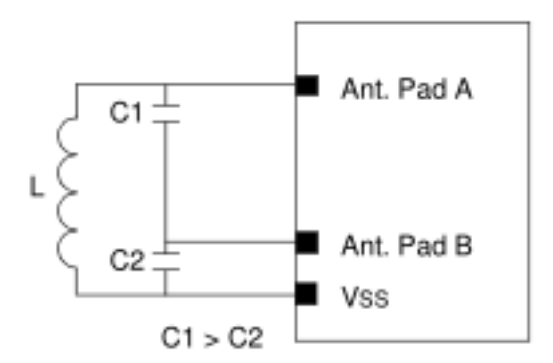

Figura 13 – Circuito externo da antena [\(MICROCHIP,](#page-84-10) [2004\)](#page-84-10)

### 5.3 Bloco Demodulador

O bloco do demodulador ASK é composto de três elementos, que serão modelados em Verilog-AMS, são eles:

- ∙ Detector de Envoltória
- ∙ Filtro de Média
- ∙ Comparador com Histerese

O detector de envoltória é um bloco semelhante ao apresentado no bloco do refitificador, onde é feito um multiplicador de tensão Dickson e um retificador com diodo para realizar a detecção de envoltória. Sendo assim, o mesmo bloco pode ser utilizado nessa etapa, tendo apenas os parâmetros de simulação adaptados para essa função.

O filtro de média, nada mais é que detectar o ponto médio da envoltória. Esse sinal terá um valor máximo e mínimo em torno do nível DC, de característica simétrica, ou seja, desconsiderando o nível DC, o módulo do valor máximo da onda é muito próximo do módulo do valor mínimo da onda. Ou seja, esse bloco tende a identificar o valor do nível DC do sinal de envoltória (Equação [5.7\)](#page-53-0). Contudo, esses dois blocos são filtros que poderão ser modelados em Verilog-AMS.

<span id="page-53-0"></span>
$$
V_{m\acute{e}dia} = \frac{V_{max} + V_{min}}{2} = V_{DC}
$$
\n
$$
(5.7)
$$

O comparador com histerese terá os parâmetros de histerese como ponto chave da modelagem, o modelo deve ser capaz de manipular os valores de histerese e tempo de transição do sinal entre os valores digitais como pontos críticos do bloco. O sistema como um todo será apresentado em nível de transistor no Capítulo 5.

#### 5.4 Bloco Oscilador

O oscilador é responsável por gerar o *clock* necessário para o módulo digital do sistema. O oscilador utilizado para a *tag* é um oscilador em anel, conforme a Fig. [\(14\)](#page-53-1).

<span id="page-53-1"></span>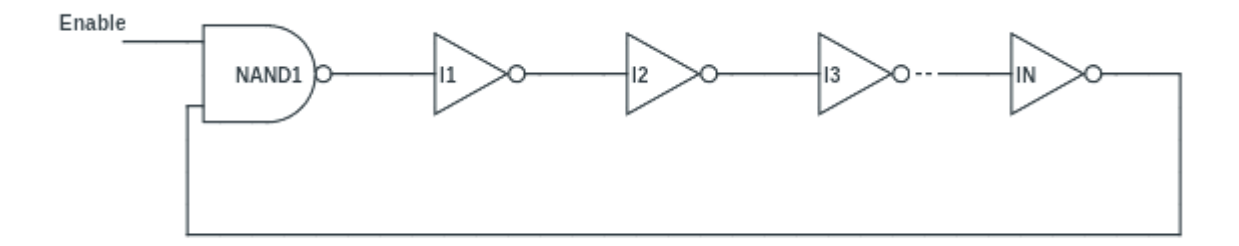

Figura 14 – Esquemático de um oscilador em anel padrão

Há duas maneiras interessantes de se modelar um oscilador em anel em Verilog-AMS. A primeira é modelar os blocos individuais do subsistema, ou seja, modelar um inversor e uma porta lógica NAND. A segunda, modelar o oscilador completo. Ao projetar os inversores, seu tempo de resposta deveria ser considerado e, com esse modelo, cascateálo de forma que se crie um oscilador. Entretanto, há uma equação característica para osciladores em anel. A Eq. [\(5.8\)](#page-53-2) representa o período de oscilação.

<span id="page-53-2"></span>
$$
T_{clock} = 2 t_d N \tag{5.8}
$$

Com isso é possivel obter a frequência de oscilação necessária a partir do número de estágios N que o *clock* possuirá. Onde  $t_d$  representa o tempo de propagação de um inversor simples. Sabendo que a frequência é o inverso do período da onda obtem-se a Eq.  $(5.9).$  $(5.9).$ 

<span id="page-54-0"></span>
$$
f_{clock} = \frac{1}{2 t_d N} \tag{5.9}
$$

Com essa representação, como há o *delay*  $(t_d)$  em cada estágio unitário de inversor, é possivel gerar um *clock* que dependa do número de estágios e da porta NOT. Ou seja, não é necessário modelar em Verilog-AMS a porta inversora, podendo projetar o bloco completo e, o projetista saberá, durante as simulações, o inversor a ser utilizado e sua quantidade.

A porta NAND, é utilizada como uma chave de *enable* (habilitar). Quando a porta é ativada em nível lógico 1, o oscilador inicia.

#### 5.5 Planejamento das Simulações Mistas

O objetivo do trabalho é desenvolver os blocos do *front end* analógico do tag de RFID em Verilog-AMS, o que faz com que não seja abordado todas as etapas da metodologia *Top-Down* de forma rígida como: verificação *Bottom-Up*, verificação final e teste, focando-se no planejamento da modelagem e verificação a nível de sistema. Apesar de que os blocos serão modelados em Verilog-AMS, com o projeto em nível de transistor do demodulador ASK, este fará parte das simulações mistas, fazendo com que seja necessário também este planejamento.

Na primeira etapa da modelagem em alto nível se tem o planejamento da modelagem e das simulações, deve-se identificar quais blocos estão em nível de transistor e analisar os blocos a nível de sistema. Como foi projetado o bloco do demodulador ASK em nível de circuito e se tem validado seu comportamento, seus resultados entrarão como importante ponto para seu projeto.

O circuito do LDO será projetado com elementos já em nível de circuito utilizando a tecnologia TSMC 180nm, como citado anteriormente, e os seus módulos individuais serão em Verilog-AMS, caracterizando uma simulação com componentes em alto nível e em nível elétrico.

O circuito do demodulador ASK, incialmente será completamente simulado em Verilog-AMS, alguns blocos serão substituídos para seus equivalentes em nível de transistor e, por fim, apresentado os resultados em nível de circuito por inteiro. Apresentando, portanto, algumas simulações mistas desse bloco.

Serão feitas 4 etapas de simulação para o demodulador, sendo a primeira os blocos completos em Verilog-AMS, posteriormente, será substituído os blocos de detector de envoltória para nível de transistor e simulado, em seguida, mantem-se apenas o comparador

com histerese em nível de sistema, e por fim, o circuito completo em nível de circuito e comparado os resultados obtidos. Tendo, apenas para esse bloco, a metodologia *Top-Down* por completo.

Ao fim dessa etapa, deve-se obter diversos blocos que poderão ser utilizados posteriormente em projetos em nível de transistor com qualquer tipo de tecnologia e ainda integrar o sistema como um todo, que não necessariamente, deve ser parte de uma *tag* de RFID.

## 5.6 Descrição dos Pinos

Durante o planejamento da modelagem é importante que os pinos dos blocos sejam previstos, isso se deve à necessidade dos projetistas de saberem os sinais de entrada e saída do bloco para que, quando o modelo em Verilog-AMS for substituido pelo modelo em nível de circuito, os mesmos pinos sejam utilizados, de forma que apenas sejam substuidos os modelos sem que sejam criadas portas não planejadas. Sendo assim, esse tópico irá apresentar os pinos dos blocos a serem modelados e suas respectivas descrições em forma de tabela. Esse formato simplifica a visualização das entradas e saídas do sistema, favorecendo o trabalhos dos projetistas de sistema e de circuito. As Tabelas [\(5\)](#page-55-0) a [\(12\)](#page-56-0) descrevem os pinos utilizados em cada bloco.

<span id="page-55-0"></span>

| Pino | Descrição                                          |  |
|------|----------------------------------------------------|--|
| avdd | Alimentação positiva do circuito                   |  |
| agnd | Alimentação Negativa do circuito ( <i>ground</i> ) |  |
| in p | Entrada Positiva do Ampop                          |  |
|      | Entrada Negativa do Ampop                          |  |
| vout | Pino de Saída do Ampop                             |  |

Tabela 5 – Descrição dos Pinos do Amplificador Operacional

| Pino | Descrição                                        |  |
|------|--------------------------------------------------|--|
| avdd | Alimentação positiva do circuito                 |  |
|      | agno   Alimentação negativa do circuito (ground) |  |
| vout | Tensão de referência (saída)                     |  |

Tabela 6 – Descrição dos Pinos do Bandgap

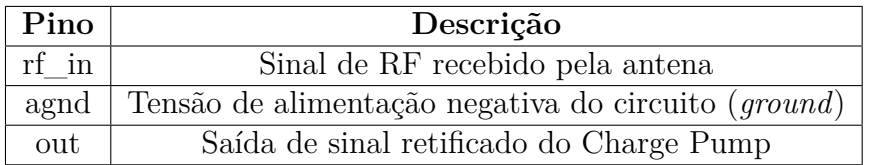

Tabela 7 – Descrição dos Pinos do Charge Pump

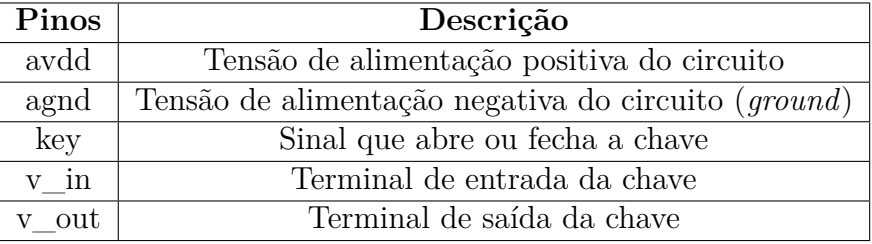

Tabela 8 – Descrição dos Pinos da Chave

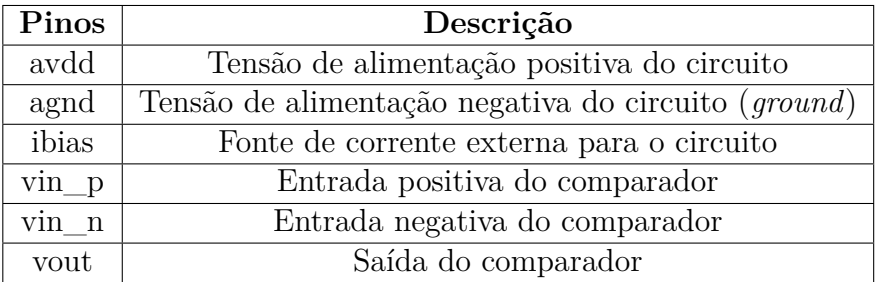

Tabela 9 – Descrição dos Pinos do Comparador

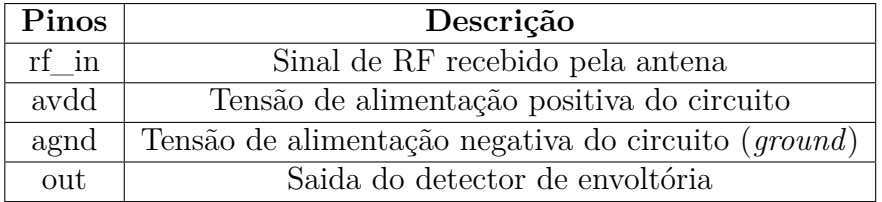

Tabela 10 – Descrição dos Pinos do Detector de Envoltória

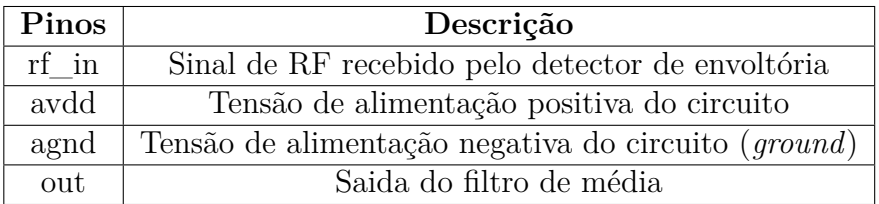

Tabela 11 – Descrição dos Pinos do Filtro de Média

<span id="page-56-0"></span>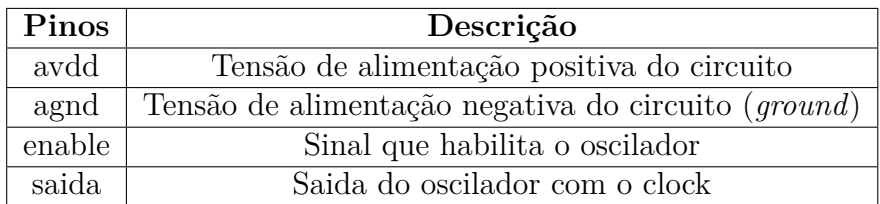

Tabela 12 – Descrição dos Pinos do Oscilador

## 6 Projeto e Modelagem do Sistema

Neste capítulo será apresentado a modelagem em Verilog-AMS dos circuitos propostos e o projeto do demodulador ASK em nível de transistor, assim como seus resultados obtidos.

O sistema é um *front-end* analógico de uma *tag* passiva de RFID baseada na ISO/IEC 14443 [\(ATMEL,](#page-84-5) [2005\)](#page-84-5). O sinal de entrada do sistema é uma onda ASK com frequência de 13,56 MHz e o sinal refletido pelo modulador é um ASK com subportadora de frequência 847,5 kHz modulada em BPSK. Devido à tecnologia utilizada (TSMC 180 nm), a tensão de alimentação dos blocos de RF é 1,8 V. São consumidos  $5\mu$ A de corrente pelo bloco demodulador com uma potência total de 9W. O oscilador deve gerar um *clock* para a parte digital entre 1 MHz e 2,2 MHz.

#### 6.1 Amplificador Operacional

Para modelar o amplificador operacional, é importante destacar sua saturação e ganho. Para o ganho em malha aberta do amplificador, o parâmetro foi definido em dB − caso mais usual para definir ganhos de amplificadores − esse ganho é transformado para escala absoluta como descrito na Eq. [\(6.1\)](#page-58-0).

<span id="page-58-0"></span>
$$
Ganho = 10^{\frac{Ganho[dB]}{20}}\tag{6.1}
$$

Desta forma, a saída do amplificador operacional é o ganho absoluto multiplicado pela diferença entre suas entradas. E pode ser observado no código, logo na declaração das variáveis de projeto, conforme linha 13, onde é uma variável *parameter real*, que apesar de possuir um valor de projeto de 60dB como *default*, pode ser alterado no ambiente de simulação. Quando declarado a variável interna de ganho absoluto, é realizado a conversão de medidas, como mostra a linha 17. O trecho do código em que isso acontece é apresentado a seguir:

- 13. parameter real gain  $= 60$ ;
- 14. parameter real pot  $=$  5e-6;
- 15.
- 16. //variaveis locais
- 17. real abs  $\gamma$ gain = pow(10, gain/20);

Dado sua saída, caso seja maior que as tensões de alimentação, o mesmo deve saturar e, para isso, foi utilizado como ferramenta, a função tangente hiperbólica. Essa função tem um comportamento em que  $f(x)$  possui domínio entre -1 e +1, o que pode ser manipulado a fim de arbitrar esse domínio, ou seja, se multiplica-se a função tanh(x) por uma constante A, seu domínio estará entre -A e A. Entretanto, isso garante que a função sature simetricamente, o que não é interessante para o amplificador ja que deseja-se saturações diferentes para níveis de alimentação, que nem sempre serão simétricas. Para isso, é possivel manipular a tangente hiperbólica de tal forma que haja uma região de 0 a 1 no domínio negativo e positivo. Ou seja, ao invés de uma única função em -1 e +1, o que se obtém é uma função em -1 e 0 e outra em 0 e +1 (Figura [15\)](#page-59-0). Assim, ao somar as duas tangentes, satura-se em dois níveis distintos de alimentação.

<span id="page-59-0"></span>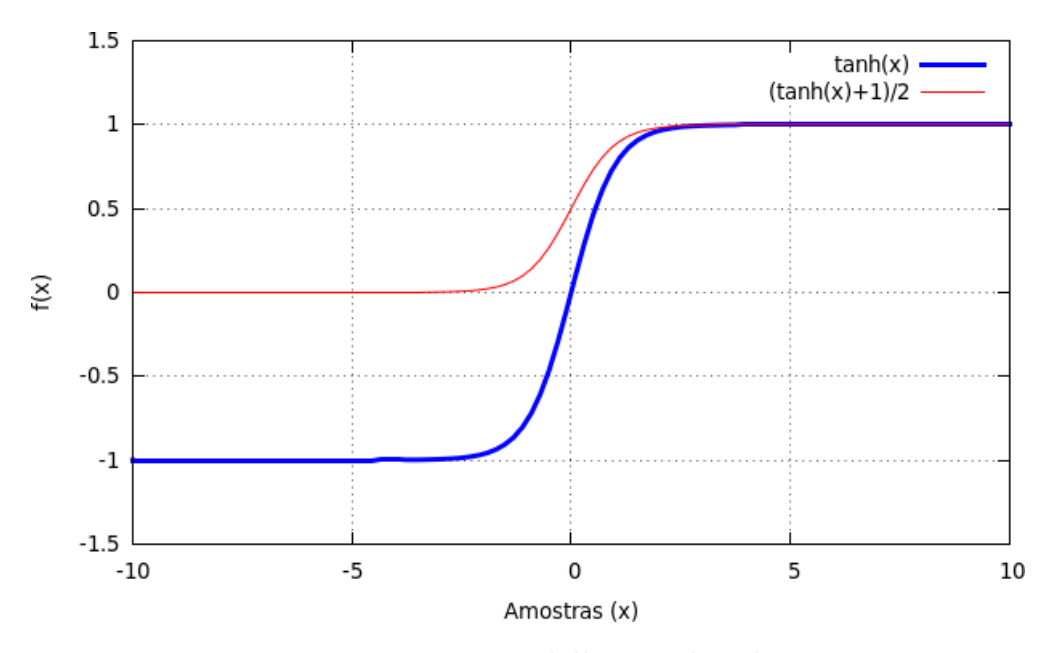

Figura 15 – Tangente Hiperbólica Deslocada em +1

A ideia dessa manipulação é simular uma função degrau em que pode-se eliminar a parte positiva ou a negativa, obtê-las separadamente e depois soma-las, de forma que se altere apenas a saturação, ja que o Verilog-AMS não possui uma função degrau em sua linguagem matemática. Essa função simulando uma degrau pode ser observada conforme Fig. [\(16\)](#page-60-0), multiplicando-a pela tanh(x). Porém, há uma pequena região em que a função ainda admite valores na região negativa, o que pode ser contornado multiplicando-a por uma valor alto, tornando uma transição mais abrupta (Figura [16\)](#page-60-0), o valor utilizado foi de 10 e pode-se observar uma maior estabilidade em 0.

Com essas manipulações de multiplicar uma tangente simulando uma degrau, pode-se somar as regiões de deslocamento da função positivas e negativas, conforme Eq. [\(6.2\)](#page-60-1). O resultado aparenta ter apenas uma região positiva mas, note que, uma das alimentações será idealmente nula ou negativa, fazendo com que ela seja jogada para baixo do eixo  $y = 0$ . E ainda, se for inserida uma alimentação positiva, se manterá no eixo

<span id="page-60-0"></span>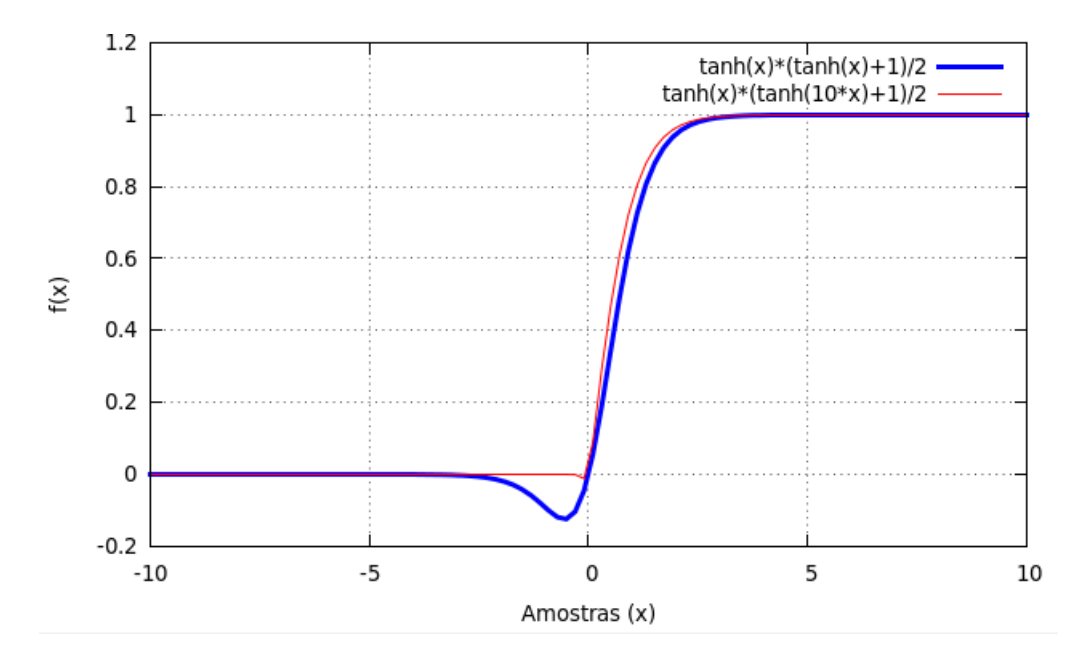

Figura 16 – Tangente Hiperbólica Multiplicada pela sua Componente Deslocada em +1

positivo, assim como pode ser visto na Fig. [\(17\)](#page-61-0), com uma alimetaçao de +1,8V e -1,3V.

<span id="page-60-1"></span>
$$
f(x) = V_{+} \tanh(x) \frac{\tanh(10x + 1)}{2} + V_{-} \tanh(x) \frac{\tanh(10x - 1)}{2}
$$
 (6.2)

Como dito anteriormente, foi necessário multiplicar a função por uma constante para que fossem eliminados componentes na região próxima à  $f(x) = 0$ , Quando na alimentação negativa for colocado uma tensão maior que 0, essa componente volta a aparecer, conforme visto pelo gráfico da função na Fig. [\(17\)](#page-61-0). Supõe-se que nessa alimentação seja inserido valores negativos ou o terra. Sendo assim, uma importante observação para esse modelo, já que antes de saturar na região inferior, caso haja uma tensão maior que zero, haverá um pequena região que não saturará quando devia. Então o modelo em Verilog-AMS possui a função descrita acima (Equação [6.2\)](#page-60-1) para saturar seu sinal de saída.

O processo analógico do amplificador operacional é muito importante para o modelo, tendo em vista que é nesse processo em que essa equação de saturação é inserida, conforme o trecho do código em Verilog-AMS a seguir:

```
23. analog begin
24.
25. aux_out = abs_gain*(V(in_p)-V(in_n));
26.
27. //parte positiva
28.
29. aux pos = V(avdd)*tanh(aux-out/V(avdd))*(tanh(10*aux-out/V(avdd))+1)/2;
```
<span id="page-61-0"></span>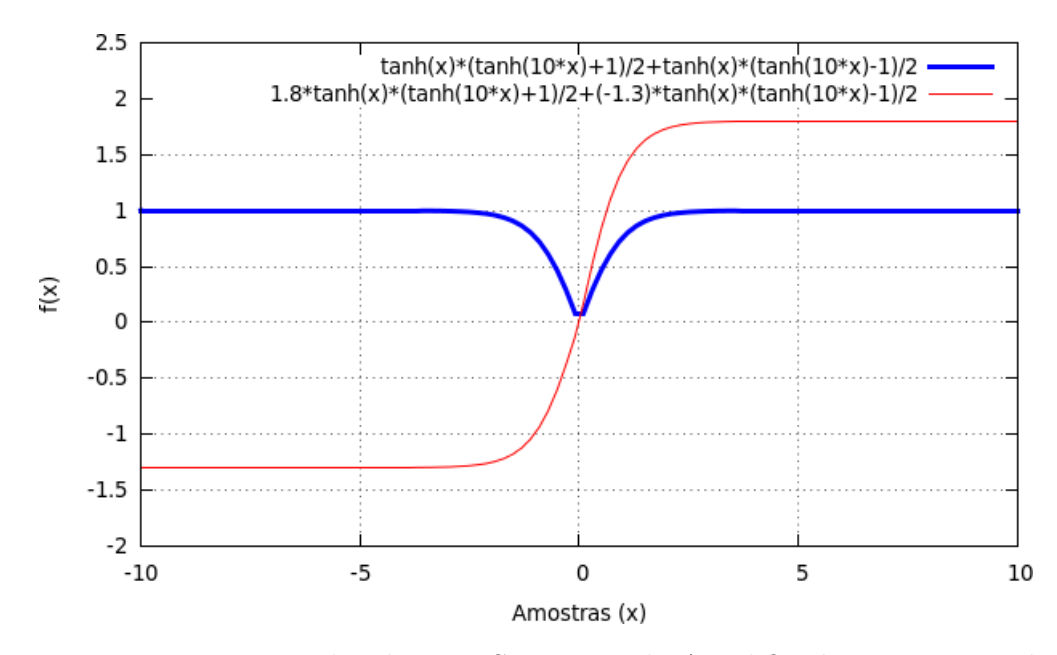

Figura 17 – Função Utilizada para Saturação do Amplificador com Exemplo

30.

32.

34.

37.

31. //parte negativa 33. aux  $neg = V(agnd)*tanh(aux-out/V(avdd))*(tanh(10*aux-out/V(avdd))-1)/2;$ 35. V(vout)  $\lt$  + aux pos+aux neg; 36. I(avdd, agnd)  $\lt$  + pot;

38. end

A descrição foi dividida em duas partes, uma positiva e outra negativa, com uma variável auxiliar interna ao projeto, chamada aux\_pos para a parte positiva, e aux\_neg para a parte negativa, ambas de parâmetro *real*, fazendo com que receba um valor, então, com o cálculo realizado, ambas são somadas e convertidas em tensão para o pino de saída vout, conforme linha 35. A manipulação das tangentes hiperbólicas podem ser observadas nas linhas 29 e 33. E ainda, na linha 36 é calculada a potência consumida pelo sistema − corrente entre avdd e agnd.

Os resultados obtidos pelo modelo podem ser observados a seguir, onde, para avaliar o ganho, foi simulado um amplificador operacional com realimentação negativa com resistores ajustados de tal forma que, um ganho de -2 V/V fosse obtido, e um sinal de entrada aplicado suficiente para que não sature para uma alimentação de 0V a 1.6. Conforme observado na Fig. [\(18\)](#page-62-0). O sinal obtido foi a entrada, invertida, com as tensões de vale e pico com o dobro do valor. Em -300mV a saida obtida foi 599mV e para -699mV, 1,39V, caracterizando o ganho de -2 V/V.

<span id="page-62-0"></span>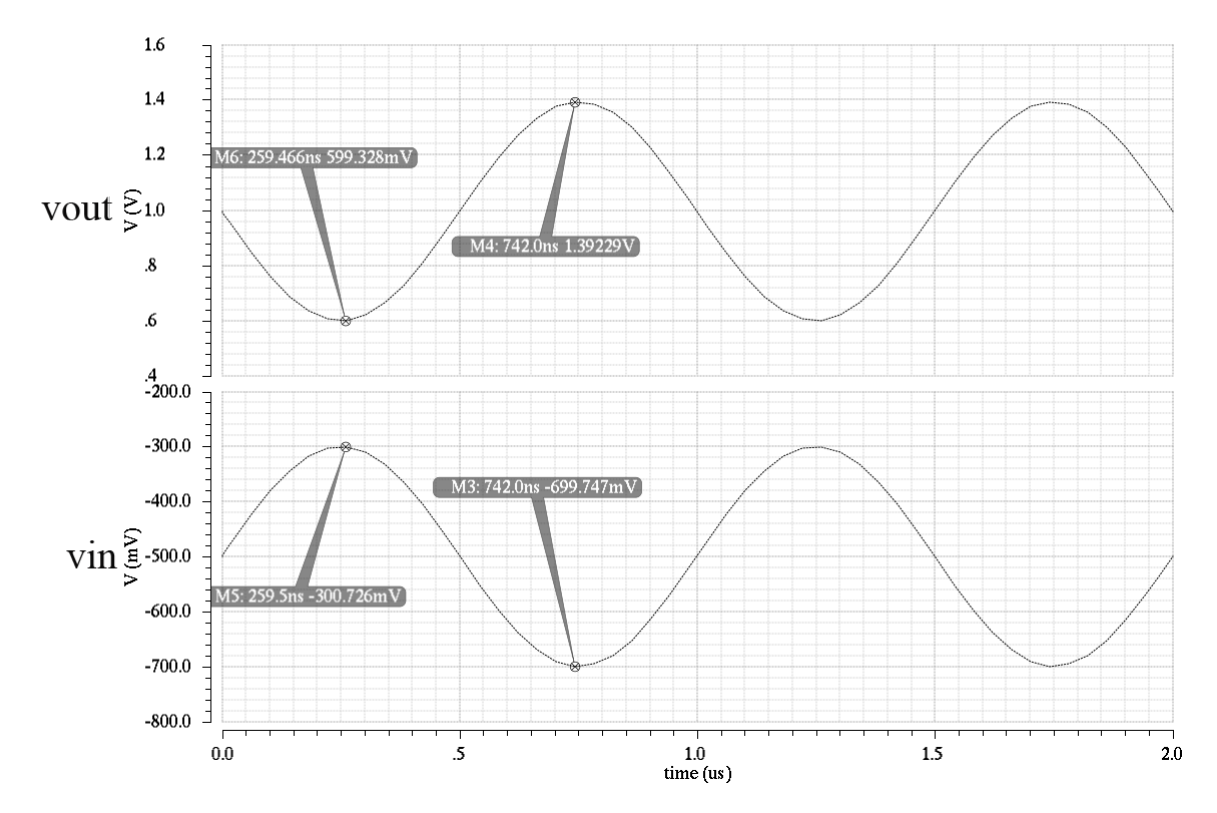

Figura 18 – Transiente do Modelo do Amplificador Operacional para uma Realimentação de Ganho -2 V/V

Para simular a saturação do sinal, foi inserido um sinal de entrada mais alto que, com o mesmo ganho, ultrapassasse os níveis de alimentação. Conforme a Fig. [\(19\)](#page-63-0) o foi inserido uma alimentação positiva de 1,6V e 4 casos de alimentação negativa, -0,2V; 0V; 0,1V e 0,2V. Conforme previsto, o sinal satura para valores negativos e nulo, porém quando alimentado com uma tensão positiva, o sinal não satura imediatamente, que seria a influência da manipulação das tangentes hiperbólicas para o problema. Entretanto, o modelo foi projetado para alimentações usuais de valores negativos ou terra. Tornando um bom modelo de amplificador operacional para alimentações não simétricas.

O amplificador foi modelado de duas formas, um para excursão ideal, chamada *rail to rail* (que é possivel se projetar a nível de circuito, onde não considera-se quedas dos transistores saturando o sinal antes da alimentação, e outro no qual há um parâmetro para prever esse caso (simulado acima, observado nas Fig. [\(18\)](#page-62-0) e [\(19\)](#page-63-0)). Para isso, altera-se as linhas 29 e 33 substituindo V(avdd) e V(agnd) para um *V*t+ e *V*t− (tensão de limiar positivo e negativo, respectivamente), ou os subtrai para um valor de queda de tensão, realizando assim, o modelo que considera essa particularidade.

<span id="page-63-0"></span>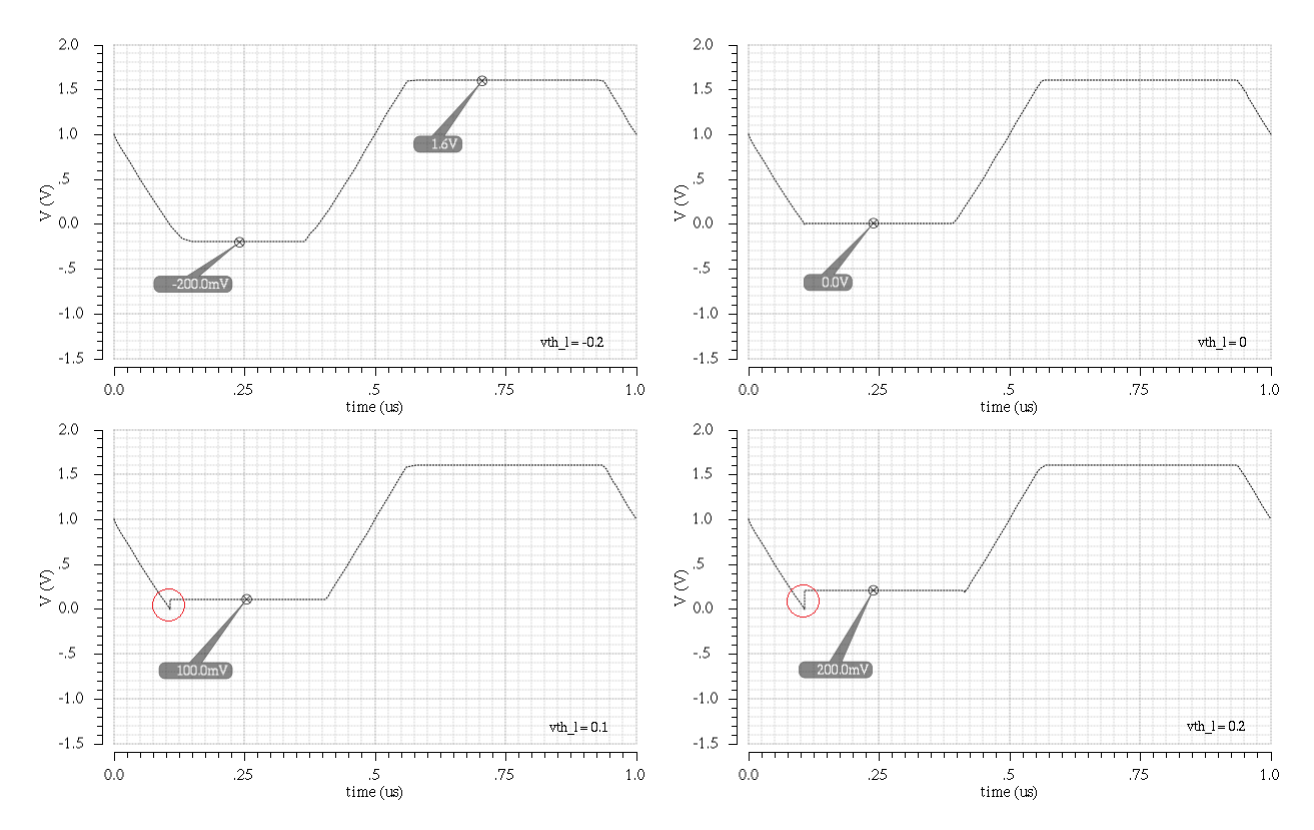

Figura 19 – Comparativo entre Simulações Transiente para Diferentes Tensões de Saturação

## 6.2 Charge Pump

O modelo do *Charge Pump* deve ser capaz de subir a tensão de RF que será recebido pela antena, e, para isso, é utilizado sua equação característica, e o importante nesse caso, é desenvolver um algortimo que seja capaz de encontrar a tensão de pico do sinal recebido para que seja inserido na equação. Isso é realizado no processo analógico do modelo, conforme trecho do código a seguir:

27. analog begin 28. 29.  $\mathcal{Q}$ (initial step) vpeak = 0; 30. 31. if  $(V(rf_in) > vpeak) vpeak = V(rf_in);$ 32. if  $(V(rf_in) < 0.05)$  ypeak = 0; 33. 34.  $V(out) < + ((rect\_mod)*V(rf_in)) + ((2*stages*(transition(vpeak, 0, tt, tf)-vd)))$ ; 35. 36. end

Nas linhas 31 e 32 é avaliado qual a tensão de pico do sinal recebido, como passo inicial, vpeak (variável local para armazenar o valor da tensão de pico) recebe zero (linha 29), e assim, compara-se o sinal de entrada com vpeak, caso seja maior,  $vpeak$  recebe a tensão RF de entrada. Em seguida, faz-se outra comparação, caso seja menor que um limiar próximo a zero, vpeak é zerado, para que sempre avalie a tensão de pico. (valor arbitrário definido, já que se tem um prévio conhecimento do sinal que será recebido).

Com *vpeak* avaliado, é inserido na equação característica do *Charge Pump*, como na linha 34, nesse caso, *vpeak* é inserido na função *transition* para simular uma descarga do sistema proveniente da tensão de entrada indo para zero. Essa função *transition* faz com que, quando houver uma transição da variável para outro valor, ela não transitará abruptamente, haverá um tempo para a realização dessa transição, determinados por tt (variável utilizada para o tempo de subida), e tf (variável utilizada para o tempo de descida). De valores diferentes, é capaz de subir mais rápido que descarregar, porém, parâmetros que podem ser alterados no ambiente. Por fim, rect\_mod significa um termo para que haja atenuação do sinal arbitrária, decidida ao simular, como padrão é definida como zero, prevendo um retificador ideal.

Os resultados de simulação obtidos pelo *Charge Pump* são observados na Fig. [\(20\)](#page-64-0). Onde é possivel observar a tentativa do circuito de eventualmente descarregar, principalmente quando a tensão de entrada vai à zero.

<span id="page-64-0"></span>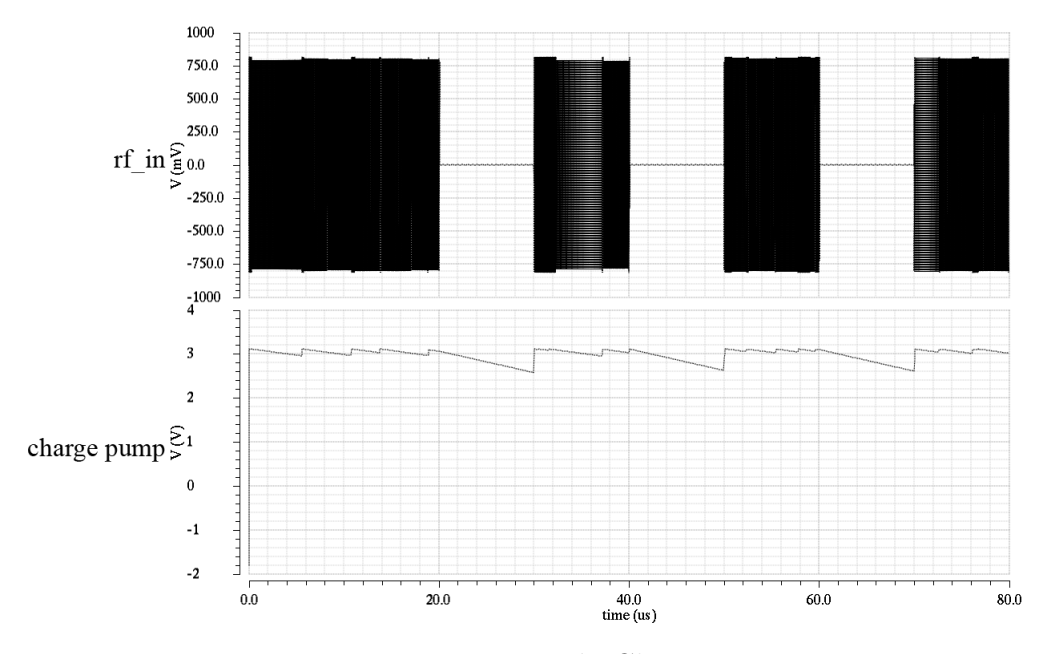

Figura 20 – Transiente do Charge Pump

## 6.3 Bandgap

O bandgap é um circuito que depende da temperatura, para isso, a linguagem Verilog-AMS possui funções na qual é possivel extrair parâmetros de temperatura do circuito que estão sendo utilizadas no simulador. O modelo se baseia, basicamente, na equação característica do circuito, e na potência que o mesmo consome da fonte. O trecho do processo analógico é apresentado a seguir:

20. analog begin

```
21. V(vout) < + (Vbe-(2e-3*($temperature-273.15))) + $vt*ln(n)*(1+(R1/R2));22.
23. I(avdd, agnd) \lt + pot;
24.
```
25. end

A linha 21 do código apresenta a equação característica. Inicialmente, consideranto que Vbe tenha uma queda de tensão de 2mV por <sup>o</sup>C, então tem-se que (Vbe-(2e-3\*(\$temperature-273.15))). Vbe nesse caso está em função de \$temperature, este recebe a temperatura do ambiente de simulação em Kelvin, portanto, é transformada para escala Celsius. E, como há a tensão térmica na equação do bandgap, ela é inserida pelo termo \$vt, esse termo é uma característica da linguagem Verilog-AMS que calcula a tensão térmica a partir da temperatura do sistema simulado. Assim, foi possível gerar um modelo no qual dependa da temperatura e por fim, na linha 24 é inserido a corrente consumida pelo bloco.

<span id="page-65-0"></span>Como o simulador não permite simulação DC para curvas de temperatura, a função foi plotada matematicamente e o resultado é observado na Fig. [\(21\)](#page-65-0).

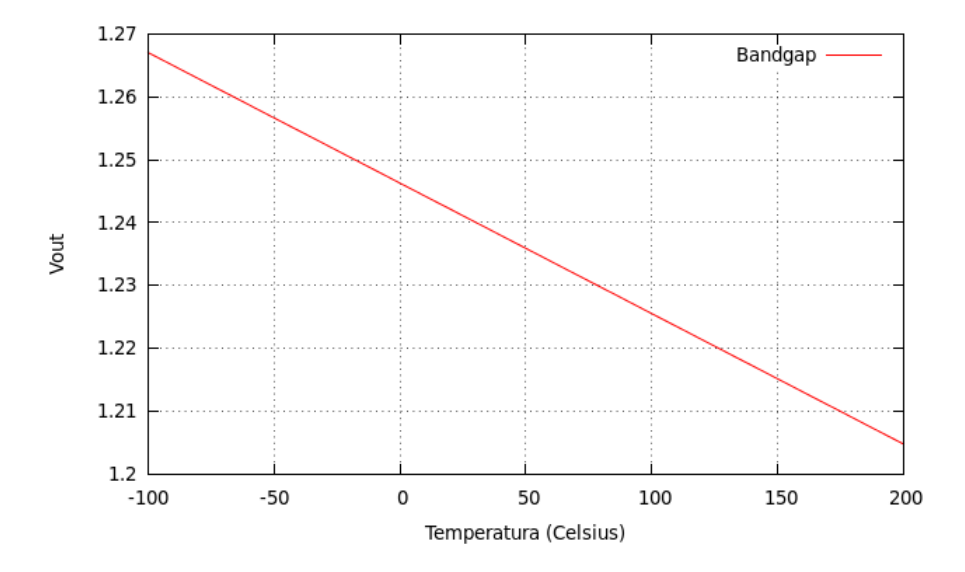

Figura 21 – Gráfico da resposta matemática da função do bandgap

Apesar de analiticamente o resultado obtido não se comportar como uma parábola característica de circuitos como esse, no simulador, obteve uma resposta bem regular, constante e próximo à 1,22V numa longa faixa de temperaturas. (valor arbitrário, ajustado para se adequar a um projeto real desenvolvido por [\(PINTO et al.,](#page-84-3) [2014\)](#page-84-3)). Sendo assim, esse resultado pode ser melhorado ajustando melhor a variação da tensão Vbe.

## 6.4 Regulador de Tensão (LDO)

O regulador de tensão é um bloco que utiliza os blocos citados anteriormente, o amplificador operacional, *charge pump* e *bandgap* modelados em Verilog-AMS são utilizados para simular o comportamento desse grande bloco. Como dito no planejamento, esse circuito não será completamente simulado em Verilog-AMS, isso se da pois não é interessante modelar o elemento de passagem e os resistores. Sendo assim, pode-se dizer que, apesar de não ter substituido nenhum bloco em alto nível por circuitos, é feita uma simulação mista. O esquemático se dá com os blocos funcionando em Verilog-AMS juntamente com componentes da tecnologia TSMC 180nm.

Os blocos utilizados para o amplificador operacional, *charge pump* e *bandgap* estão em Verilog-AMS, representados por blocos apenas, ou seja, não circuitos elétricos representados por eles, apenas modelos. E, a regulação de tensão feita pelos resitores, elemento de passagem (implementado por um N-MOS) e os capacitores como dispositivos eletrônicos da tecnologia.

Sendo assim, com esse circuito é realizado a simulação transiente para a obtenção dos resultados apresentados na Fig. [\(22\)](#page-66-0). Onde observa-se os resultado do *Charge Pump*, dado um sinal ASK de entrada, com o sinal de tensão do *bandgap* para temperatura ambiente de 27<sup>o</sup>C e a saída do LDO.

<span id="page-66-0"></span>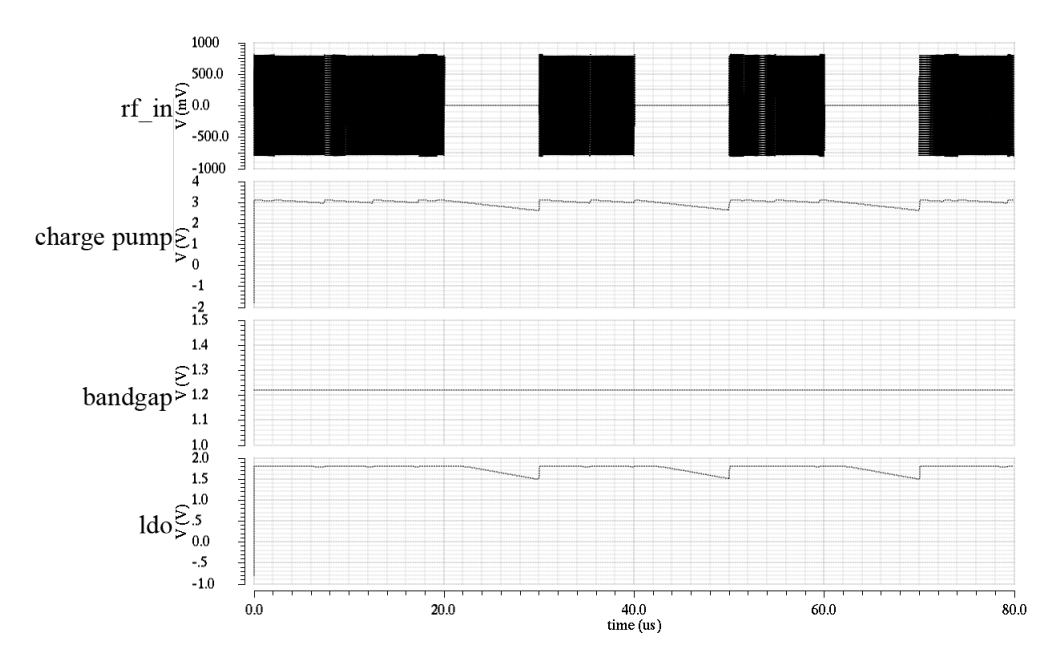

Figura 22 – Transiente do Circuito do Regulador de Tensão (LDO)

E como o objetivo do LDO é fornecer uma tensão estável na região desejada (1,8V), o sinal de saída esperado deve ser algo que retire as irregularidades que o *Charge Pump* vem a apresentar. Conforme Fig. [\(23\)](#page-67-0), é possivel ver que, ao comparar o sinal vindo do *charge pump* com a saída do LDO, há pouca variação do sinal, se mantendo bem regular aos 1,79V. Ainda, quando o sinal recebido é atenuado demais, o LDO não segura o bastante, já que ele tenta manter variações não muito grandes, mas mesmo assim, a mantém estável quando há uma grande variação, de quase 0,2V. É um resultado importante para o sistema, que precisa de uma alimentação regular.

<span id="page-67-0"></span>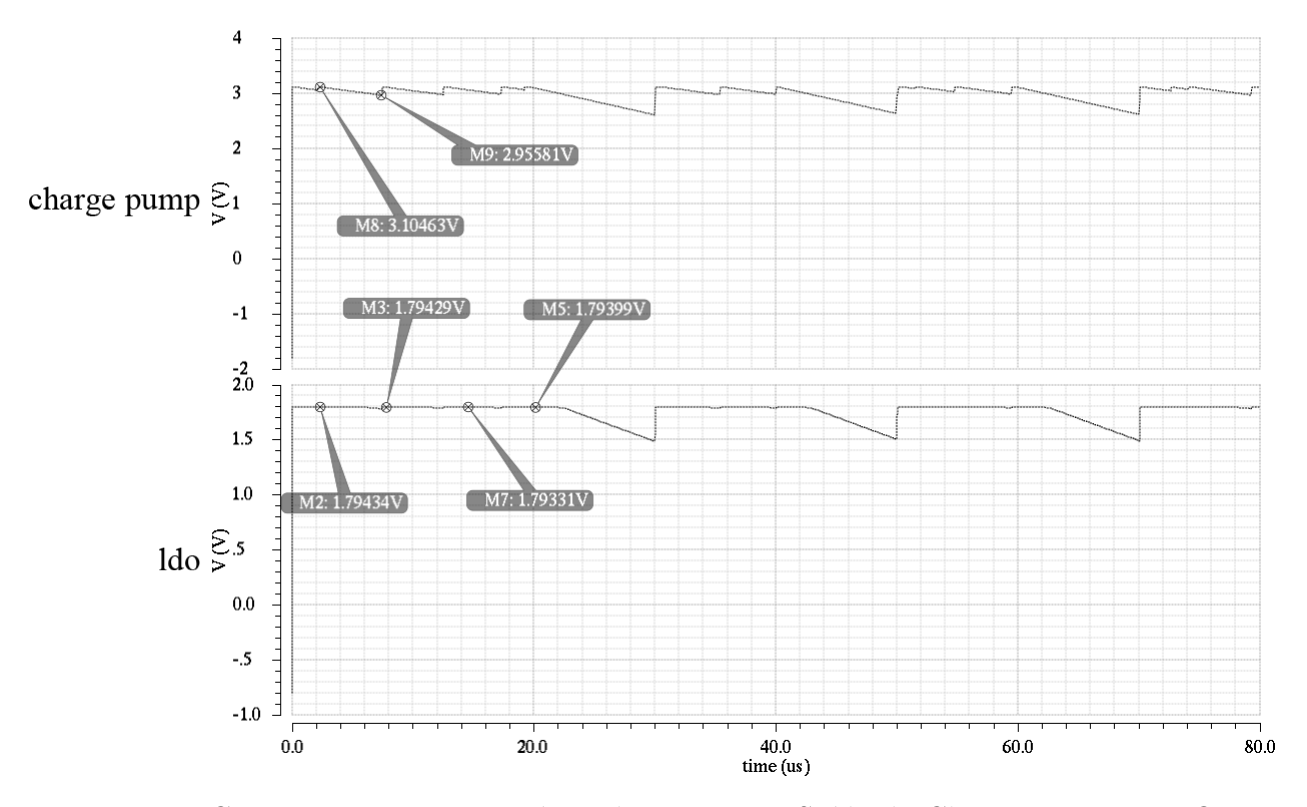

Figura 23 – Comparativo entre os Níveis de Tensão na Saída do Charge Pump e LDO

## 6.5 Comparador

O comparador projetado deve possuir histerese para evitar que pequenas variações (*ripple*) ou ruídos próximos ao outro sinal sejam desconsiderados, na Fig. [\(25\)](#page-70-0) é possível ver o comportamento dos comparadores, o primeiro, sem histerese, possui uma saída bem ruidosa próximo à tensão de limiar (*Comparator threshold*) que prejudicaria o funcionamento de blocos dependentes à esse, e o segundo com a histerese, as tensões *trip* (VTRP) positivas e negativas garantem uma faixa para que haja a transição proporcionando uma saída estável ao sistema. Como os sinais de entrada ao comparador no módulo demodulador ASK são naturalmente ruidosas, o uso de histerese é essencial para se obter seu comportamento digital.

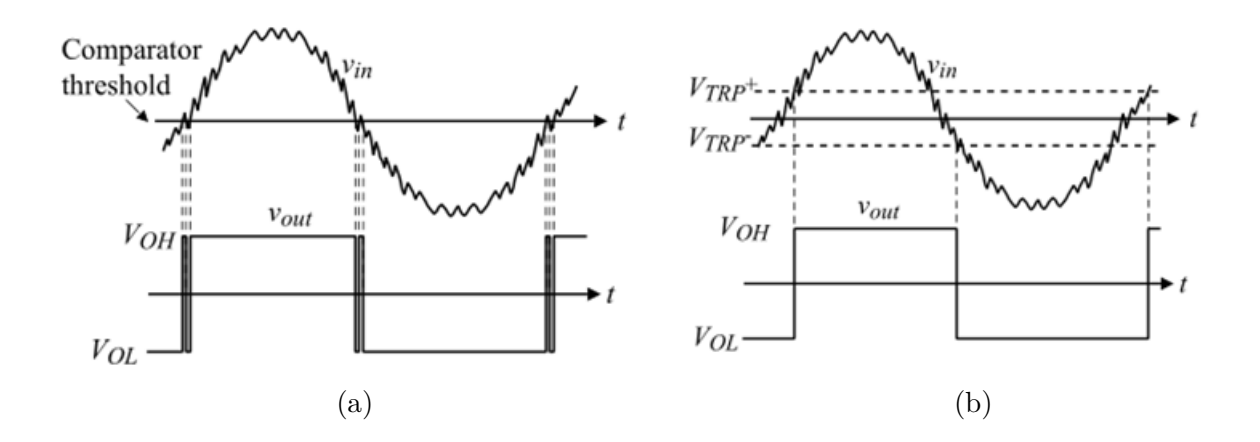

Figura 24 – Resposta de um comparador a uma entrada ruidosa (a) Comparador sem histerese (b) Comparador com histerese [\(ALLEN; HOLBERG,](#page-84-9) [2002\)](#page-84-9)

Além de considerar a histerese, que é um ponto fundamental para o projeto do circuito e funcionamento de diversos sistemas, o comparador é capaz de realizar uma transição entre níveis lógicos mais suaves, ou seja, não instantaneamente, essas transições suaves são importante para o caso do sinal fazer parte de um outro sistema.

Para realizar a histerese, considere o seguinte trecho do código:

28. logic saida; 29. reg saida; 30. 31. //processo continuo 32. always  $\mathcal{Q}(\text{above}(V(\text{vin\_p}, \text{vin\_n}) - \text{thrhi}))$ 33. saida = 1; 34. 35. always  $\mathcal{Q}(\text{above}(\text{thrlo - V(vin p, vin n})))$ 

```
36. saida = 0;
```
A função **above** faz parte da chamada travessia de limiar (*Threshold Crossing*). Existem duas funções que monitoram esse cruzamento, o *cross* e o *above*. A função *above* é bem parecida com a função *cross*, exceto que enquanto *cross* apenas produz eventos em uma análise temporal, *above* irá disparar em análise DC (seja DC *operating point* ou análise DC). Sendo assim, a função *cross* é usada para gerar um evento analógico quando o resultado de uma expressão passe pelo zero em uma direção particular, que pode ser definida nos argumentos da função, já a função *above*, não especifica uma direção, o que acontece é que ela gera um evento quando o argumento passa a ser positivo.

De forma geral, ela gera um evento quando: O argumento transiciona do negativo para o positivo durante uma análise DC (DC *sweep*, caso utilizado comumente para avaliar histerese) ou em análise temporal (transiente, etc.). Ou durante uma análise de ponto de operação DC.

Sendo assim, partindo do código, quando a tensão transicionar o limiar, definido pelos **thrlo** e **thrhi**, será gerado um evento, esse evento gerará uma saída digital em nível lógico 1 ou zero (já que a variável que está sendo trabalhada nesse processo é de natureza *logic*, indicando um sinal digital), o primeiro caso quando a tensão ultrapassar **thrhi** ou no segundo quando ultrapassar **thrlo**. Como na função o valor de **thrlo** é subtraido de V(p,n), ele só gera o evento quando a tensão diminuir ao ponto de passar, de forma decrescente, esse limiar, que será o caso de quando essa subtração possuir valor positivo.

Contudo, é necessário que, para que o circuito faça parte de um sistema, essa lógica digital possua um comportamento com níveis analógicos. Sendo assim, considere o trecho do código referente ao processo analógico a seguir:

39. analog begin

- 40.  $\mathcal{Q}(\text{posedge saida})$  aux out = 1;
- 41.  $\mathcal{Q}$ (negedge saida) aux out = 0;
- 42.  $V(vout) \leq V(avdd) * transition(aux-out, td, tt, tf);$
- 43. I(avdd, agnd)  $\lt$  + pot;
- 44. end

Nas linhas 40 e 41 indicam que, quando houver uma transição, positiva e negativa, respectivamente, uma variável do tipo *real* receberá um valor para representar aquela transição. Com essa variável, é mutiplicado ao valor de tensão de alimentação avdd e agregando ao valor de tensão de saída. Porém essa variável é transicionada a partir da função *transition* de forma que suavize o sinal de saída.

Com um sinal triangular de teste (vin), comparado a uma tensão de 1V, é feito a simulação desse modelo, e os resultados obtidos podem ser observados na Fig. [\(25\)](#page-70-0). Mesmo comparado a um sinal de 1V, a transição não ocorre exatamente em 1V, o mesmo ocorre quando o sinal diminui. E, por fim, a transição nao ocorre instantaneamente, levando  $0.02\mu s$ .

<span id="page-70-0"></span>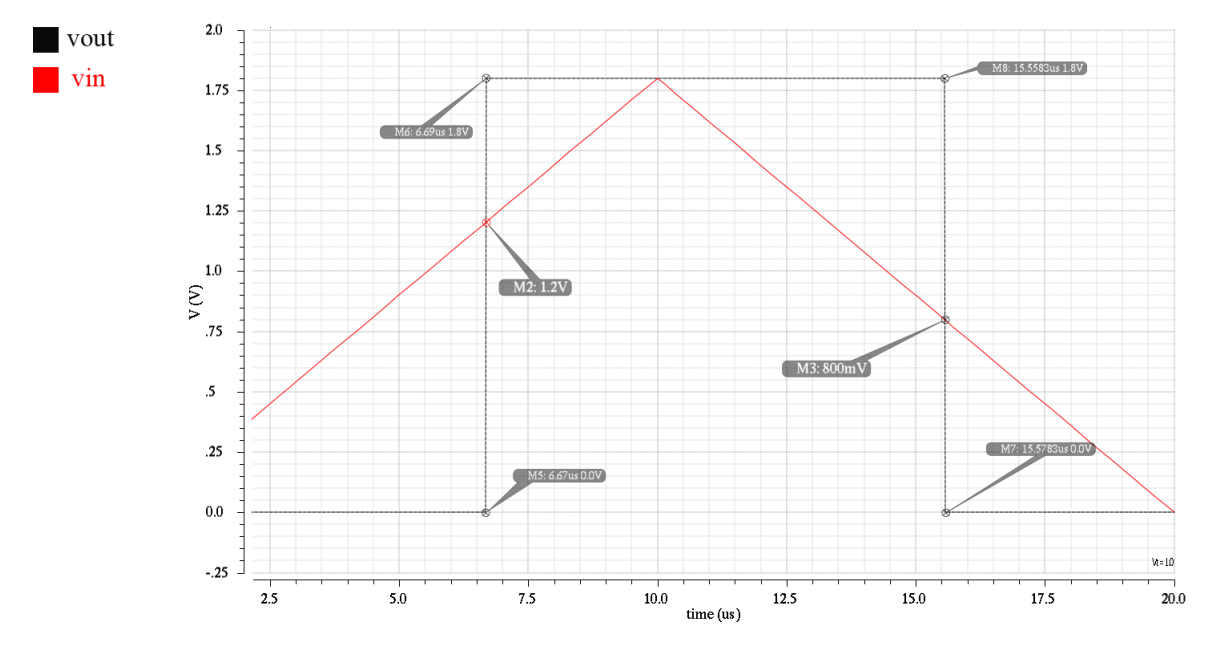

Figura 25 – Transiente do Comparador com Histerese

## 6.6 Detector de Envoltória e Filtro de Média

Os modelos do detector de envoltória e filtra de média são projetados baseado em suas características de filtro. Como os dois são um filtro passa baixa de um circuito RC, isso é modelado com a diferença de que, para o detector de envoltória, há um estágio de um retificador antes do filtro e valores de resistência e capacitância diferentes, que podem ser alterados dado os parâmetros de simulação.

Sabendo disso, considere o código referente ao processo analógico do circuito do detector de envoltória:

23. analog begin 24. 25. //retificador 26. if  $(V(rf_in) > vlim)$ 27. vout = multiplier\* $V(rf$  in); 28. else 29. vout  $=$  vlim; 30. 31. //filtro 32. I(out)  $\lt+$  -vout/res; 33. I(out)  $\lt + \text{cap}^* \text{ddt}(V(\text{out}));$  34. I(out)  $\lt+$  V(out)/res; 35. 36. I(avdd, agnd)  $\lt$  + pot; 37. 38. end

O retificador de onda está descrito nas linhas 26 a 29, note que, ele compara o sinal de entrada com um limiar vlim, se for maior, a saída vout (variável temporária interna ao projeto do tipo *real*) recebe a entrada multiplicada por uma constante (caso esse circuito passe por um retificador com um multiplicador de tensão), caso contrário, recebe apenas o limiar. Sendo vlim = 0. Esse trecho irá fornecer apenas a parte positiva da onda.

Em seguida, nas linhas 32 a 34, é realizado o filtro. Esse filtro é feito simplesmente a partir do nó de saída do circuito no qual haverá o filtro RC, ou seja, inicialmente recebe a corrente de saída em função da entrada, e consequentemente, as correntes do capacitor e do resistor que estão filtrando o sinal. Simulando um filtro analógico, porém descrito em linguagem de hardware.

O filtro média nao possui a necessidade de retificar o sinal, apenas realizar um filtro na frequência do sinal. Sendo assim, é retirado o trecho de retificador do código do Detector de Envoltória e deixado apenas o trecho do filtro, conforme o trecho a seguir:

22. analog begin 23. 24. //filtro 25. 26. I(out)  $\lt+$  -V(rf\_in)/res; 27. I(out)  $\lt +$  cap\*ddt(V(out)); 28. I(out)  $\lt+$  V(out)/res; 29. 30. I(avdd, agnd)  $\lt$  + pot; 31. 32. end

Como a entrada do circuito do filtro de média é a saída do detector de envoltória, os dois são simulados e obtidos os resultados conforme Fig. [\(26\)](#page-72-0), onde há o sinal de entrada, em seguida o sinal retificado e o resultado pelo filtro de média.
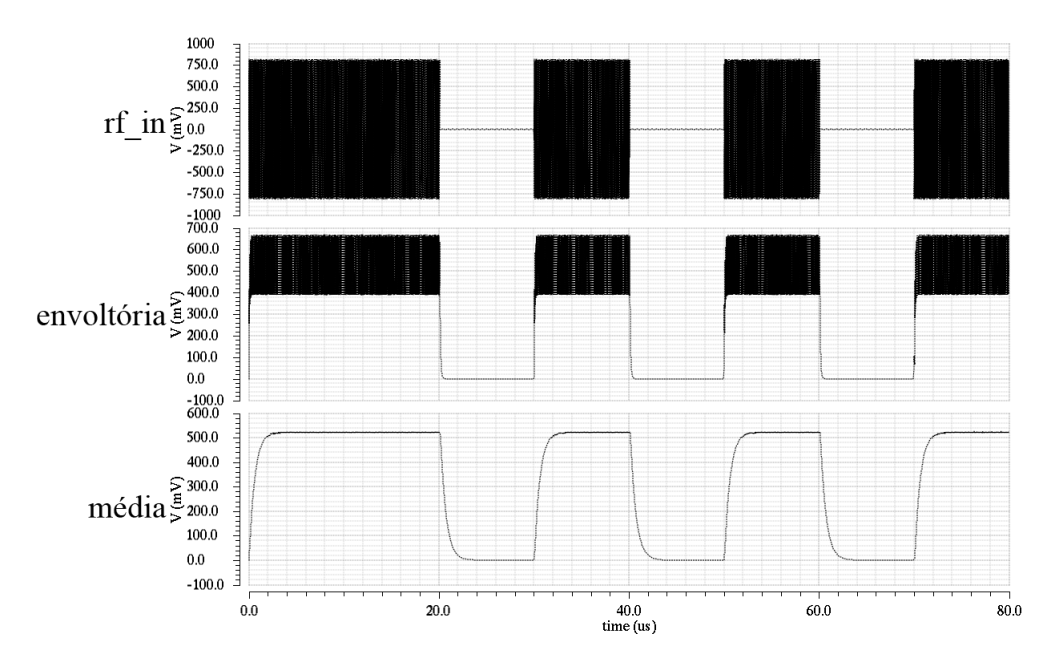

Figura 26 – Transiente dos Modelos de Detector de Envoltória e Filtro de Média

#### 6.7 Modulador

Como dito no planejamento da modelagem, o bloco responsável por realizar a modulação do sinal é uma chave que capaz de abrir ou fechar o circuito em uma determinada região. Para isso, o modelo é capaz de se tornar um resistor para determinados sinais de controle. Sendo assim, considere o seguinte trecho do código:

- 18. analog begin
- 19.  $\mathbb{Q}(\text{cross}(V(\text{key})-v_\text{th}, 0));$
- 20. if  $(V(key) > v-th)$
- 21.  $V(v_out,v_in) < +$  Ron\*I(v\_out,v\_in);
- 22. else
- 23. V(v\_out,v\_in) <+ Roff<sup>\*</sup>I(v\_out,v\_in);
- 24. end

Como dito anteriormente a função *cross* quando cruzar a tensão v\_th diparará um evento analógico, com isso, irá avaliar a direção na qual foi cruzado, caso, a tensão de controle da chave seja maior após o cruzamento, o circuito se tornará um resistor de resistência Ron (Resistência quando fechado − ligado − de valor bem baixo, que pode ser alterado nas simulações), caso contrário, Roff, com resistência bem alta, a fim de simular um circuito aberto.

Utilizando o esquemático utilizado para antenas, com a chave alterando a sintonia da frequência de ressonância do circuito externo, é obtido os resultados da Fig. [\(27\)](#page-73-0).

<span id="page-73-0"></span>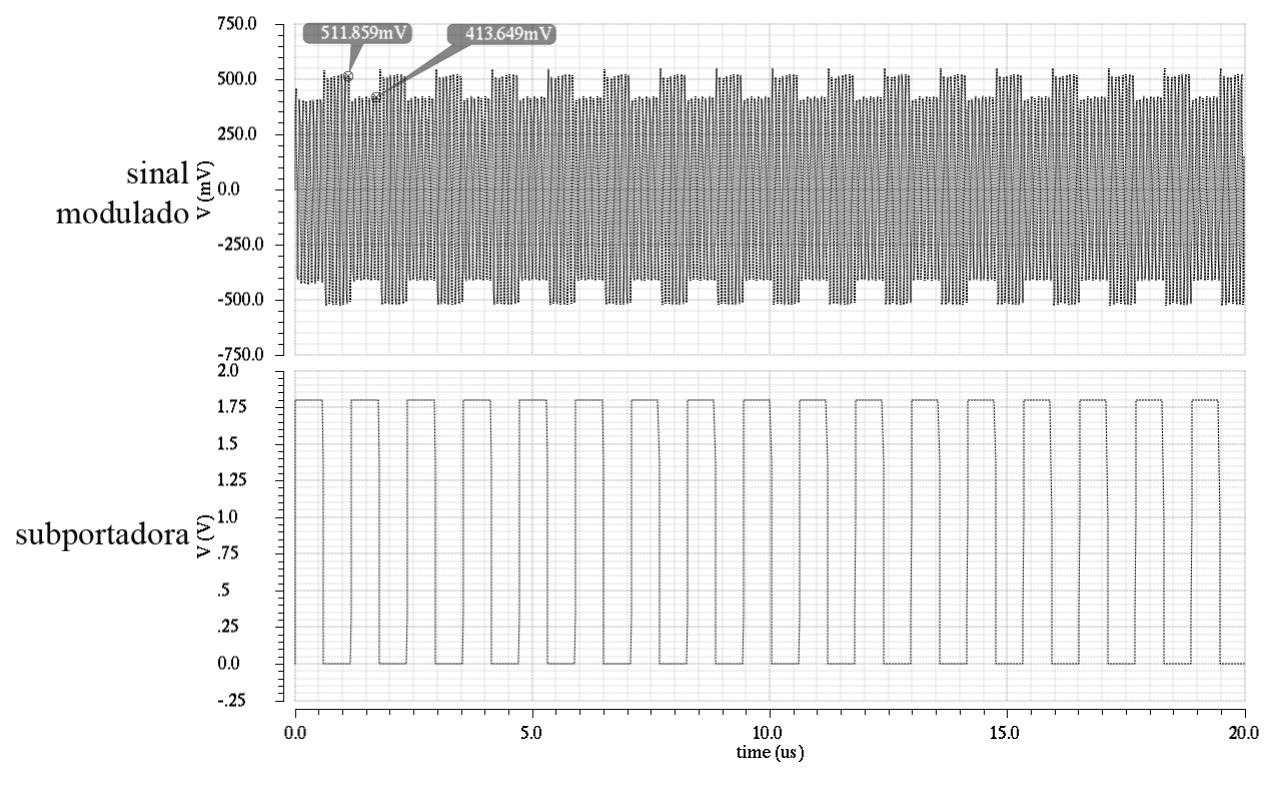

Figura 27 – Transiente do Sinal Modulado

Com um clock de 847,5 kHz para simular a subportadora digital controlando a chave, é possivel observar a amplitude da onda resultando modulada em ASK pela subportadora digital em BPSK. Com a amplitude em sintonia com 13,56 MHz, foi obtido 511,85 mV de pico enquanto que, descasando o circuito ressonante, foi obtido 413,64 mV de pico. Com esses resultados o índice de modulação obtido foi de 10,61%, conforme ISO 14443.

#### 6.8 Oscilador

O modelo do oscilador foi planejado para se comportar com características de um oscilador em anel, sendo assim, é possivel utilizar sua equação característica para definir o período do clock que será gerado. Considere o trecho a seguir:

- 3. 'timescale 1ns/1ps
- 42. always begin
- 43.  $\#((2*(1e9)*stages*inv\_delay)/2)$
- 44. vout =  $\sim$ vout:
- 45. end
- 55.  $\mathcal{Q}(\text{posedge vout})$  aux out = 1;

56.  $\mathcal{Q}$ (negedge vout) aux out = 0;

Na linha 43 do código o operador # indica que o código deve esperar por aquele determinado tempo para prossseguir com a execução do código. Por estar inserido em um trecho de processo contínuo (indicado por *always*), esse trecho irá se repetir sempre que houver aquela espera, esse tempo é definido de acordo com a expressão do oscilador em anel em que as características do seu circuito determinarão esse valor. Ainda, por se tratar de processo digital, é declarado o *timescale* na linha 3, o que pede um ajuste do delay à escala, sendo a expressão multiplicada pelo valor de 1e9 (10<sup>9</sup>, para compensar a escala em nanosegundos). Logo, dado o cada meio período, uma variável interna vout é invertida.

Analogamente ao processo do comparador, utilizando as funções de identificação de borda de subida ou descida como nas linhas 55 e 56. é feito o processo de *transition* para suavizar o tempo de transição enquanto o mesmo é enviado à tensão de saída como nível analógico.

Ainda, como foi planejado, o circuito há um enable junto à uma porta NAND para iniciar o oscilador ou desligá-lo. Similarmente ao comparador é utilizado um processo contínuo, conforme trecho do código a seguir:

- 47. always  $\mathcal{Q}(\text{above}(V(\text{enable}) 1))$
- 48. hab  $= 1$ ;
- 49.

```
50. always \mathcal{Q}(\text{above}(1 - V(\text{enable})))
```
- 51. hab  $= 0$ ;
- 58. V(saida)  $\lt$  + hab\*atenu\*V(avdd)\*transition(aux\_out, td, tt, tf);

Quando houver a transição entre um valor de limiar (linhas 47 a 51), arbritrário a 1 para ativá-lo, o sinal é multiplicado por 0 (desliga o oscilador) ou por 1 (mantém o sinal na porta de saída), conforme linha 58, que possui um parâmetro de atenuação, sendo possivel decidir um percentual do valor máximo do sinal para a tensão de alimentação.

Para um oscilador arbitrário de 1kHz, manipulando os valores de número de estágio, atraso do inversor, o resultado obtido pelo modelo é observado na Fig. [\(28\)](#page-75-0). E a transição na Fig. [\(29\)](#page-75-1).

<span id="page-75-0"></span>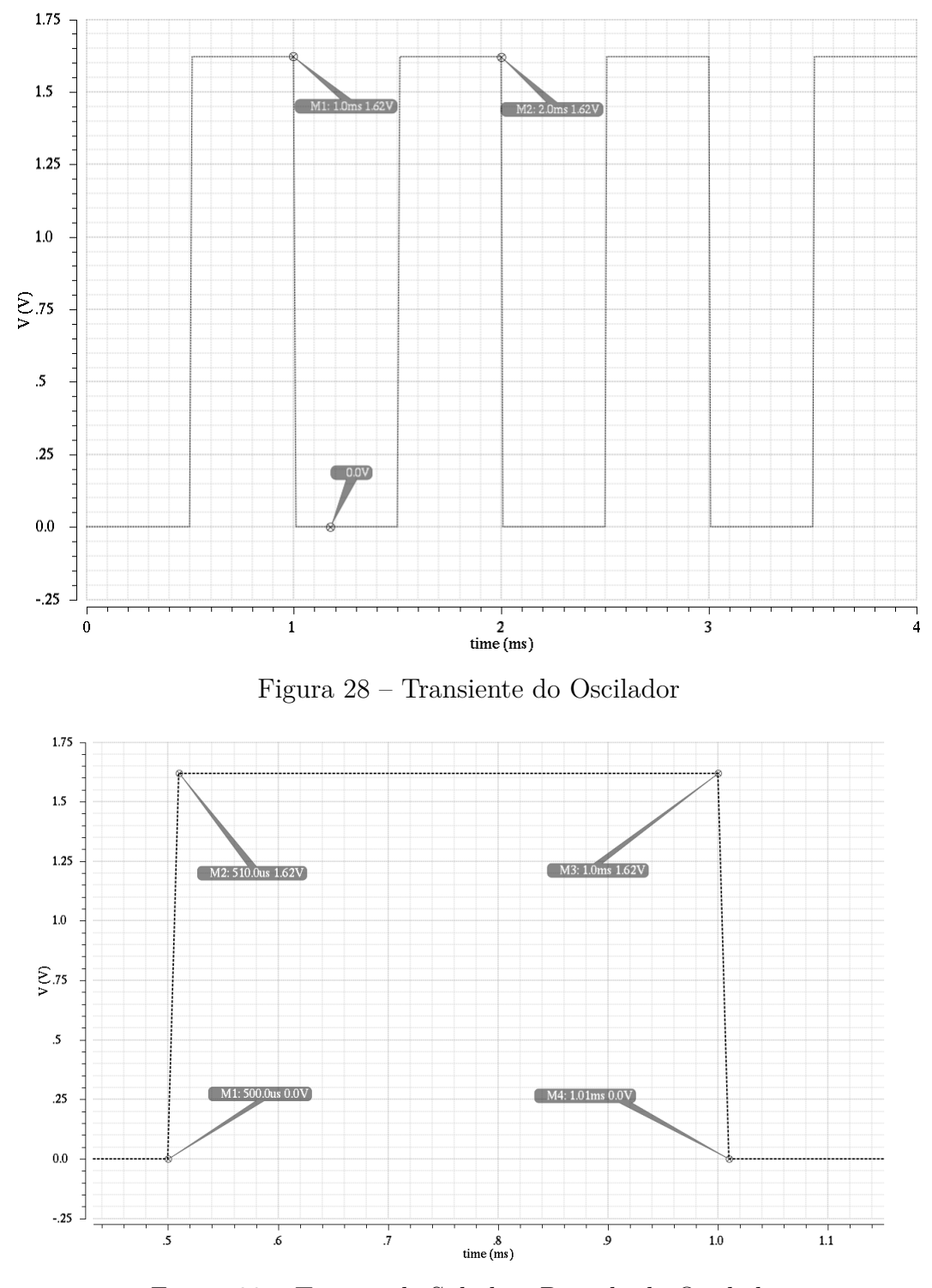

<span id="page-75-1"></span>Figura 29 – Tempos de Subida e Descida do Oscilador

#### <span id="page-75-2"></span>6.9 Demodulador ASK em Verilog-AMS

Nessa etapa de projeto, os blocos projetados são conectados de forma a formar o demodulador ASK. Os blocos do Regulador de Tensão, comparador, e filtros compoem o sistema do demodulador. Onde, o regulador de tensão é utilizado como a tensão de alimentação do circuito, e a envoltória do sinal é comparada com a média do mesmo pelo comparador com histerese. A Fig. [\(30\)](#page-76-0) apresenta os resultado do demodulador ASK em Verilog-AMS, juntamente com as respostas dos blocos individuais em conjunto.

Pode-se observar que, onde há o sinal senoidal do sinal de entrada modulada em ASK, o sinal de saída apresenta nível lógico 1 e quando em zero, nível lógico 0. Note que, o sinal de saída possui o nível lógico referente ao sinal do LDO, tendo em vista que o mesmo alimenta o circuito para seu funcionamento.

<span id="page-76-0"></span>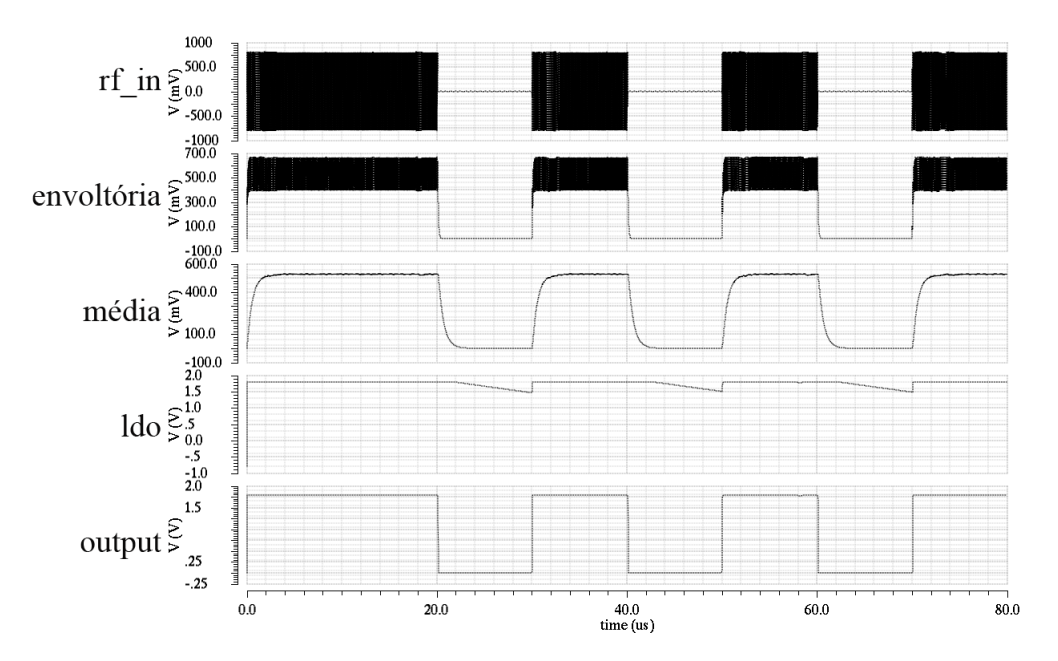

Figura 30 – Transiente do Sistema completo do Demodulador ASK em Verilog-AMS

#### 6.10 Demodulador ASK em Nível de Circuito

Devido à oportunidade de um *tape-out*, como não houve tempo hábil para aplicar a metodologia *Top-Down*, foi definido que esse bloco em específico seria projetado em nível de transistor para fabricação. Esse capítulo apresentará o projeto do demodulador ASK e seus resultados que serão utilizados para a modelagem do bloco em Verilog-AMS.

Como dito anteriormente, a função do demodulador é transformar esse sinal ASK em um sinal digital. Então, onde há a função senoidal deve-se obter um sinal em nível alto e quando o sinal é nulo e constante, recebe-se um sinal digital em nível baixo. Para realizar esta função é feita a detecção da envoltória do sinal. Em seguida, utilizando um filtro de média, estes dois sinais (envoltória e média) são comparados, obtendo-se como resultado os níveis lógicos 1 ou 0.

O sinal RF passa por um detetor de envoltória, é elevado seu nível DC em um dobrador de tensão com capacitores e diodos como na Fig. [\(31\)](#page-77-0). Nessa topologia são utilizados os diodos de barreira schottky, pois devido à sua baixa tensão de condução direta e sua capacidade de chaveamento em altas frequências, são ideais para a utilização em detectores de RF. Sua barreira de potencial está entre 0,2 V e 0,3 V, enquanto que os diodos tradicionais de silício possuem algo em torno de 0,6 V e 0,7 V. Isso faz com que tenham praticamente a mesma tensão que um diodo de germânio. Além disso, eles possuem um tempo de recuperação rápido devido a seu baixo armazenamento de carga, possibilitando sua utilização em aplicações com alta frequência de chaveamento.

A tecnologia utilizada permite o uso de capacitores de até 1,79 pF. Isso justifica o fato de se utilizar capacitores em paralelo, necessários para obter uma capacitância suficiente para o armazenamento de energia para o multiplicador.

<span id="page-77-0"></span>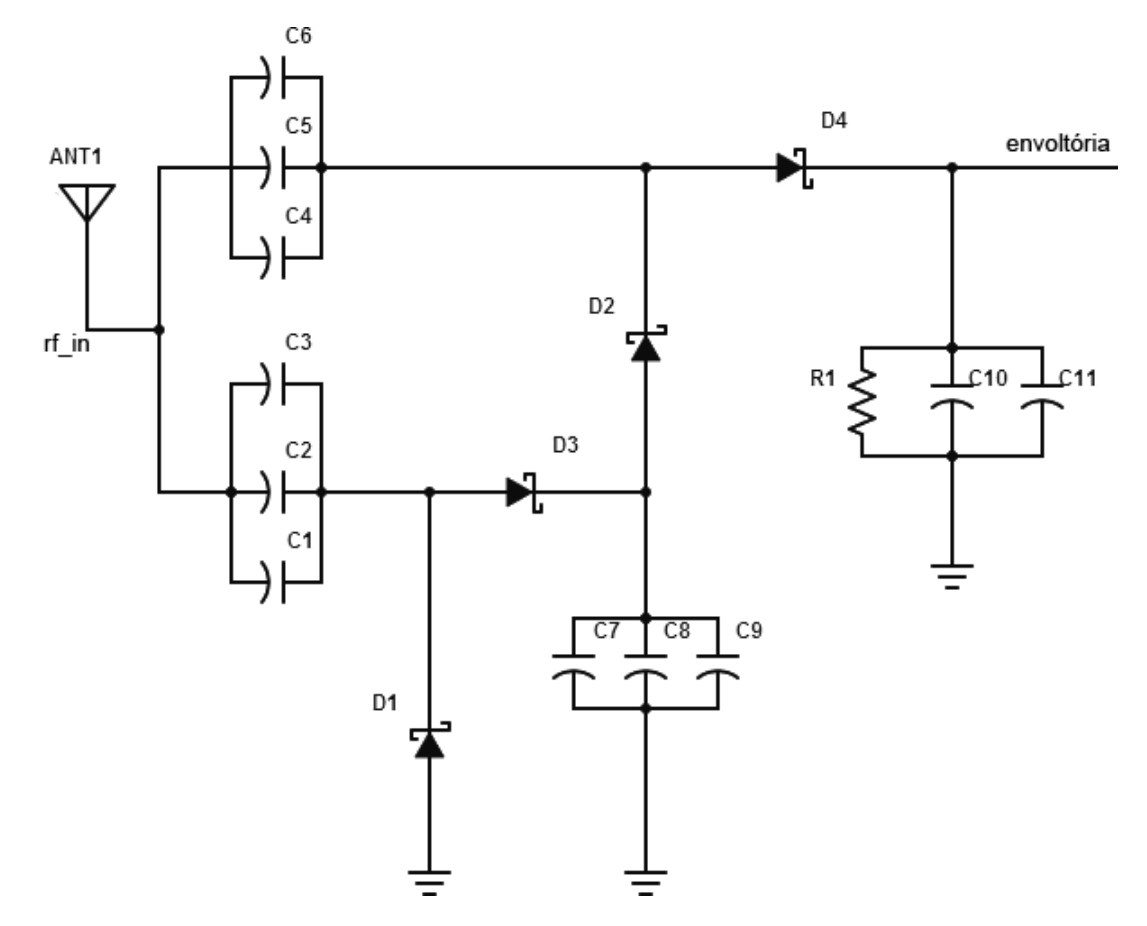

Figura 31 – Esquemático do Detector de Envoltória do Sinal RF de Entrada

Então, como observado no esquemático da Fig. [\(31\)](#page-77-0), é feito uma elevação da tensão de entrada, realizado pela parte do circuito que antecede o diodo D4 por meio de um multiplicador de tensão Dickson, para se obter 600mV após a detecção de envoltória. Em seguida, com o nível de tensão elevado. é feita a detecção de envoltória com diodo e um filtro, pouco abaixo da frequência da onda (13,56 MHz), com um resistor e capacitor em paralelo. O valor do resistor é ajustado a fim de se reduzir o uso de capacitores.

Essa elevação de tensão se dá pelo motivo de que o sinal recebido pela antena é baixo e é importante que se consiga no comparador uma tensão suficiente para polarizar os transistores para seu funcionamento. Além disso, há uma queda de tensão proveniente do diodo utilizado para a detecção de envoltória. Ainda assim, esse nível não pode ultrapassar o valor de 2 V, porque, devido à tecnologia 180 nm, se a tensão é maior que esse limite o circuito será danificado nos blocos que possuem transistores MOSFET (*Metal Oxide Semiconductor Field Effect Transistor*), compromentendo o chip.

Para a média, é utilizado o mesmo princípio, porém, ao invés de se utilizar um resistor de grandes dimensões, é utilizado um MOSFET com canal tipo p (PMOS) com o gate aterrado a fim de se ter a resistência entre fonte e dreno em função das dimensões de largura e comprimento do canal. Inicialmente, o resistor foi projetado com 318kΩ, que ocuparia uma grande área de circuito, por esse motivo, foi substituído pelo MOSFET e ajustado o capacitor para se obter a média. A configuração pode ser vista na Fig. [\(32\)](#page-78-0).

<span id="page-78-0"></span>Pela simulação da saída do demodulador em função da temperatura, o circuito pode operar na faixa de -15<sup>o</sup>C a 95<sup>o</sup>C sem que seu comportamento sofra alterações.

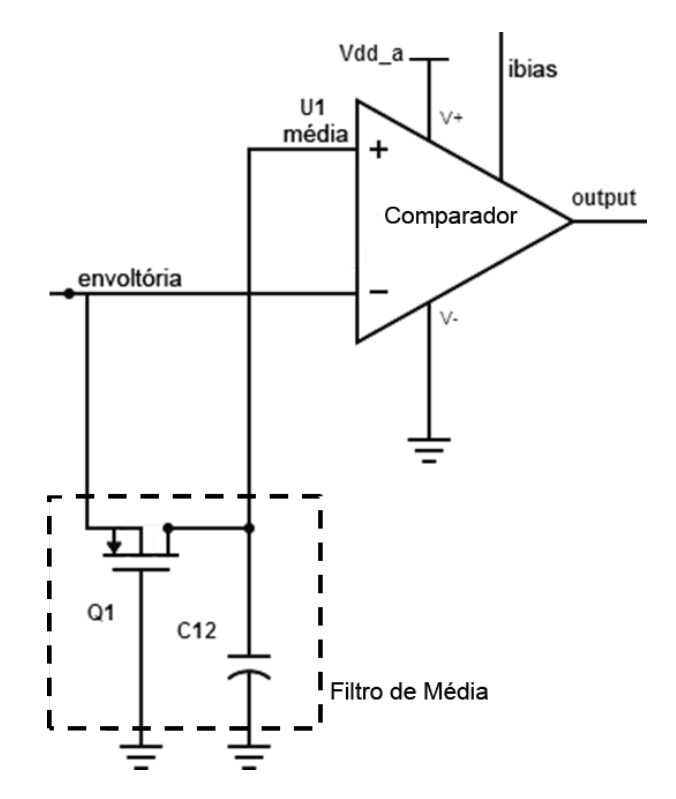

Figura 32 – Esquemático do Filtro de Média do Sinal Retificado

O sinal obtido pelo circuito simulado pelo Virtuoso CADENCE é observado na Fig. [\(33\)](#page-79-0), onde, respectivamente, obtém-se o sinal de entrada, sinal retificado, média do sinal e saída do sinal pelo comparador.

<span id="page-79-1"></span><span id="page-79-0"></span>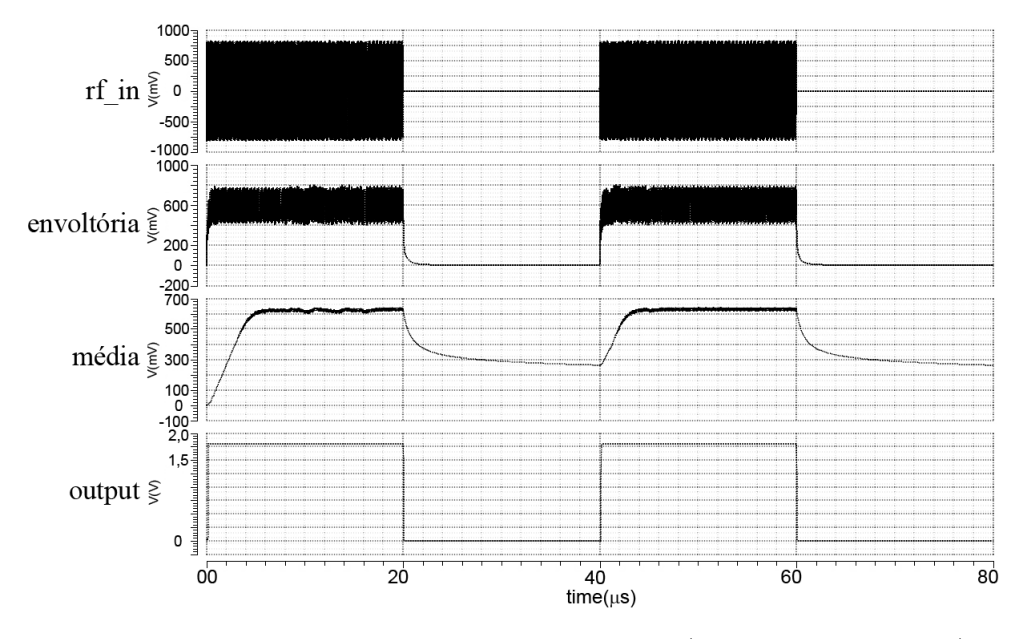

Figura 33 – Resultados Obtidos pelo Circuito [\(PINTO et al.,](#page-84-0) [2014\)](#page-84-0)

#### 6.11 Simulações Mistas

As simulações mistas foram conduzidas utilizando o bloco Demodulador ASK, isso se deve ao fato de que o mesmo foi tanto projetado em Verilog-AMS e em nível de transistor. Contudo, foi definido duas simulações mistas para comparar os resultado com o projeto final. Além disso, como dito anteriormente, o bloco LDO possui em sua estrutura, elementos em Verilog-AMS e em dispositivos elétricos.

O foco neste capítulo é conduzir como as etapas das simulações mistas são desesnvolvidas até que se obtenha o circuito final, tendo uma visão de como os resultados vão sendo obtido com o decorrer do projeto.

Inicialmente, suponha o circuito completo em Verilog-AMS, projetado e observado seus resultados, conforme o Capítulo [6.9.](#page-75-2) Em seguida, é substituido o modelo em Verilog-AMS do detector de envoltória e simulado seu comportamento com apenas o filtro de média e o comparador em Verilog-AMS. Ao simular, sua resposta transiente é obtida conforme Fig. [\(34\)](#page-80-0).

É observado que, sua resposta se mantém como ao sistema em Verilog-AMS, o sinal que houve alteração, apesar de pouca, foi o detector de envoltória, mas ainda, o circuito se comporta como planejado.

Subsequentemente, é projetado o filtro de média com um transistor e um capacitor para exercer a função de filtro passa baixas para frequência do sinal. Nessa etapa, apenas o comparador esta modelado em Verilog-AMS. Ressaltando que, o comparador obteve os resultados esperados utilizando uma histerese de 0,3V, o que antecipa o projeto do circuito, sabendo quanto de histerese o comparador deve possuir, ja que metade do circuito já está

<span id="page-80-0"></span>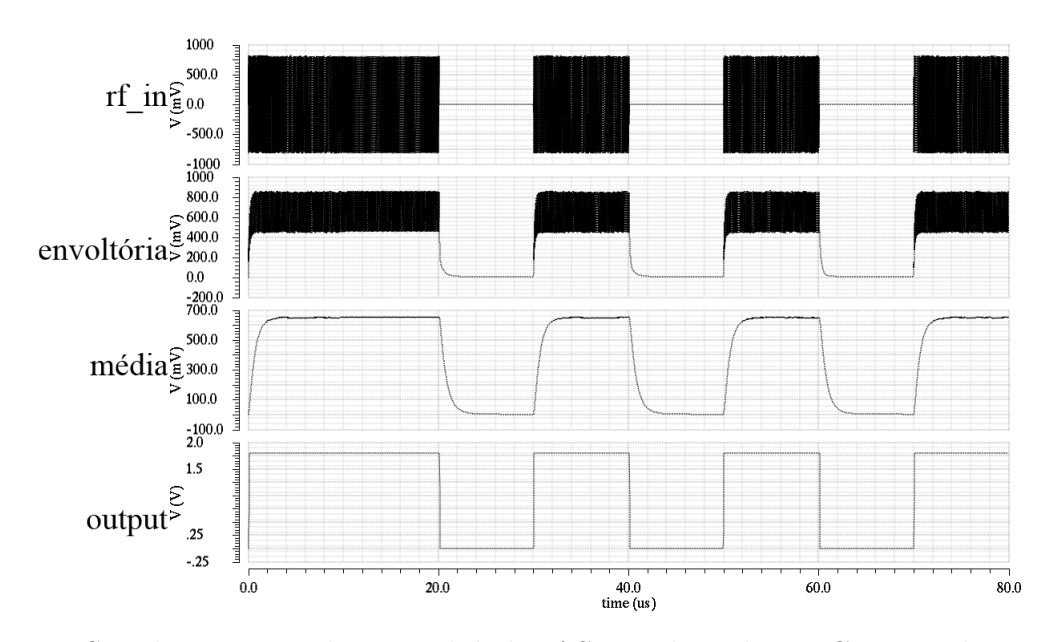

Figura 34 – Simulação Mista do Demodulador ASK Utilizando um Comparador com Histerese e o Filtro de Média em Verilog-AMS

<span id="page-80-1"></span>projetado eletricamente. O resultado obtido é observado na Fig. [\(35\)](#page-80-1).

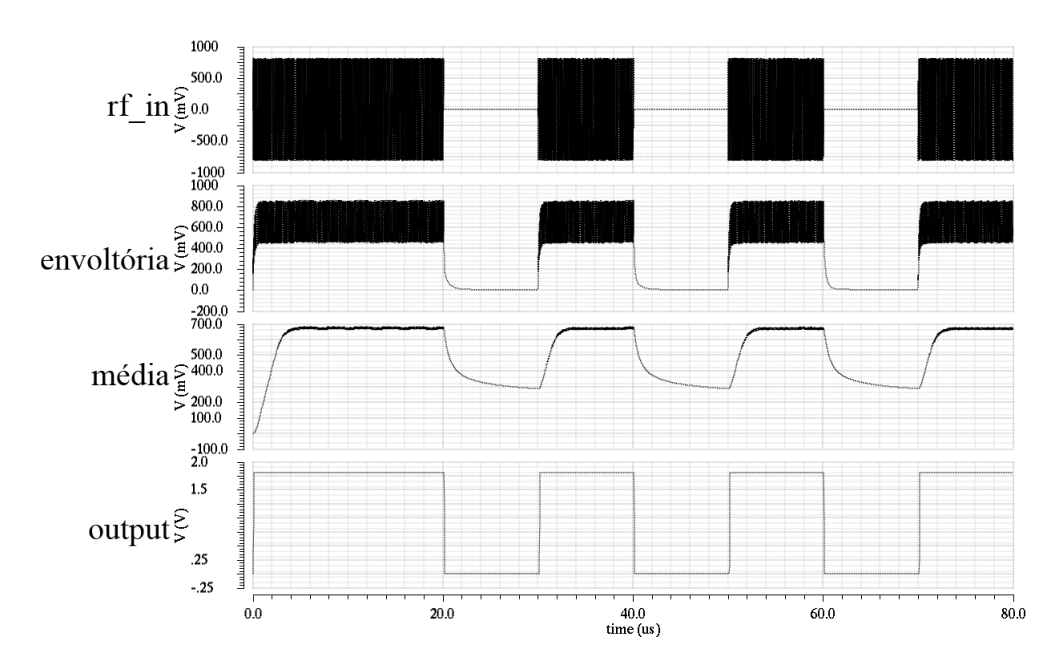

Figura 35 – Simulação Mista do Demodulador ASK Utilizando um Comparador com Histerese em Verilog-AMS

Nessa simulação, observa-se que o circuito tem todo o comportamento similar ao projeto em nível de circuito, inclusive ao comparador, mas sabe-se que o mesmo ainda não foi projetado. Por fim, projeta-se o circuito completo em nível de transistor. E o resultado obtido, como observado no capítulo anterior, possui a resposta transiente do sistema completo, muito similar ao projeto em Verilog-AMS e suas etapas de simulação mista, podendo então observar a importancia dessa metodologia, em que, há o planejamento dos blocos e rapidamente sabe-se o que deve ser esperado do circuito elétrico. Aos poucos pode ser desenvolvido blocos do sistema e mesmo assim continuar com suas simulações até a etapa de teste final.

#### 7 Conclusão

A modelagem de um *front-end* analógico de uma *tag* de RFID passiva de 13,56MHz em linguagem Verilog-AMS foi realizada nesse trabalho. Foram apresentados os padrões e aplicações do RFID. Foi abordada a metodologia *Top-Down* onde a linguagem proposta é aplicada. Baseados na estutura do *tag* de RFID, foi proposto a modelagem dos blocos Retificador, demodulador, modulador e oscilador. Foi projetado um demodulador ASK em nível de transistor utilizando a tecnologia TSMC 180 nm que foi enviada para fabricação. Essa oportunidade de *tape-out* proporcionou um projeto completo do sistema do demodulador ASK, que foi, desde as especificações do bloco, extração de características para o seu modelo, o projeto em Verilog-AMS, o projeto elétrico, a produção do *Layout* do seu circuito para fabricação e ainda, em paralelo, as tarefas foram executadas de tal forma que simulações mistas foram realizadas.

Para o bloco do Retificador, foi obtido um amplificador operacional com saturação não-simétrica, dependente da tensão de alimentação, o modelo do charge pump obteve resultados com descarga do sinal que podem ser arbitradas pelo projetista e o bandgap uma função dependente da temperatura, seus modelos são capazes de prever a corrente consumida entre fonte de terra. Para o oscilador, o modelo pode se adaptar à frequência desejada de acordo com as características de um oscilador em nível de transistor. Para o bloco do modulador, foi simulado utilizando um circuito externo conforme especificações da antena, obtendo os resultados previstor na ISO 14443 com índice de modulação de 10,61%. Para o bloco do demodulador, o modelo completo em Verilog-AMS foi simulado, conforme o projeto em nível de transistor, ambos tiveram as mesmas respostas, chegando ao resultado esperado, previsto pela metodologia. Ainda, tendo os dois projetos com resultados obtidos conforme o planejado, simulações mistas foram feitas em paralelo e para cada etapa de simulação mista feita, os resultados se manteram conforme previsto.

Sendo assim, a metodologia *Top-Down* favorece projetos com alta complexidade, esse projeto demonstrou que, conforme se tem o comportamento do sistema conhecido, os resultados que se esperam ao longo do projeto em nível de circuito já estão consolidados, e ainda, durante as simulações mistas, erros são evitados, sendo previstos antes de gerar os circuitos, com o auxílio da linguagem Verilog-AMS, os blocos são rapidamente desenvolvidos com seus comportamentos em função de entradas e saídas, que são de grande importância ainda durante o planejamento.

Portanto, o desenvolvimento de um projeto pela metodologia *Top-Down*, permite que o produto final tenha melhor qualidade possível dentro de suas especificações com um bom entendimento dos projetistas. Logo, a linguagem Verilog-AMS, proporcionou

para o projeto seu completo comportamento que condiz com projeto elétrico. Por fim, como no trabalho foi projetado os blocos individuais do sistema, os modelos poderão ser facilmente aplicados à outros projetos de circuitos integrados para a universidade que venham a utilizar tais sistemas, que, não necessáriamente, sejam um projeto de uma *tag* de RFID.

#### Referências

ALLEN, P.; HOLBERG, D. *CMOS Analog Circuit Design*. Oxford, New York: Oxford University Press, 2002. Citado 3 vezes nas páginas [13,](#page-14-0) [49](#page-50-0) e [67.](#page-68-0)

ASHRY, A.; SHARAF, K.; IBRAHIM, M. A simple and accurate model for rfid rectifier. Ain-Shams University, 2008. Citado na página [40.](#page-41-0)

ASHRY, A.; SHARAF, K.; IBRAHIM, M. A compact low-power uhf rfid tag. University of Sheffield, 2009. Citado 2 vezes nas páginas [13](#page-14-0) e [42.](#page-43-0)

ATMEL. *Understanding the Requirements of ISO/IEC 14443 for Type B Proximity Contactless Identification Cards*. San Jose, Estados Unidos, 2005. 28 p. Citado 7 vezes nas páginas [13,](#page-14-0) [15,](#page-16-0) [27,](#page-28-0) [42,](#page-43-0) [50,](#page-51-0) [51](#page-52-0) e [57.](#page-58-0)

DAY, M. Understanding low drop out (ldo) regulators. Texas Instruments, Dallas, 2002. Citado na página [46.](#page-47-0)

EPCGLOBAL. *EPCTM Radio-Frequency Identity Protocols Class-1 Generation-2 UHF RFID Protocol for Communications at 860 MHz – 960 MHz Version 1.0.9*. [S.l.], 2005. 94 p. Citado na página [42.](#page-43-0)

ISO/IEC. *Information technology — Radio Frequency Identification for Item Management — Application Requirements Profiles*. Genebra, Suíça, 2004. 89 p. Citado na página [27.](#page-28-0)

JOSE, P.; MONICA, H. K. Rfid en el sector salud: Aplicaciones, beneficios e incertidumbres. Puerto Ordaz, Venezuela, 2011. Citado na página [25.](#page-26-0)

KUNDERTH, K. S. The designer's guide to verilog-ams. Boston, Estados Unidos, 2004. Citado 7 vezes nas páginas [13,](#page-14-0) [15,](#page-16-0) [31,](#page-32-0) [34,](#page-35-0) [35,](#page-36-0) [36](#page-37-0) e [37.](#page-38-0)

LI, H. Development and implementation of rfid technology. Chinese Academy of Sciences, 2009. Citado 2 vezes nas páginas [13](#page-14-0) e [39.](#page-40-0)

LIU, X. et al. A touch probe method of operating an implantable rfid tag for orthopedic implant identification. 2013. Citado na página [25.](#page-26-0)

MICROCHIP. *microID* ® 13.56 MHz RFID System Design Guide. [S.l.], 2004. 208 p. Citado 2 vezes nas páginas [13](#page-14-0) e [51.](#page-52-0)

<span id="page-84-0"></span>PINTO, J. et al. Design of an ask demodulator and a bandgap reference for a passive rfid tag for 13,56mhz. Universidade de Brasília, Brasília, 2014. Citado 6 vezes nas páginas [13,](#page-14-0) [14,](#page-15-0) [40,](#page-41-0) [48,](#page-49-0) [65](#page-66-0) e [78.](#page-79-1)

RAJAGOPALAN, H.; RAHMAT-SAMII, Y. Ingestible rfid bio-capsule tag design for medical monitoring. University of California, 2010. Citado na página [25.](#page-26-0)

RAZAVI, B. *RF Microeletronics*. University of California, Los Angeles: Prentice Hall, 1998. Citado 3 vezes nas páginas [13,](#page-14-0) [40](#page-41-0) e [42.](#page-43-0)

RFIDCANADA. *Understanding RFID (Radio Frequency Identification)*. Markham, Canadá, 2012. 19 p. Citado 3 vezes nas páginas [15,](#page-16-0) [28](#page-29-0) e [29.](#page-30-0)

RIGELSFORD, J. M.; DAVENPORT, C. A passive rfid implant for soft tissue trauma monitoring. University of Sheffield, 2013. Citado na página [25.](#page-26-0)

SHUNYU-SHI et al. A design of active rfid tags based on nrf24l01. Ocean University of China, 2013. Citado na página [27.](#page-28-0)

STEVAN, S. Dairy cow monitoring by rfid. Piracicaba, Brasil, 2012. Citado na página [25.](#page-26-0)

### Apêndices

## APÊNDICE A - Código do Amplificador Operacional

- 1. 'include "constants.vams"
- 2. 'include "disciplines.vams"
- 3.
- 4. module amplificador operacional (in p, in n, avdd, agnd, vout);
- 5.
- 6. //declaracao de pinos
- 7. input in\_p, in\_n, avdd, agnd;
- 8. output vout;
- 9.
- 10. electrical vout, in\_p, in\_n, avdd, agnd;
- 11.
- 12.  $//$ declaracao de parametros
- 13. parameter real gain  $= 60$ ;
- 14. parameter real pot  $=$  5e-6;
- 15.
- 16. //variave is locais
- 17. real abs\_gain =  $pow(10, gain/20)$ ;
- 18. real aux out;
- 19. real aux pos;
- 20. real aux neg;
- 21.
- 22. //processo analog
- 23. analog begin
- 24.
- 25. aux\_out = abs\_gain\*( $V(in_p)-V(in_n)$ );
- 26.

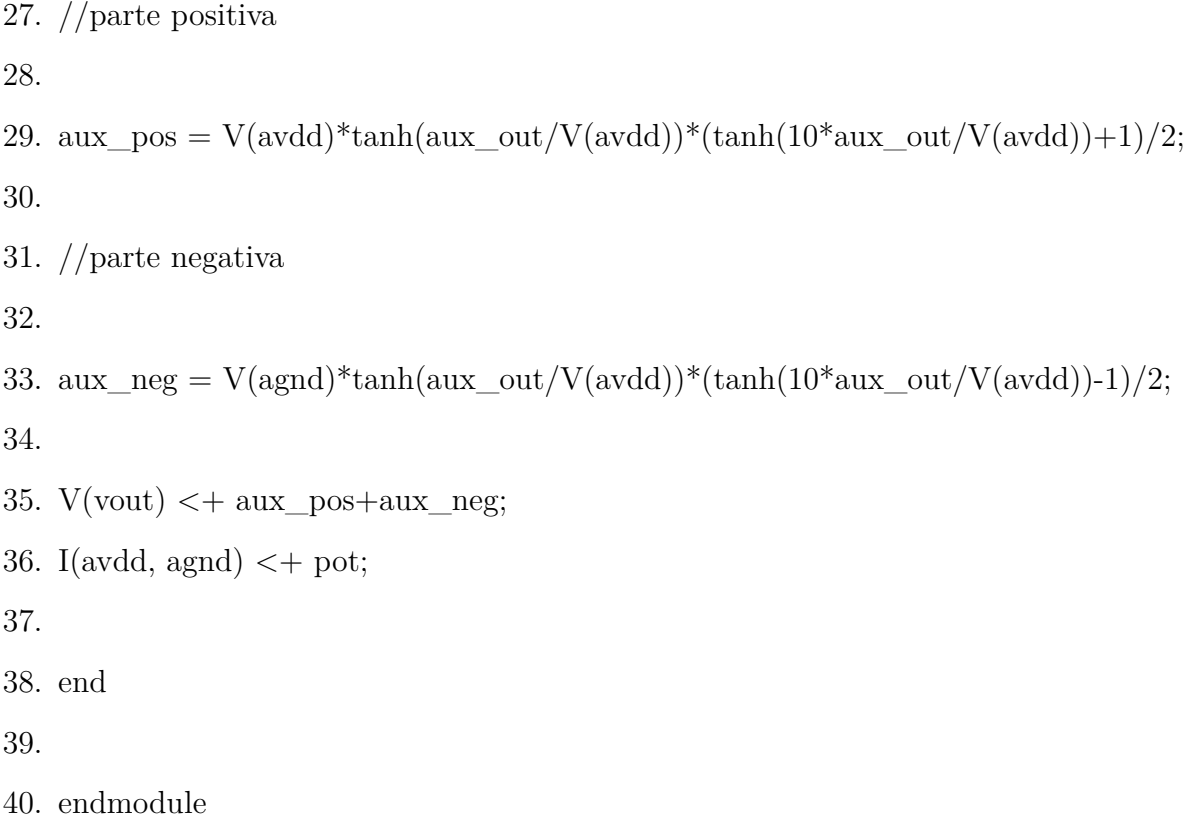

### APÊNDICE B - Código do Bandgap

- 1. 'include "constants.vams"
- 2. 'include "disciplines.vams"
- 3.
- 4. module bandgap(vout, avdd, agnd);
- 5.
- 6. //declaracao dos pinos
- 7. input avdd, agnd;
- 8. output vout;
- 9.
- 10. electrical vout, avdd, agnd;
- 11.
- 12.  $//$ declaracao de parametros
- 13. parameter real  $R1=15$ ;
- 14. parameter real  $R2=1$ ;
- 15. parameter real Vbe=0.7;
- 16. parameter real  $n=4$ ;
- 17. parameter real pot= $5e-6$ ;
- 18.
- 19. //processo analog
- 20. analog begin
- 21. V(vout) < + (Vbe-(2e-3\*(\$temperature-273.15))) +  $v^*ln(n)$  (1+(R1/R2));
- 22.
- 23. I(avdd, agnd)  $\lt$  + pot;
- 24.
- $25.$  end
- 26.
- 27. endmodule

### APÊNDICE C - Código do Charge Pump

- 1. 'include "constants.vams"
- 2. 'include "disciplines.vams"
- 3. 'timescale  $\frac{1}{1}$ ps
- $\overline{4}$ .
- 5. module chargepump(rf in, out, agnd);

6.

- 7. //declaracao de pinos
- 8. input rf in, agnd;
- 9. output out;
- 10. electrical rf in, out;

 $11.$ 

- 12. //variave is locais
- 13. real vpeak;

14.

- 15. //variave is digitals
- 16.  $reg$  aux;
- 17. logic aux;

18.

- 19. //declaracao de parametros
- 20. parameter real  $vd = 0.3$ ;
- 21. parameter real stages  $= 1$ ;
- 22. parameter real rect\_mod = 0;
- 23. parameter real tt = 1e-9;
- 24. parameter real  $tf = 5e-6$ ;

25.

- 26. // $processo$  analogico
- 27. analog begin

28.

29.  $\mathcal{Q}(\text{initial\_step})$  vpeak = 0; 30. 31. if  $(V(rf_in) > vpeak) vpeak = V(rf_in);$ 32. if  $(V(rf_in) < 0.05)$  ypeak = 0; 33. 34.  $V(out) < + ((rect\_mod)*V(rf_in)) + ((2*stages*(transition(vpeak, 0, tt, tf)-vd)))$ ; 35. 36. end 37. 38. endmodule

# APÊNDICE D - Código da Chave

- 1. 'include "constants.vams"
- 2. 'include "disciplines.vams"
- 3.
- 4. module chave (key,  $v$ \_in,  $v$ \_out, avec, agnd);
- 5.
- 6. //declaracao dos pinos
- 7. inout  $v$  in,  $v$  out;
- 8. input key, avcc, agnd;
- 9.
- 10. electrical key,  $v$ <sub>in</sub>,  $v$ <sub>out</sub>;
- 11.
- 12.  $//$ declaracao de parametros
- 13. parameter real  $v_{th}=1$ ;
- 14. parameter real Ron=0;
- 15. parameter real Roff=1000000;

16.

- 17. //processo analog
- 18. analog begin
- 19.  $\mathbb{Q}(\text{cross}(V(\text{key})-v \text{ th}, 0));$
- 20. if  $(V(key) > v_th)$
- 21.  $V(v_out,v_in) \leq +$  Ron\*I(v\_out,v\_in);
- $22.$  else
- 23.  $V(v_out,v_in) \leq +$  Roff<sup>\*</sup>I(v\_out,v\_in);
- 24. end

25.

26. endmodule

### APÊNDICE E - Código do Comparador

- 1. 'include "constants.vams"
- 2. 'include "disciplines.vams"
- 3. 'timescale  $\frac{1}{1}$ ps
- $\overline{4}$ .
- 5. module comparador(vout, vin\_p, vin\_n, avdd, agnd, ibias);
- 6.
- 7. //declaracao de parametros
- 8. parameter real offset  $= 0$ ;
- 9. parameter real hyst =  $0.2$  from [0:inf);
- 10. parameter real thr $\log$  = offset hyst;
- 11. parameter real thrhi = offset + hyst;
- 12.
- 13. parameter real toff=0 from  $[0:\inf);$
- 14. parameter real td=0 from  $[0:\inf)$ ; //delay
- 15. parameter real tt=  $(1e-6)/100$  from [0:inf); //timerise
- 16. parameter real tf=  $(1e-6)/100$  from [0:inf); //timefall
- 17. parameter real pot  $=$  5e-6;
- 18.
- 19.  $//$ declaracao de pinos
- 20. input vin p, vin n, avdd, agnd, ibias;
- 21. output vout;
- 22.
- 23. //variaveis de sistema
- 24. electrical vin\_p, vin\_n, avdd, agnd, vout, ibias;
- 25.
- 26. real aux out:
- 27.
- 28. logic saida;

```
29. reg saida;
30.
31. //processo continuo
32. always \mathcal{Q}(\text{above}(V(\text{vin\_p}, \text{vin\_n}) - \text{thrhi}))33. saida = 1;
34.
35. always \mathcal{Q}(above(thrlo - V(vin_p, vin_n)))36. saida = 0;37.
38. //processo analog
39. analog begin
40. @(posedge saida) aux\_out = 1;41. \mathcal{Q}(negedge saida) aux_out = 0;
42. V(vout) \leq V(avdd)*transition(aux\_out, td, tt, tf);43. I(avdd, agnd) \lt + pot;
44. end
45.
```
46. endmodule

# APÊNDICE F - Código do Detector de Envoltória

- 1. 'include "constants.vams"
- 2. 'include "disciplines.vams"
- 3. 'timescale  $\frac{1}{1}$ ps
- $\overline{4}$ .
- 5. module detector\_envoltoria(rf\_in, out, avdd, agnd);
- 6.
- 7. //declaracao dos pinos
- 8. input rf in, avdd, agnd;
- 9. output out;
- 10. electrical rf in, out, avdd, agnd;
- 11.
- 12.  $//parameters$
- 13. parameter real vlim  $= 0$ ;
- 14. parameter real cap = 7e-12;
- 15. parameter real res  $= 20e3$ ;
- 16. parameter real multiplier  $= 2$ ;
- 17. parameter real pot  $=$  5e-6;
- 18.
- 19.  $//$ variavel interna
- 20. real vout;

21.

- 22.  $//$ processo analog
- 23. analog begin
- 24.
- 25.  $//$ retificador
- 26. if  $(V(rf_in) > vlim)$

```
27. vout = multiplier*V(rf_in);28. else
29. vout = v\lim30.
31. //filtro
32. I(out) \lt+ -vout/res;
33. I(out) \lt + \text{cap}^* \text{ddt}(V(\text{out}));34. I(out) \lt+ V(out)/res;
35.
36. I(avdd, agnd) \lt + pot;
37. \,38. end
39.
40. endmodule
```
### APÊNDICE G - Código do Filtro de Média

- 1. 'include "constants.vams"
- 2. 'include "disciplines.vams"
- 3. 'timescale  $1ns/1ps$
- $\overline{4}$ .
- 5. module filtro media(rf in, out, avdd, agnd);
- 6.
- 7. //declaracao dos pinos
- 8. input rf in, avdd, agnd;
- 9. output out;
- 10. electrical rf in, out, and, agnd;

11.

- 12.  $//$  declaracao dos parametros
- 13. parameter real vlim  $= 0$ ;
- 14. parameter real cap =  $1.79e-12$ ;
- 15. parameter real res  $= 318e3$ ;
- 16. parameter real multiplier  $= 1$ ;
- 17. parameter real pot  $=$  5e-6;

18.

- 19.  $//$ variavel interna
- 20. real vout;

21.

22. analog begin

23.

24.  $//$ filtro

25.

- 26. I(out)  $\lt+$  -V(rf\_in)/res;
- 27. I(out)  $\lt + \text{cap}^* \text{ddt}(V(\text{out}));$
- 28. I(out)  $\lt+$  V(out)/res;

29.

30. I(avdd, agnd)  $<\!+$  pot;

31.

 $32.$  end

33.

34. endmodule

# APÊNDICE H - Código do Oscilador em Anel

- 1. 'include "constants.vams"
- 2. 'include "disciplines.vams"
- 3. 'timescale  $\frac{1}{1}$ ps
- $\overline{4}$ .
- 5. module oscilador\_anel(avdd, agnd, enable, saida);
- 6.
- 7. //declaracao dos pinos
- 8. input enable, avdd, agnd;
- 9. output saida;
- 10. electrical saida;
- 11.
- 12. electrical avdd, agnd, enable;
- 13.
- 14.  $//*pinos* digitais$
- 15.  $reg$  vout;
- 16. logic vout;
- 17.
- 18. //declaracao de parametros
- 19. parameter real stages= $1$  from  $[0:inf);$
- 20. parameter real inv\_delay = 1e-4;
- 21. parameter real atenu  $= 0.9$ ;
- 22. parameter real pot  $=$  5e-6;
- 23.
- 24. //variave is internas
- 25. real period, toff, td, tt, tf;
- 26. real aux out;

```
28.
29. //parametros iniciais das variaveis
30. initial begin
31. period=(2*stages*inv_delay);
32. toff=0;
33. td=0;
34. tt=period/100;
35. tf=period/100;
36. end
37.
38. initial vout = 0;
39. initial hab = 0;
40.
41. //processo continuo
42. always begin
43. \#((2*(1e9)*stages*inv\_delay)/2)44. vout = \simvout;
45. end
46.
47. always \mathcal{Q}(\text{above}(V(\text{enable}) - 1))48. hab = 1;
49.
50. always \mathcal{Q}(\text{above}(1 - V(\text{enable})))51. hab = 0;
52.
53. //processo analog
54. analog begin
55. \mathcal{Q}(\text{posedge vout}) aux_out = 1;
56. \mathcal{Q}(\text{negedge} \text{ vout}) aux_out = 0;
57.
```
27. real hab;

- 58. V(saida)  $\lt$  + hab\*atenu\*V(avdd)\*transition(aux\_out, td, tt, tf);
- 59. I(avdd, agnd) $<\!\!+$  pot;
- 60.
- $61.$  end
- 62.
- $63.$ endmodule $\,$

# APÊNDICE I – Esquemático do Comparador com Histerese

A Figura [\(36\)](#page-106-0) apresenta o esquemático do comparador com histerese utilizado no projeto.

<span id="page-106-0"></span>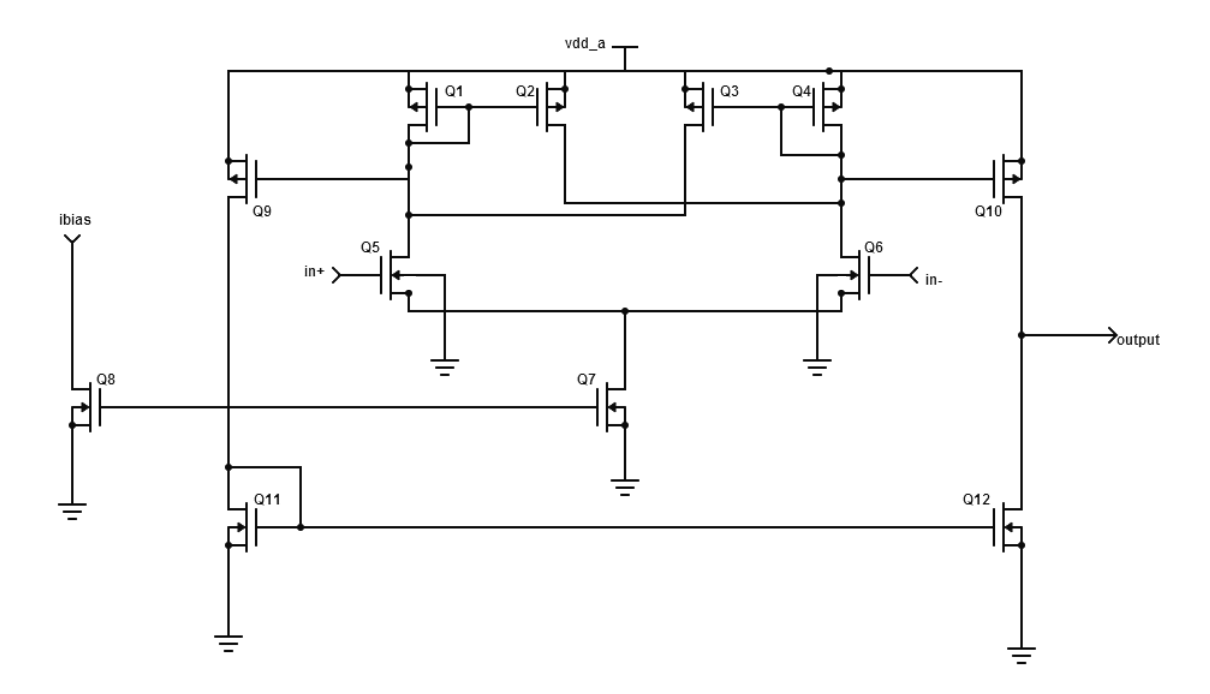

Figura 36 – Esquemático do comparador com histerese.
## APÊNDICE J – Layout do Demodulador ASK

<span id="page-108-0"></span>A Figura [\(37\)](#page-108-0) apresenta o *Layout* do demodulador ASK projetado para fabricação.

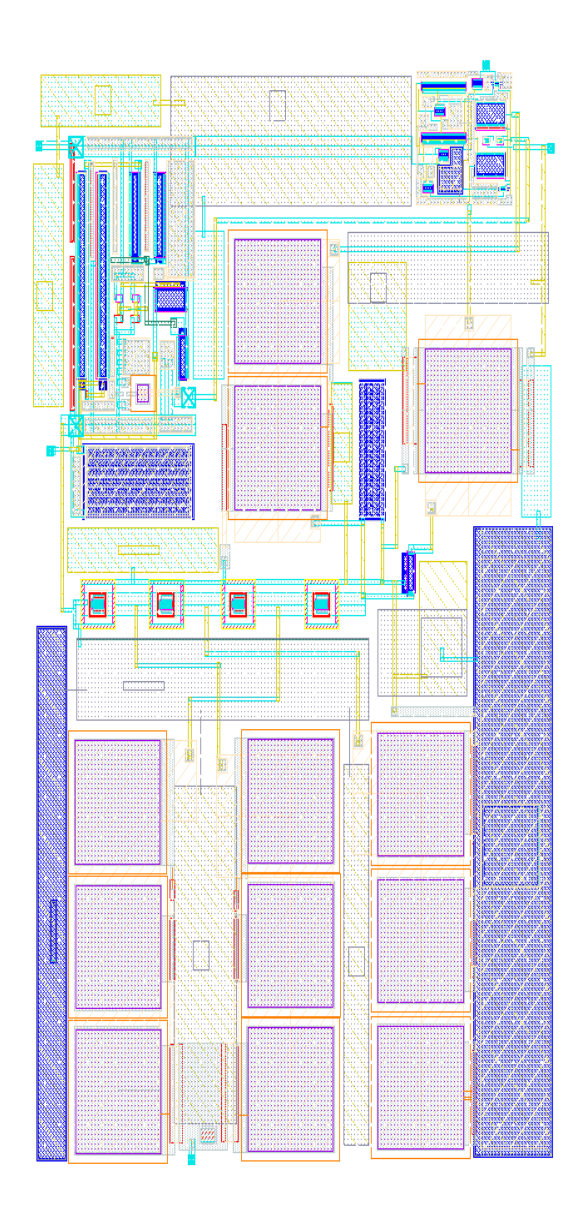

Figura 37 – Layout do demodulador ASK.